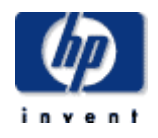

# Hewlett-Packard Company

\_\_\_\_\_\_\_\_\_\_\_\_\_\_\_\_\_\_\_\_\_\_\_\_\_\_\_\_\_\_\_

TPC Benchmark™ H Full Disclosure Report for HP ProLiant ML370 G5 using Microsoft SQL Server 2005 Standard x64 Edition SP2 and Windows Server 2003 R2 Standard x64 Edition SP2 \_\_\_\_\_\_\_\_\_\_\_\_\_\_\_\_\_\_\_\_\_\_\_\_\_\_\_\_\_\_\_

> **First Edition July 2007**

First Edition – July, 2007

Hewlett-Packard Company (HP), the Sponsor of this benchmark test, believes that the information in this document is accurate as of the publication date. The information in this document is subject to change without notice. The Sponsor assumes no responsibility for any errors that may appear in this document.

The pricing information in this document is believed to accurately reflect the current prices as of the publication date. However, the Sponsor provides no warranty of the pricing information in this document.

Benchmark results are highly dependent upon workload, specific application requirements, and system design and implementation. Relative system performance will vary as a result of these and other factors. Therefore, the TPC Benchmark H should not be used as a substitute for a specific customer application benchmark when critical capacity planning and/or product evaluation decisions are contemplated.

All performance data contained in this report was obtained in a rigorously controlled environment. Results obtained in other operating environments may vary significantly. No warranty of system performance or price/performance is expressed or implied in this report.

Copyright 2007 Hewlett-Packard Company.

All rights reserved. Permission is hereby granted to reproduce this document in whole or in part provided the copyright notice printed above is set forth in full text or on the title page of each item reproduced.

NonStop, ProLiant ML370 G5, and ProLiant are registered trademarks of Hewlett-Packard Company.

Microsoft, Windows 2003 and SQL Server 2005 are registered trademarks of Microsoft Corporation.

TPC Benchmark, TPC-H, QppH, QthH and QphH are trademarks of the Transaction Processing Performance Council.

All other brand or product names mentioned herein must be considered trademarks or registered trademarks of their respective owners.

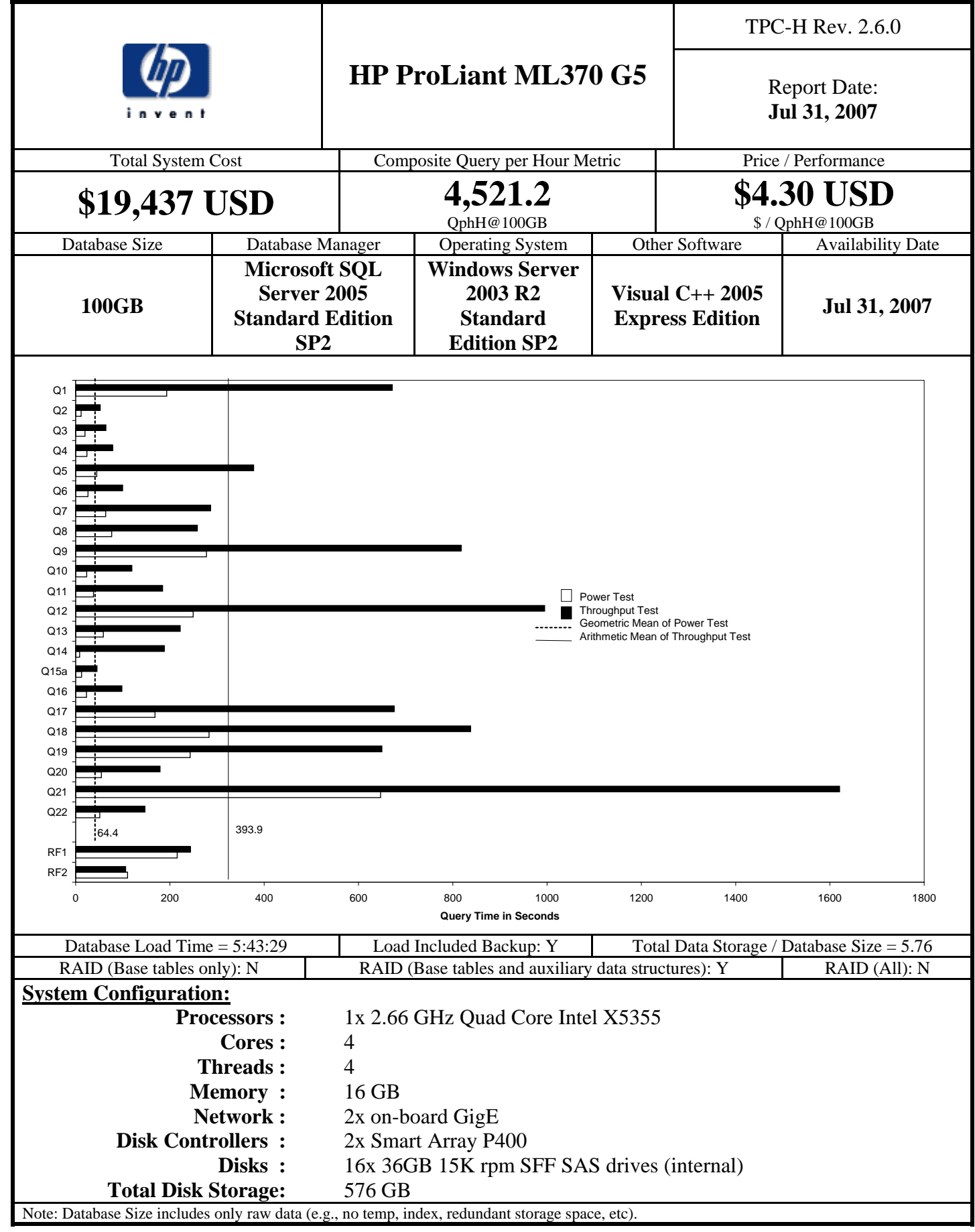

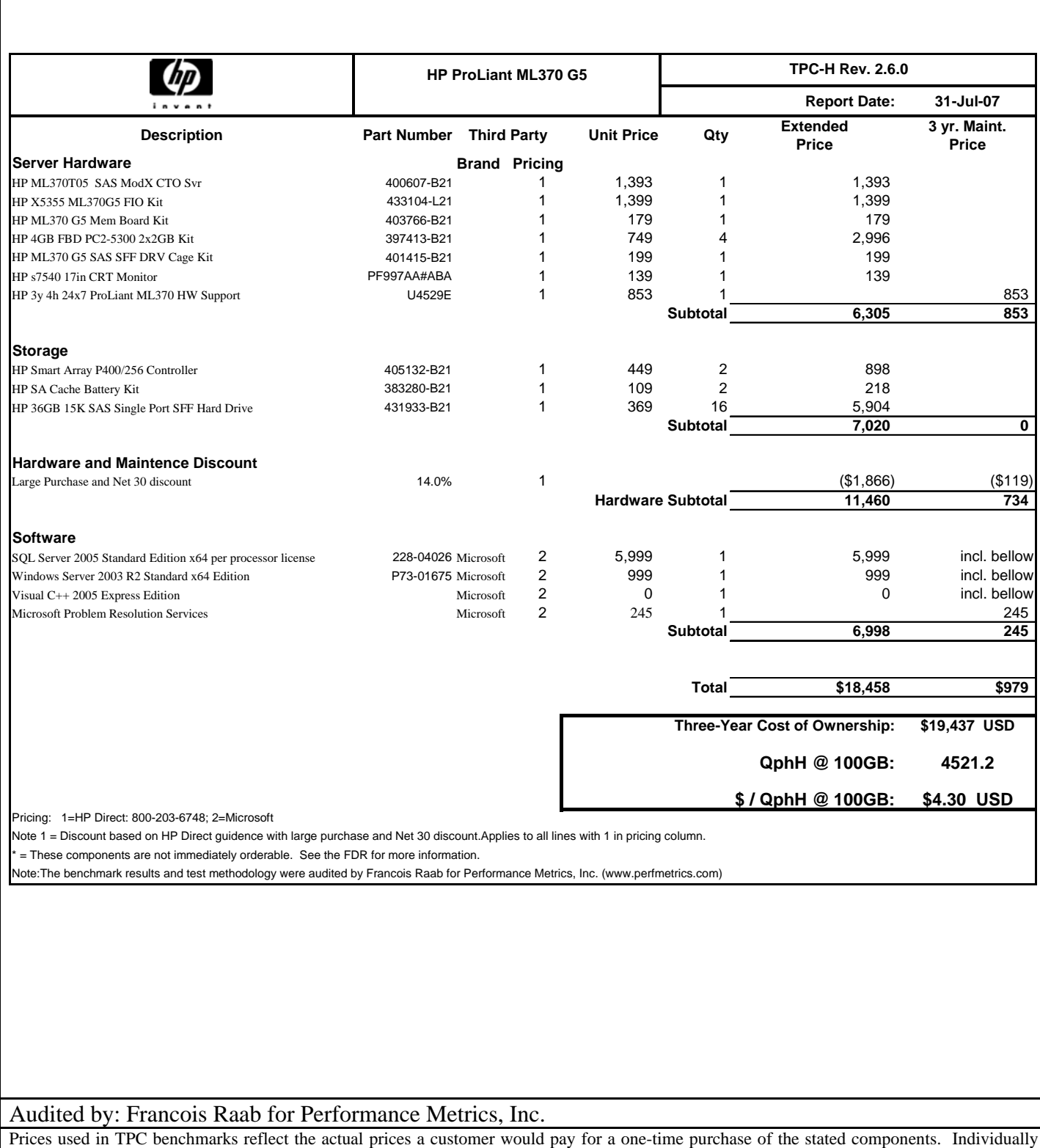

Prices used in TPC benchmarks reflect the actual prices a customer would pay for a one-time purchase of the stated components. Individually negotiated discounts are not permitted. Special prices based on assumptions about past or future purchases are not permitted. All discounts reflect standard pricing policies for the listed components. For complete details, see the pricing sections of the TPC benchmark specifications. If you find that the stated prices are not available according to these terms, please inform at pricing@tpc.org. Thank you.

## **HP ProLiant ML370 G5** Report Date:

**Jul 31, 2007**

TPC-H Rev. 2.6.0

## **Numerical Quantities**

### **Measurement Results:**

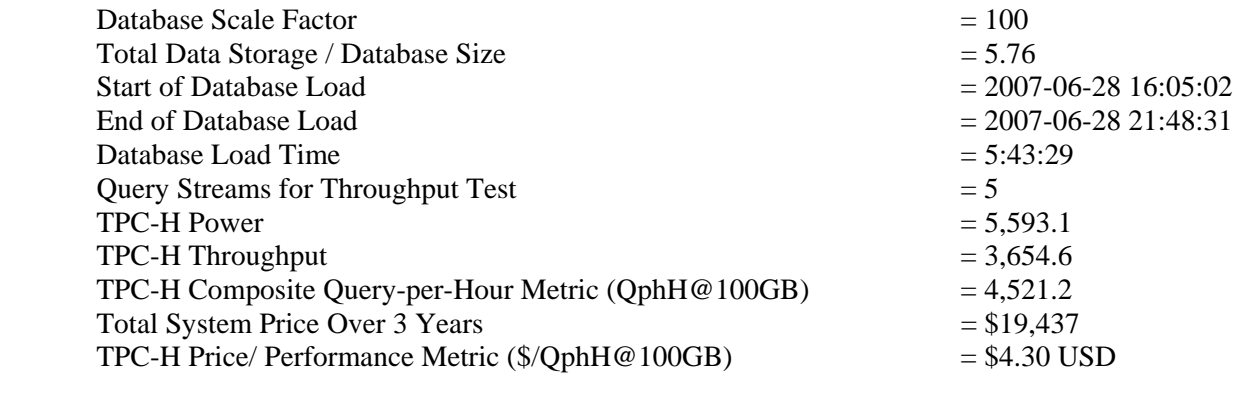

#### **Measurement Intervals:**

Measurement Interval in Throughput Test  $(Ts)$  = 10,835.4 seconds

#### **Duration of Stream Execution:**

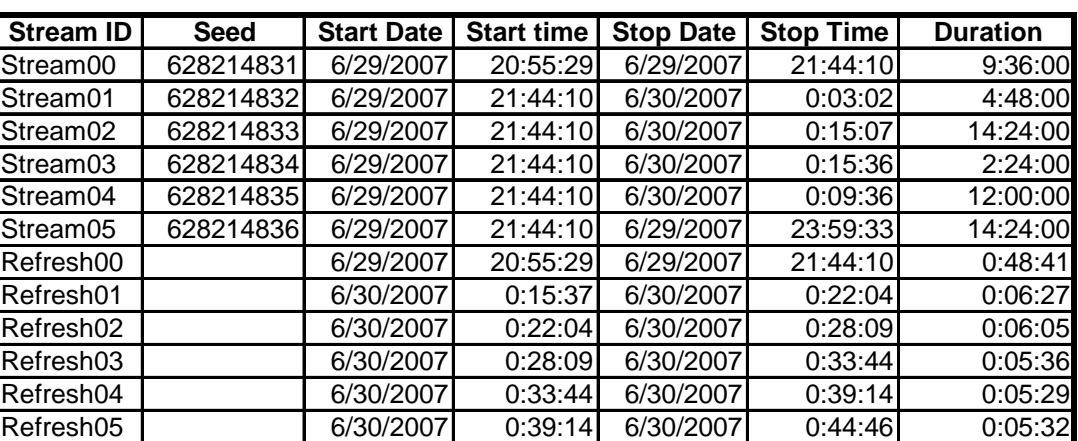

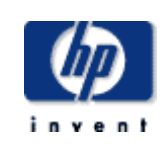

## **HP ProLiant ML370 G5**

TPC-H Rev. 2.6.0

**Jul 31, 2007**

**TPC-H Timing Intervals (in seconds)** 

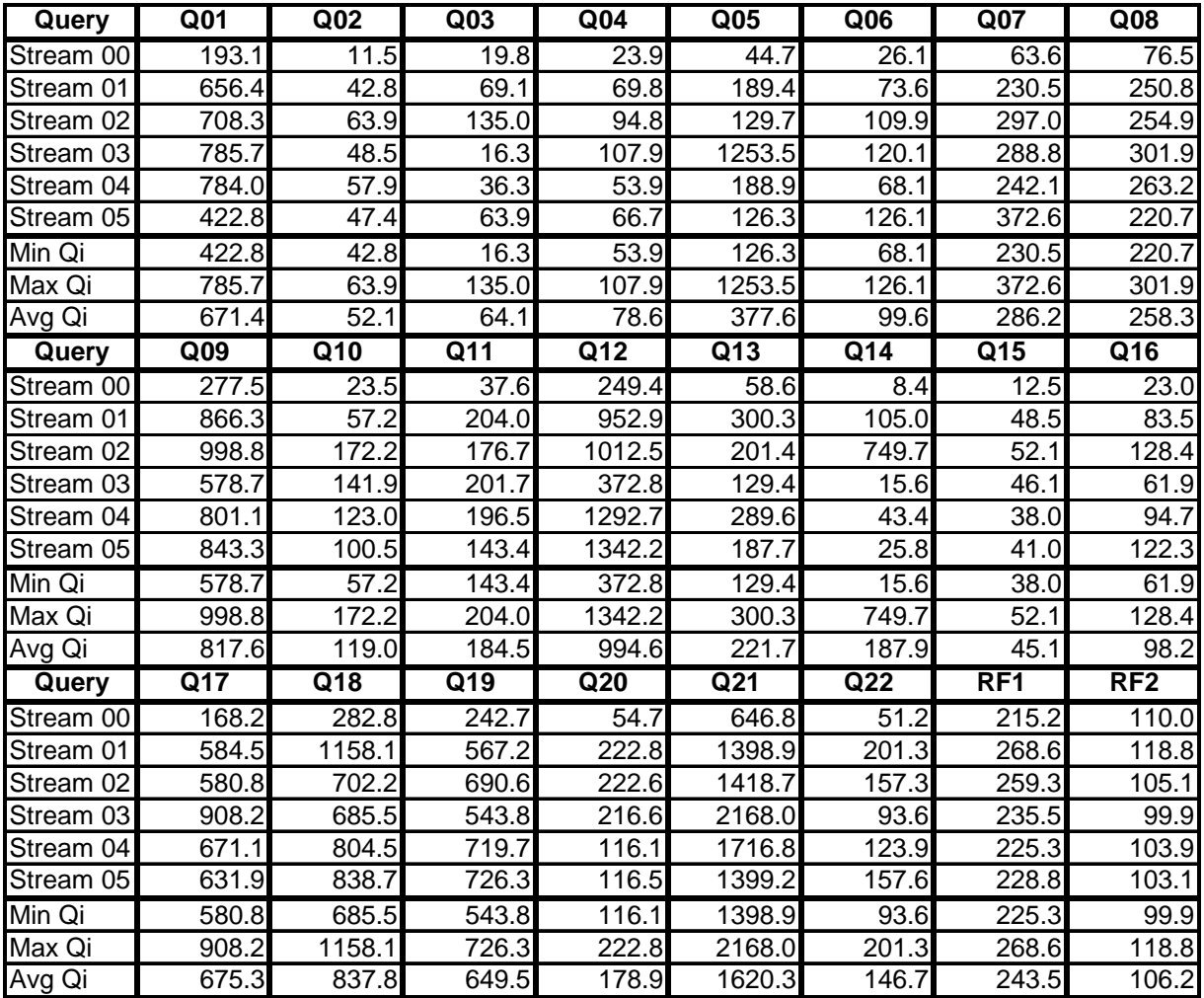

## <span id="page-6-0"></span>*Abstract*

### **Overview**

This report documents the methodology and results of the TPC Benchmark™ H test conducted on the HP ProLiant ML370 G5 using Microsoft SQL Server 2005 Standard x64 Edition SP2, in conformance with the requirements of the TPC Benchmark™ H Standard Specification, Revision 2.6.0. The operating system used for the benchmark was Microsoft Windows 2003 R2 Standard x64 Edition SP2.

The benchmark results are summarized in the following table.

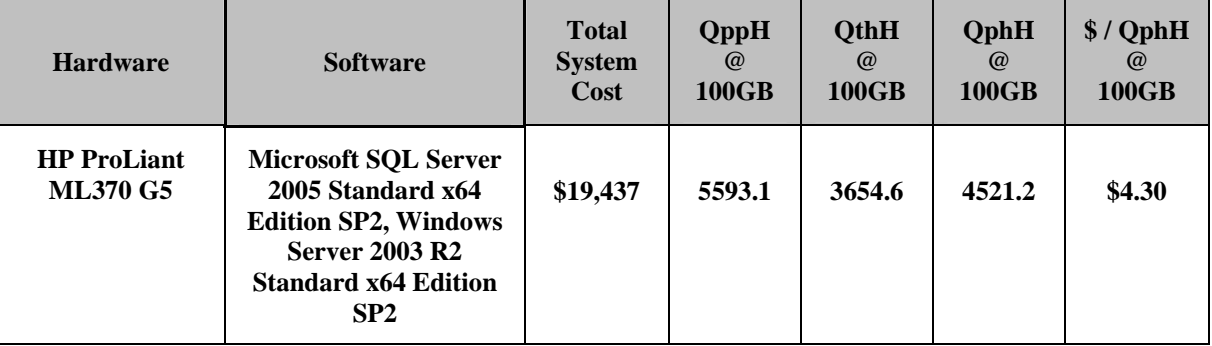

The TPC Benchmark™ H was developed by the Transaction Processing Performance Council (TPC). The TPC was founded to define transaction processing benchmarks and to disseminate objective, verifiable performance data to the industry.

## Standard and Executive Summary Statements

Pages ii-iv contains the Executive Summary and Numerical Quantities Summary of the benchmark results for the HP ProLiant ML370 G5.

## Auditor

The benchmark configuration, environment and methodology used to produce and validate the test results, and the pricing model used to calculate the cost per QppH and QthH were audited by Francois Raab for Performance Metrics, Inc. to verify compliance with the relevant TPC specifications. The auditor's letter of attestation is attached in Section 9.1 "Auditors' Report."

# <span id="page-7-0"></span>**Table of Contents**

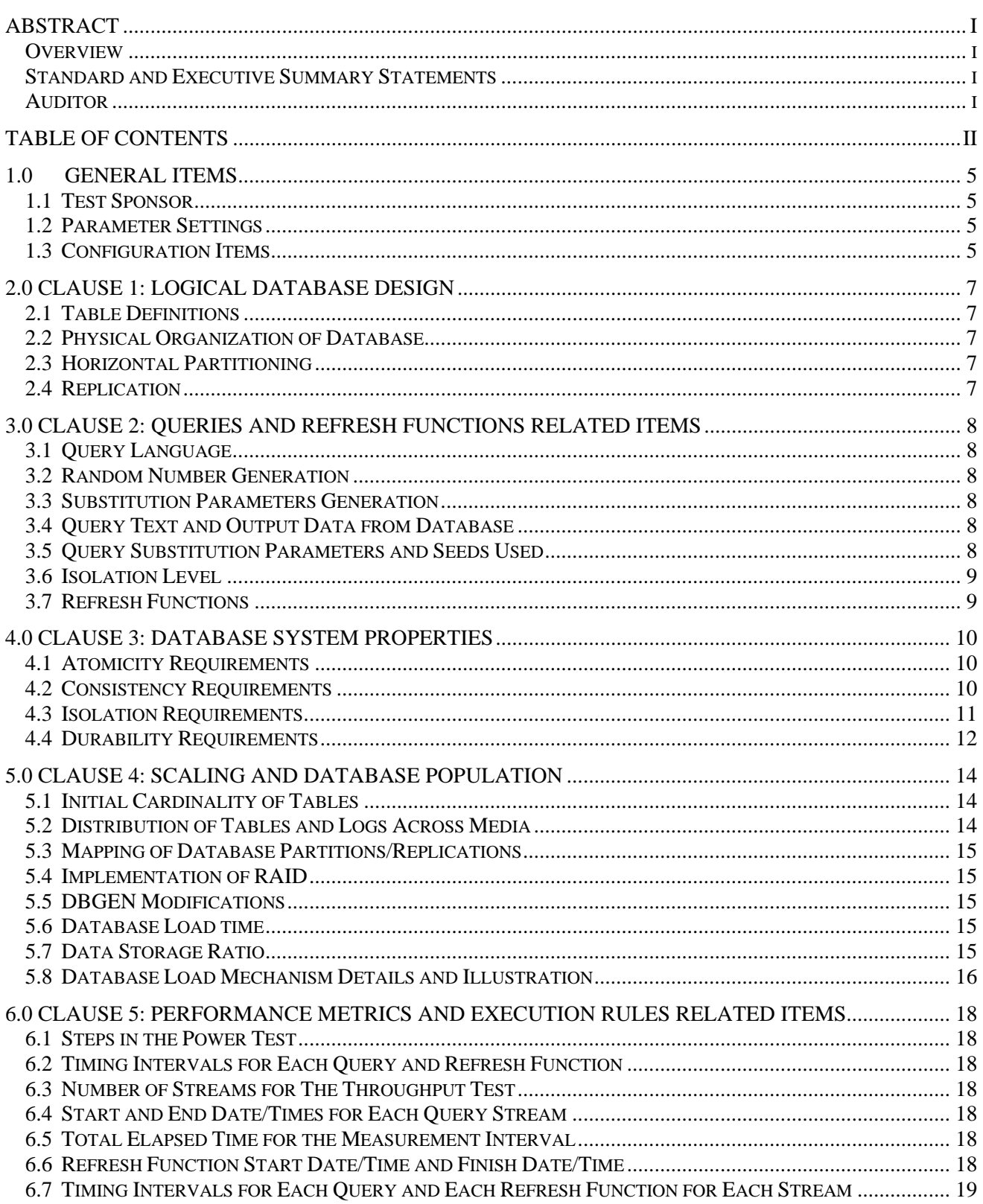

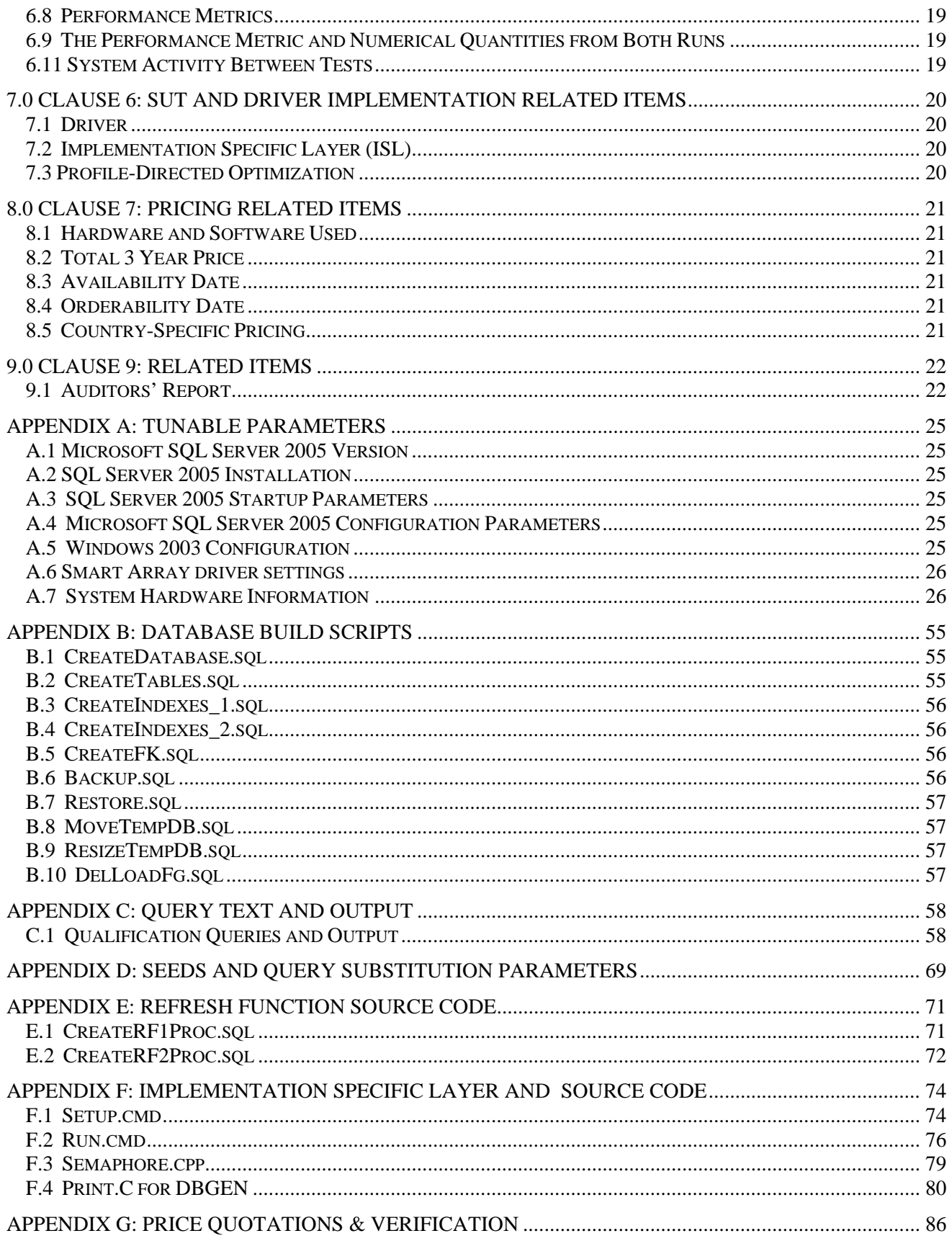

## <span id="page-10-0"></span>*1.0 General Items*

### 1.1 Test Sponsor

*A statement identifying the benchmark sponsor(s) and other participating companies must be provided.*

This benchmark was sponsored by Hewlett-Packard Company. The benchmark was developed and engineered by Hewlett-Packard Company. Testing took place at HP benchmarking laboratories in Houston, Texas.

### 1.2 Parameter Settings

*Settings must be provided for all customer-tunable parameters and options which have been changed from the defaults found in actual products, including by not limited to:*

- *Database Tuning Options*
- *Optimizer/Query execution options*
- *Query processing tool/language configuration parameters*
- *Recovery/commit options*
- *Consistency/locking options*
- *Operating system and configuration parameters*
- *Configuration parameters and options for any other software component incorporated into the pricing structure*
- *Compiler optimization options*

*This requirement can be satisfied by providing a full list of all parameters and options, as long as all those which have been modified from their default values have been clearly identified and these parameters and options are only set once.* 

Appendix A, "Tunable Parameters," contains a list of all database parameters and operating system parameters.

### 1.3 Configuration Items

*Diagrams of both measured and priced configurations must be provided, accompanied by a description of the differences. This includes, but is not limited to:* 

- *Number and type of processors*
- *Size of allocated memory, and any specific mapping/partitioning of memory unique to the test.*
- *Number and type of disk units (and controllers, if applicable).*
- *Number of channels or bus connections to disk units, including their protocol type.*
- *Number of LAN (e.g. Ethernet) Connections, including routers, workstations, terminals, etc., that were physically used in the test or are incorporated into the pricing structure.*
- *Type and the run-time execution location of software components (e.g., DBMS, query processing tools/languages, middle-ware components, software drivers, etc.).*

The server System Under Test (SUT), a HP ProLiant ML370 G5 , depicted in Figure 1.1, consisted of : 1x Intel X5355 2.66GHz quad core 16 GB of memory 2 x HP Smart Array P400 Controller 16 x 36GB Pluggable SAS 2.5" 15K rpm drives internal

### **Figure 1.1 Benchmarked & Priced configuration**

## **ProLiant ML370 G5**

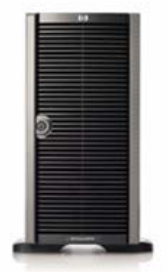

## **1x Intel X5355 16 GB Memory 2x Smart Array P400 16x 36 GB 2.5" SAS 15k rpm drives**

The measured configuration was different in that it contained 1 additional HP Smart Array P600 controller and 2x HP StorageWorks MSA50 enclosures which held 20x 36GB 10k SFF SAS disks that held raw data files. This hardware was not priced.

# <span id="page-12-0"></span>*2.0 Clause 1: Logical Database Design*

### 2.1 Table Definitions

*Listings must be provided for all table definition statements and all other statements used to set up the test and qualification databases. (8.1.2.1)*

Appendix B, "Database Build Scripts," contains the table definitions and the program used to load the database.

### 2.2 Physical Organization of Database

*The physical organization of tables and indices, within the test and qualification databases, must be disclosed. If the column ordering of any table is different from that specified in Clause 1.4, it must be noted.*

Appendix B, "Database Build Scripts," contains the DDL for the index definitions.

### 2.3 Horizontal Partitioning

*Horizontal partitioning of tables and rows in the test and qualification databases (see Clause 1.5.4) must be disclosed.* 

Horizontal partitioning was not used

### 2.4 Replication

*Any replication of physical objects must be disclosed and must conform to the requirements of Clause 1.5.6.*

No replication was used.

## <span id="page-13-0"></span>*3.0 Clause 2: Queries and Refresh Functions Related Items*

### 3.1 Query Language

*The query language used to implement the queries must be identified.*

SQL was the query language used.

### 3.2 Random Number Generation

*The method of verification for the random number generation must be described unless the supplied DBGEN and QGEN were used.*

The TPC-supplied DBGEN version 2.6.0 and QGEN version 2.6.0 were used to generate all database populations.

### 3.3 Substitution Parameters Generation

*The method used to generate values for substitution parameters must be disclosed. If QGEN is not used for this purpose, then the source code of any non-commercial tool used must be disclosed. If QGEN is used, the version number, release number, modification number and patch level of QGEN must be disclosed.*

The supplied QGEN version 2.6.0 was used to generate the substitution parameters.

### 3.4 Query Text and Output Data from Database

*The executable query text used for query validation must be disclosed along with the corresponding output data generated during the execution of the query text against the qualification database. If minor modifications (see Clause 2.2.3) have been applied to any functional query definitions or approved variants in order to obtain executable query text, these modifications must be disclosed and justified. The justification for a particular minor query modification can apply collectively to all queries for which it has been used. The output data for the power and throughput tests must be made available electronically upon request..*

Appendix C contains the query text and query output. The following modifications were used:

- In Q1, Q4, Q5, Q6, Q10, Q12, Q14, Q15 and Q20, the "dateadd" function is used to perform date arithmetic.
- In Q7, Q8 and Q9, the "datepart" function is used to extract part of a date (e.g., "YY").
- In Q2, Q3, Q10, Q18 and Q21, the "top" function is used to restrict the number of output rows.
- The word GO is used as a command delimiter.

### 3.5 Query Substitution Parameters and Seeds Used

*All the query substitution parameters used during the performance test must be disclosed in tabular format, along with the seeds used to generate these parameters.* 

Appendix D contains the seed and query substitution parameters used.

### <span id="page-14-0"></span>3.6 Isolation Level

*The isolation level used to run the queries must be disclosed. If the isolation level does not map closely to one of the isolation levels defined in Clause 3.4, additional descriptive detail must be provided.* 

The queries and transactions were run with isolation level 1.

### 3.7 Refresh Functions

*The details of how the refresh functions were implemented must be disclosed (including source code of any noncommercial program used).* 

Appendix E contains the source code for the refresh functions.

# <span id="page-15-0"></span>*4.0 Clause 3: Database System Properties*

### 4.1 Atomicity Requirements

*The results of the ACID tests must be disclosed along with a description of how the ACID requirements were met. This includes disclosing the code written to implement the ACID Transaction and Query.* 

All ACID tests were conducted according to specification. The Atomicity, Isolation, Consistency and Durability tests were performed on the HP ProLiant ML370 G5.

### 4.1.1 Atomicity of the Completed Transactions

*Perform the ACID Transaction for a randomly selected set of input data and verify that the appropriate rows have been changed in the ORDER, LINEITEM, and HISTORY tables.* 

The following steps were performed to verify the Atomicity of completed transactions.

- 1. The total price from the ORDER table and the extended price from the LINEITEM table were retrieved for a randomly selected order key.
- 2. The ACID Transaction was performed using the order key from step 1.
- 3. The ACID Transaction committed.
- 4. The total price from the ORDER table and the extended price from the LINEITEM table were retrieved for the same order key. It was verified that the appropriate rows had been changed.

#### 4.1.2 Atomicity of Aborted Transactions

*Perform the ACID transaction for a randomly selected set of input data, submitting a ROLLBACK of the transaction for the COMMIT of the transaction. Verify that the appropriate rows have not been changed in the ORDER, LINEITEM, and HISTORY tables.* 

The following steps were performed to verify the Atomicity of the aborted ACID transaction:

- 1. The total price from the ORDER table and the extended price from the LINEITEM table were retrieved for a randomly selected order key.
- 2. The ACID Transaction was performed using the order key from step 1. The transaction was stopped prior to the commit.
- 3. The ACID Transaction was ROLLED BACK. .
- 4. The total price from the ORDER table and the extended price from the LINEITEM table were retrieved for the same order key used in steps 1 and 2. It was verified that the appropriate rows had not been changed.

### 4.2 Consistency Requirements

*Consistency is the property of the application that requires any execution of transactions to take the database from one consistent state to another.* 

*A consistent state for the TPC-H database is defined to exist when:* 

*O\_TOTALPRICE = SUM(L\_EXTENDEDPRICE – L\_DISCOUNT) \* (1 + L\_TAX) For each ORDER and LINEITEM defined by (O\_ORDERKEY = L\_ORDERKEY)* 

### 4.2.1 Consistency Tests

*Verify that ORDER and LINEITEM tables are initially consistent as defined in Clause 3.3.2.1, based upon a random sample of at least 10 distinct values of O\_ORDERKEY.* 

The following steps were performed to verify consistency: 1. The consistency of the ORDER and LINEITEM tables was verified based on a sample of O\_ORDERKEYs.

- <span id="page-16-0"></span>2. One hundred ACID Transactions were submitted from each of six execution streams.
- 3. The consistency of the ORDER and LINEITEM tables was reverified.

### 4.3 Isolation Requirements

*Operations of concurrent transactions must yield results which are indistinguishable from the results which would be obtained by forcing each transaction to be serially executed to completion in some order.* 

### 4.3.1 Isolation Test 1 - Read-Write Conflict with Commit

*Demonstrate isolation for the read-write conflict of a read-write transaction and a read-only transaction when the read-write transaction is committed.* 

The following steps were performed to satisfy the test of isolation for a read-only and a read-write committed transaction:

- 1. An ACID Transaction was started for a randomly selected O KEY, L KEY and DELTA. The ACID Transaction was suspended prior to Commit.
- 2. An ACID query was started for the same O\_KEY used in step 1. The ACID query blocked and did not see any uncommitted changes made by the ACID Transaction.
- 3. The ACID Transaction was resumed and committed.
- 4. The ACID query completed. It returned the data as committed by the ACID Transaction.

#### 4.3.2 Isolation Test 2 - Read-Write Conflict with Rollback

*Demonstrate isolation for the read-write conflict of a read-write transaction and a read-only transaction when the read-write transaction is rolled back.* 

The following steps were performed to satisfy the test of isolation for read-only and a rolled back read-write transaction:

- 1. An ACID transaction was started for a randomly selected O\_KEY, L\_KEY and DELTA. The ACID Transaction was suspended prior to Rollback.
- 2. An ACID query was started for the same O\_KEY used in step 1. The ACID query did not see any uncommitted changes made by the ACID Transaction.
- 3. The ACID Transaction was ROLLED BACK.
- 4. The ACID query completed.

#### 4.3.3 Isolation Test 3 - Write-Write Conflict with Commit

*Demonstrate isolation for the write-write conflict of two update transactions when the first transaction is committed.* 

The following steps were performed to verify isolation of two update transactions:

- 1. An ACID Transaction T1 was started for a randomly selected O KEY, L KEY and DELTA. The ACID transaction T1 was suspended prior to Commit.
- 2. Another ACID Transaction T2 was started using the same O\_KEY and L\_KEY and a randomly selected DELTA.
- 3. T2 waited.
- 4. The ACID transaction T1 was allowed to Commit and T2 completed.
- 5. It was verified that:
	- T2.L\_EXTENDEDPRICE = T1.L\_EXTENDEDPRICE
	- +(DELTA1\*(T1.L\_EXTENDEDPRICE/T1.L\_QUANTITY))

### 4.3.4 Isolation Test 4 - Write-Write Conflict with Rollback

*Demonstrate isolation for the write-write conflict of two update transactions when the first transaction is rolled back.* 

The following steps were performed to verify the isolation of two update transactions after the first one is rolled back:

- <span id="page-17-0"></span>1. An ACID Transaction T1 was started for a randomly selected O\_KEY, L\_KEY and DELTA. The ACID Transaction T1 was suspended prior to Rollback.
- 2. Another ACID Transaction T2 was started using the same O KEY and L KEY used in step 1 and a randomly selected DELTA.
- 3. T2 waited.
- 4. T1 was allowed to ROLLBACK and T2 completed.
- 5. It was verified that T2.L\_EXTENDEDPRICE = T1.L\_EXTENDEDPRICE.

### 4.3.5 Isolation Test 5 – Concurrent Read and Write Transactions on Different Tables

*Demonstrate the ability of read and write transactions affecting different database tables to make progress concurrently.*

The following steps were performed:

- 1. An ACID Transaction T1 for a randomly selected O\_KEY, L\_KEY and DELTA. The ACID Transaction T1 was suspended prior to Commit.
- 2. Another ACID Transaction T2 was started using random values for PS\_PARTKEY and PS\_SUPPKEY.
- 3. T2 completed.
- 4. T1 completed and the appropriate rows in the ORDER, LINEITEM and HISTORY tables were changed.

#### 4.3.6 Isolation Test 6 – Update Transactions During Continuous Read-Only Query Stream

*Demonstrate the continuous submission of arbitrary (read-only) queries against one or more tables of the database does not indefinitely delay update transactions affecting those tables from making progress.* 

The following steps were performed:

- 1. An ACID Transaction T1 was started, executing Q1 against the qualification database. The substitution parameter was chosen from the interval [0..2159] so that the query ran for a sufficient amount of time.
- 2. Before T1 completed, an ACID Transaction T2 was started using randomly selected values of O\_KEY, L\_KEY and DELTA.
- 3. T2 completed before T1 completed.
- 4. It was verified that the appropriate rows in the ORDER, LINEITEM and HISTORY tables were changed.

### 4.4 Durability Requirements

*The tested system must guarantee durability: the ability to preserve the effects of committed transactions and insure database consistency after recovery from any one of the failures listed in Clause 3.5.2.* 

#### 4.4.1 Permanent Unrecoverable Failure of Any Durable Medium and Loss of System Power

*Guarantee the database and committed updates are preserved across a permanent irrecoverable failure of any single durable medium containing TPC-H database tables or recovery log tables.* 

The database log was stored on a RAID-1 protected array of two physical drives. The tables for the database were stored on 6 RAID-0 arrays each containing 25 physical drives. A backup of the database was taken. The backup was spread across 6 RAID5 arrays.

The tests were conducted on the qualification database. The steps performed are shown below:

- 1. The complete database was backed up.
- 2. Six streams of ACID transactions were started. Each stream executed a minimum of 100 transactions.
- 3. While the test was running, one of the disks from the database RAID-1 log was removed.
- 4. After it was determined that the test would still run with the loss of a log disk, one physical drive of a RAID-0 data volume was removed.
- 5. A checkpoint was issued to force a failure.
- 6. The six streams of ACID transactions failed and recorded their number of committed transaction in success files.
- 7. The database log was dumped to disk.
- 8. The database and log disks were replaced with new disks and RAID rebuild process started
- 9. When log RAID rebuild process finished a database restore was done.
- 10. A command was issued causing the database to run through its roll-forward recovery.
- 11. The counts in the success files and the HISTORY table count were compared and were found to match.

#### 4.4.2 System Crash

*Guarantee the database and committed updates are preserved across an instantaneous interruption (system crash/system hang) in processing which requires the system to reboot to recover.* 

- 1. Six streams of ACID transactions were started. Each stream executed a minimum of 100 transactions.
- 2. While the streams of ACID transactions were running, the system was powered off.
- 3. When power was restored, the system rebooted and the database was restarted.
- 4. The database went through a recovery period.
- 5. The success file and the HISTORY table counts were compared and were found to match.

#### 4.4.3 Memory Failure

*Guarantee the database and committed updates are preserved across failure of all or part of memory (loss of contents).* 

See section 4.4.2

# <span id="page-19-0"></span>*5.0 Clause 4: Scaling and Database Population*

### 5.1 Initial Cardinality of Tables

*The cardinality (e.g., the number of rows) of each table of the test database, as it existed at the completion of the database load (see clause 4.2.5) must be disclosed.* 

Table 5.1 lists the TPC Benchmark H defined tables and the row count for each table as they existed upon completion of the build.

| <b>Table Name</b> | <b>Row Count</b> |  |  |  |
|-------------------|------------------|--|--|--|
| Region            | 5                |  |  |  |
| <b>Nation</b>     | 25               |  |  |  |
| Supplier          | 1,000,000        |  |  |  |
| Customer          | 15,000,000       |  |  |  |
| Part              | 20,000,000       |  |  |  |
| Partsupp          | 80,000,000       |  |  |  |
| Orders            | 150,000,000      |  |  |  |
| Lineitem          | 600,037,902      |  |  |  |

**Table 5. 1: Initial Number of Rows**

## 5.2 Distribution of Tables and Logs Across Media

*The distribution of tables and logs across all media must be explicitly described for the tested and priced systems.* 

Microsoft SQL Server was configured on a HP ProLiant ML370 G5 with the following configuration:

2 x Smart Array P400 disk controller

16 x 36GB SAS 2.5" 15k rpm internal disk drives

All 16 disks were used to hold table data, indexes, database log and the temporary database (TempDB).

A detailed description of distribution of database filegroups and log can be found in Table 5.2.1

<span id="page-20-0"></span>

| <b>SMART</b><br><b>Array</b><br><b>Controller</b> | <b>SMART</b><br>Logical<br><b>Drive</b><br>Array<br>Letter | <b>Number</b><br>of<br><b>Physical</b><br>Drives in<br><b>SMART</b><br><b>LDA</b> | <b>SMART</b><br>Logical<br><b>Drive</b><br><b>Number</b> | <b>SMART</b><br>Fault<br><b>Tolerance</b> | <b>Disk</b><br>Format | <b>Size</b><br>(MB) | <b>Contents</b> |
|---------------------------------------------------|------------------------------------------------------------|-----------------------------------------------------------------------------------|----------------------------------------------------------|-------------------------------------------|-----------------------|---------------------|-----------------|
| Slot 7                                            | A                                                          | 8                                                                                 | 1                                                        | RAID <sub>0</sub>                         | <b>RAW</b>            | 100000              | Tpch100g        |
|                                                   |                                                            |                                                                                   | $\overline{2}$                                           | RAID <sub>0</sub>                         | <b>RAW</b>            | 50000               | TempDB          |
|                                                   |                                                            |                                                                                   | 3                                                        | RAID1                                     | <b>RAW</b>            | 20000               | TpchLog         |
|                                                   |                                                            |                                                                                   | 4                                                        | RAID1                                     | <b>RAW</b>            | 500                 | Tpch1gLog       |
|                                                   |                                                            |                                                                                   | 5                                                        | RAID1                                     | <b>NTFS</b>           | 35000               | <b>OS</b>       |
| Slot 9                                            | A                                                          | 8                                                                                 | 1                                                        | RAID <sub>0</sub>                         | <b>RAW</b>            | 100000              | Tpch100g        |
|                                                   |                                                            |                                                                                   | $\overline{2}$                                           | RAID <sub>0</sub>                         | <b>RAW</b>            | 50000               | TempDB          |
|                                                   |                                                            |                                                                                   | $\overline{3}$                                           | RAID1                                     | <b>RAW</b>            | 10000               | TempDbLog       |
|                                                   |                                                            |                                                                                   | 4                                                        | RAID <sub>0</sub>                         | <b>RAW</b>            | 2000                | $T$ pch $1g$    |
|                                                   |                                                            |                                                                                   | 5                                                        | RAID <sub>5</sub>                         | <b>NTFS</b>           | 92400               | Backup          |

**Table 5.2.1: SMART Array Controller Disk Array to Logical Drive Mapping** 

### 5.3 Mapping of Database Partitions/Replications

*The mapping of database partitions/replications must be explicitly described.* 

Database partitioning/replication was not used..

## 5.4 Implementation of RAID

 *Implementations may use some form of RAID to ensure high availability. If used for data, auxiliary storage (e.g. indexes) or temporary space, the level of RAID used must be disclosed for each device.* 

RAID 0 was used for database filegroups and tempdb, and RAID 1 for database recovery logs.

### 5.5 DBGEN Modifications

*The version number, release number, modification number, and patch level of DBGEN must be disclosed. Any modifications to the DBGEN (see Clause 4.2.1) source code must be disclosed. In the event that a program other than DBGEN was used to populate the database, it must be disclosed in its entirety.* 

A modified DBGEN version 2.6.0 was used for database population. The modifed version differs only in column order for output flatfile. The only modified file, Print.C, is included in Appendix F.1

## 5.6 Database Load time

*The database load time for the test database (see clause 4.3) must be disclosed.* 

The database load time was 5 hours 43 minutes 29 seconds.

### 5.7 Data Storage Ratio

*The data storage ratio must be disclosed. It is computed by dividing the total data storage of the priced configuration (expressed in GB) by the size chosen for the test database as defined in 4.1.3.1. The ratio must be reported to the nearest 1/100<sup>th</sup>, rounded up.* 

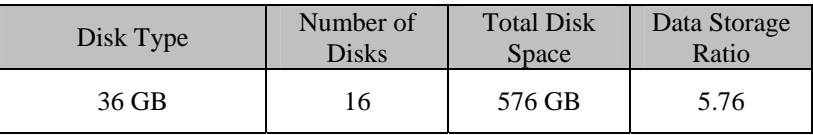

### <span id="page-21-0"></span>5.8 Database Load Mechanism Details and Illustration

*The details of the database load must be disclosed, including a block diagram illustrating the overall process. Disclosure of the load procedure includes all steps, scripts, input and configuration files required to completely reproduce the test and qualification databases.* 

Flat files for each of the tables were created using DBGEN. The tables were loaded as depicted in Figure 5-8.

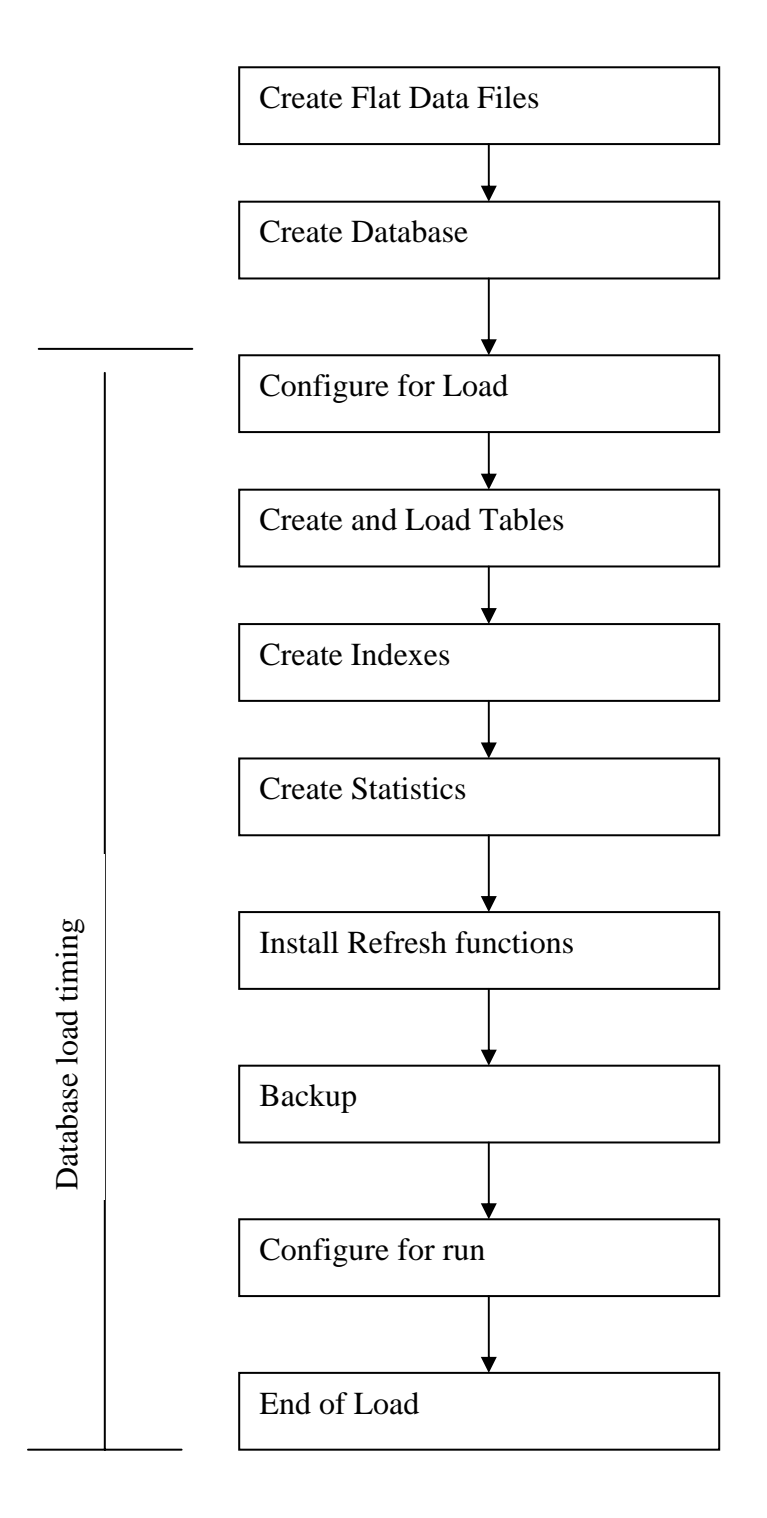

**Figure 5.8: Block Diagram of Database Load Process** 

## <span id="page-23-0"></span>*6.0 Clause 5: Performance Metrics and Execution Rules Related Items*

### 6.1 Steps in the Power Test

*The details of the steps followed to implement the power test (e.g., system boot, database restart, etc.) must be disclosed.* 

The following steps were used to implement the power test:

- 1 The system was rebooted
- 2. RF1 Refresh Transaction
- 3. Stream 00 Execution
- 4. RF2 Refresh Transaction.

### 6.2 Timing Intervals for Each Query and Refresh Function

*The timing intervals (see Clause 5.3.6) for each query of the measured set and for both refresh functions must be reported for the power test.* 

The timing intervals for each query and both refresh functions are given in the Numerical Quantities Summary earlier in the executive summary.

### 6.3 Number of Streams for The Throughput Test

*The number of execution streams used for the throughput test must be disclosed.* 

Five streams were used for the Throughput Test.

### 6.4 Start and End Date/Times for Each Query Stream

*The start time and finish time for each query execution stream must be reported for the throughput test.* 

The Numerical Quantities Summary contains the start and stop times for the query execution streams run on the system reported.

### 6.5 Total Elapsed Time for the Measurement Interval

*The total elapsed time of the measurement interval(see Clause 5.3.5) must be reported for the throughput test*.

The Numerical Quantities Summary contains the timing intervals for the throughput test run on the system reported.

### 6.6 Refresh Function Start Date/Time and Finish Date/Time

*Start and finish time for each update function in the update stream must be reported for the throughput test.* 

<span id="page-24-0"></span>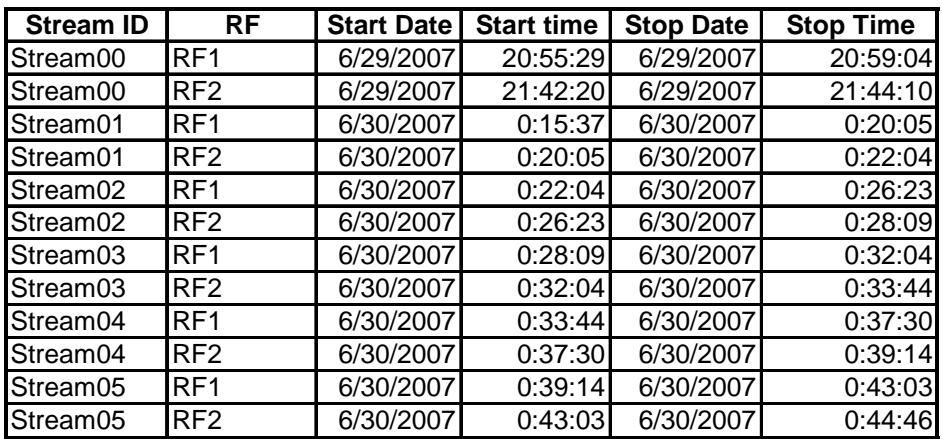

### 6.7 Timing Intervals for Each Query and Each Refresh Function for Each Stream

*The timing intervals (see Clause 5.3.6) for each query of each stream and for each update function must be reported for the throughput test.*

The timing intervals for each query and each update function are given in the Numerical Quantities Summary earlier in the executive summary.

### 6.8 Performance Metrics

*The computed performance metrics, related numerical quantities and the price performance metric must be reported.* 

The Numerical Quantities Summary contains the performance metrics, related numerical quantities, and the price/performance metric for the system reported.

### 6.9 The Performance Metric and Numerical Quantities from Both Runs

*A description of the method used to determine the reproducibility of the measurement results must be reported. This must include the performance metrics (QppH and QthH) from the reproducibility runs.* 

Performance results from the first two executions of the TPC-H benchmark indicated the following difference for the metric points:

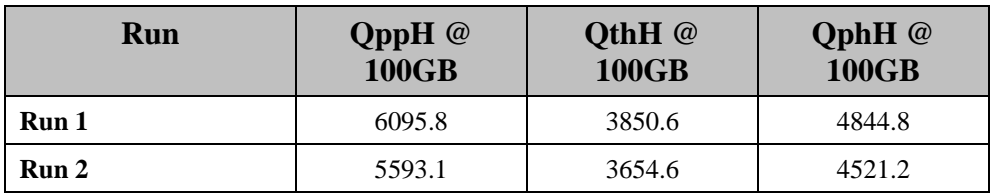

### 6.11 System Activity Between Tests

*Any activity on the SUT that takes place between the conclusion of Run1 and the beginning of Run2 must be disclosed.* 

SQL Server was restarted between runs.

## <span id="page-25-0"></span>*7.0 Clause 6: SUT and Driver Implementation Related Items*

## 7.1 Driver

*A detailed description of how the driver performs its functions must be supplied, including any related source code or scripts. This description should allow an independent reconstruction of the driver.*

Two scripts were used. The first one was used to create and load the database, while the second was used to run the Power and Throughput tests. These scripts are in Appendix F. A C program, semaphore.c, was used for coordination of parallel processes.

## 7.2 Implementation Specific Layer (ISL)

*If an implementation-specific layer is used, then a detailed description of how it performs its functions must be supplied, including any related source code or scripts. This description should allow an independent reconstruction of the implementation-specific layer.*

A command script was used to control and track the execution of queries. The scripts are contained in Appendix F. Qgen was used to generate the query streams, along with the appropriate substitution values. The following steps are performed, to accomplish the Power and Throughput Runs:

1. Power Run

- Execute sixteen concurrent RF1 processes, each of which will apply a segment of an update set generated by dbgen.
- Each process submits multiple transactions, where a transaction spans a set of orders and their associated line items.
- Execute the Stream0 queries, in the prescribed order.
- Execute sixteen concurrent RF2 processes, each of which will apply a segment of an update set generated by dbgen. Each thread submits multiple transactions, where a transaction spans a set of orders and their associated line items.
- 2. Throughput Run
	- Execute five concurrent query streams. Each stream executes queries in the prescribed order for the appropriate Stream Id (1-5). Upon completion of each stream, a semaphore is set to indicate completion.
	- Execute five consecutive RF1/RF2 transactions, against ascending Update sets produced by dbgen. The first RF1 waits on a semaphore prior to beginning its insert operations.

Each step is timed by the script. The timing information is stored in the database for later analysis. The inputs and outputs of steps are stored in text files for later analysis.

### 7.3 Profile-Directed Optimization

*If profile-directed optimization as described in Clause 5.2.9 is used, such used must be disclosed.*

Profile-directed optimization was not used.

## <span id="page-26-0"></span>*8.0 Clause 7: Pricing Related Items*

### 8.1 Hardware and Software Used

*A detailed list of hardware and software used in the priced system must be reported. Each item must have vendor part number, description, and release/revision level, and either general availability status or committed delivery date. If package-pricing is used, contents of the package must be disclosed. Pricing source(s) and effective date(s) of price(s) must also be reported.*

A detailed list of all hardware and software, including the 3-year price, is provided in the Executive Summary at the front of this report. The price quotations are included in Appendix G, at the end of this document.

### 8.2 Total 3 Year Price

*The total 3-year price of the entire configuration must be reported including: hardware, software, and maintenance charges. Separate component pricing is recommended. The basis of all discounts used must be disclosed.*

A detailed list of all hardware and software, including the 3-year price, is provided in the Executive Summary at the front of this report. The price quotations are included in Appendix G, at the end of this document. As a large purchase, this purchase qualifies for a 14% discount from Hewlett-Packard Company.

### 8.3 Availability Date

*The committed delivery date for general availability of products used in the price calculations must be reported.*  When the priced system includes products with different availability dates, the availability date reported on the *executive summary must be the date by which all components are committed to being available. The full disclosure report must report availability dates individually for at least each of the categories for which a pricing subtotal must be provided.* 

The HP ProLiant ML370 G5 and all other hardware is generally available at the time of publication. The system software, Microsoft Windows Server 2003 R2, Standard x64 Edition SP2 and the database software, Microsoft SQL Server 2005 Standard x64 Edition SP2 are generally available at the time of publication.

### 8.4 Orderability Date

*For each of the components that are not orderable on the report date of the FDR, the following information must be included in the FDR:* 

*· Name and part number of the item that is not orderable* 

- *· The date when the component can be ordered (on or before the Availability Date)*
- *· The method to be used to order the component (at or below the quoted price) when that date arrives*
- *· The method for verifying the price*

All components are orderable on the publication date.

### 8.5 Country-Specific Pricing

*Additional Clause 7 related items may be included in the Full Disclosure Report for each country-specific priced configuration. Country-specific pricing is subject to Clause 7.1.7.* 

The configuration is priced for the United States of America.

## <span id="page-27-0"></span>*9.0 Clause 9: Related Items*

## 9.1 Auditors' Report

*The auditor's agency name, address, phone number, and Attestation letter with a brief audit summary report indicating compliance must be included in the full disclosure report. A statement should be included specifying who to contact in order to obtain further information regarding the audit process.*

This implementation of the TPC Benchmark H was audited by Francois Raab for Performance Metrics, Inc. Further information regarding the audit process may be obtained from:

Performance Metrics, Inc. PO Box 984 Klamath, CA 95548 Telephone: (707) 482-0523 Fax: (707) 482-0575

For a copy of this disclosure, go to www.tpc.org.

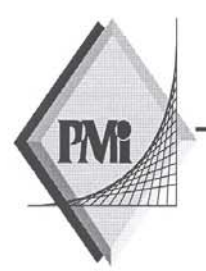

#### PERFORMANCE METRICS INC. **TPC Certified Auditors**

July 25, 2007

Mr. Daniel Pol Hewlett-Packard Company 20555 SH 249 Houston, TX 77077

I have verified by remote the TPC Benchmark™ H for the following configuration:

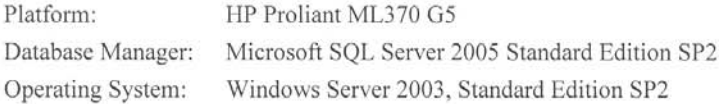

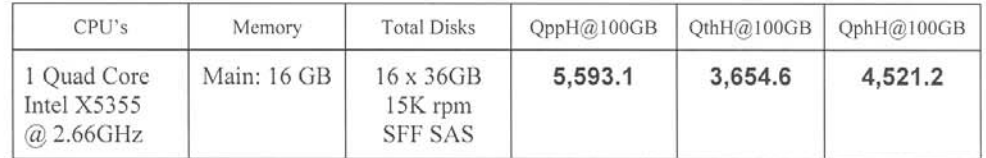

In my opinion, these performance results were produced in compliance with the TPC requirements for the benchmark. The following attributes of the benchmark were given special attention:

- The database tables were defined with the proper columns, layout and sizes.  $\bullet$
- The tested database was correctly scaled and populated for 100GB using DBGEN.  $\bullet$ The version of DBGEN was 2.6.0.
- The qualification database layout was identical to the tested database except for the  $\bullet$ size of the files.
- The query text was verified to use only compliant variants and minor modifications.
- The executable query text was generated by QGEN and submitted through a standard  $\bullet$ interactive interface. The version of QGEN was 2.6.0.
- The validation of the query text against the qualification database produced compliant results.

PO Box 984 Klamath, CA 95548 (707) 482-0523 fax: (707) 482-0575

Page 1 email: LornaL@PerfMetrics.com

#### PERFORMANCE METRICS INC. **TPC Certified Auditors**

- The refresh functions were properly implemented and executed the correct number of  $\bullet$ inserts and deletes.
- The load timing was properly measured and reported.  $\bullet$
- The execution times were correctly measured and reported.  $\bullet$
- The performance metrics were correctly computed and reported.  $\bullet$
- The repeatability of the measurement was verified.  $\bullet$
- The ACID properties were successfully demonstrated and verified.
- The system pricing was checked for major components and maintenance.  $\bullet$
- The executive summary pages of the FDR were verified for accuracy.

Auditor's Notes: None.

Sincerely,

Lorna Swingtree

Lorna Livingtree President

trong fact

Francois Raab Auditor

2229 Benita Dr. Suite 101, Rancho Cordova, CA 95670 (916) 635-2822 fax: (916) 858-0109 email: Lorna@PerfMetrics.com Page 2

## <span id="page-30-0"></span>*Appendix A: Tunable Parameters*

• *Note: These are the settings used during the power test. The settings altered for the load are documented in Appendix B.* 

### A.1 Microsoft SQL Server 2005 Version

The following text was output was generated by executing the select @@version command:

Microsoft SQL Server 2005 - 9.00.3042.00 (X64)

Feb 10 2007 00:59:02

Copyright (c) 1988-2005 Microsoft Corporation

 Enterprise Edition (64-bit) on Windows NT 5.2 (Build 3790: Service Pack 2)

## A.2 SQL Server 2005 Installation

The installation followed the default options. For the sort order Latin1\_General\_binary was chosen. Client tools and development tools were not installed on the server. Mixed mode authentication was used.

### A.3 SQL Server 2005 Startup Parameters

SQLSERVR -c -x -E

-x Disable the Keeping of CPU time and cache-hit ratio statistics. -c Start SQL Server independently of Windows NT Service

Control Manager

-E Increase the number of consecutive extents allocated per file to 4

### A.4 Microsoft SQL Server 2005 Configuration Parameters

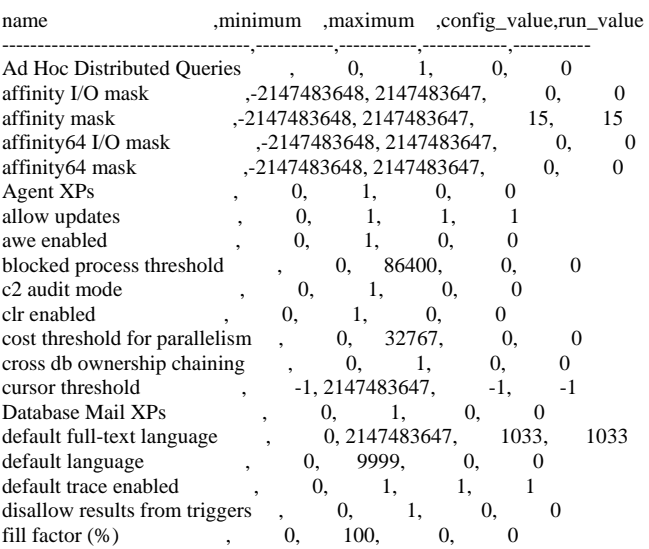

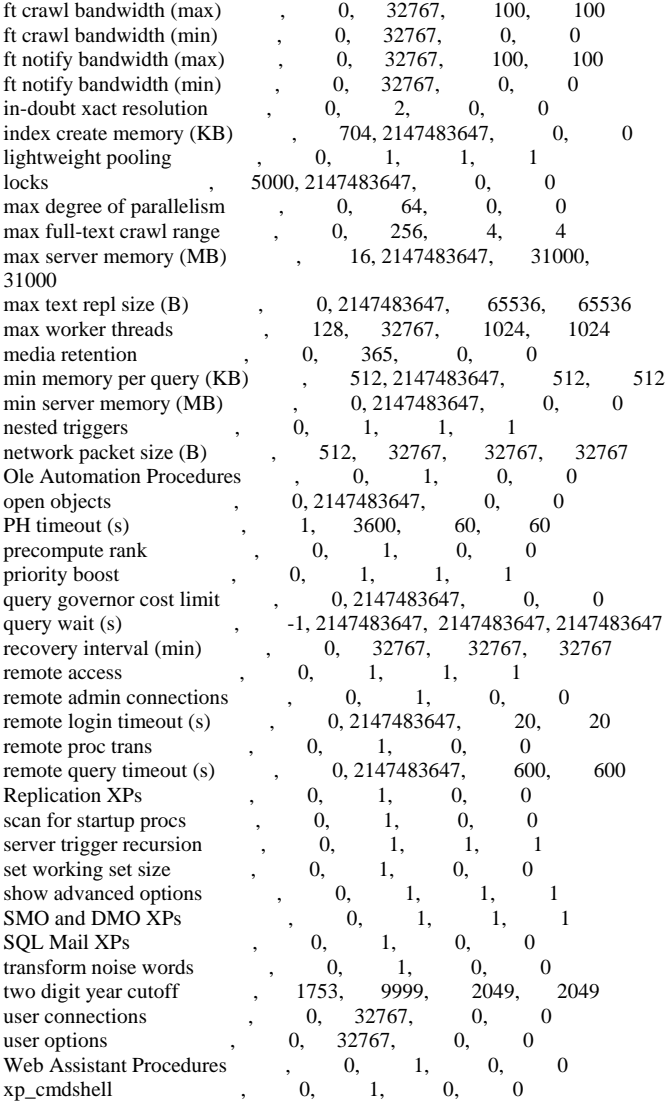

## A.5 Windows 2003 Configuration

The default installation of Windows 2003 Enterprise Edition was used. All default options were selected during the install except:

• A TCP/IP address was configured on the system.

Updated installation to optimize performance for applications. (System Properties > Advanced > Performance Options > Programs)

<span id="page-31-0"></span>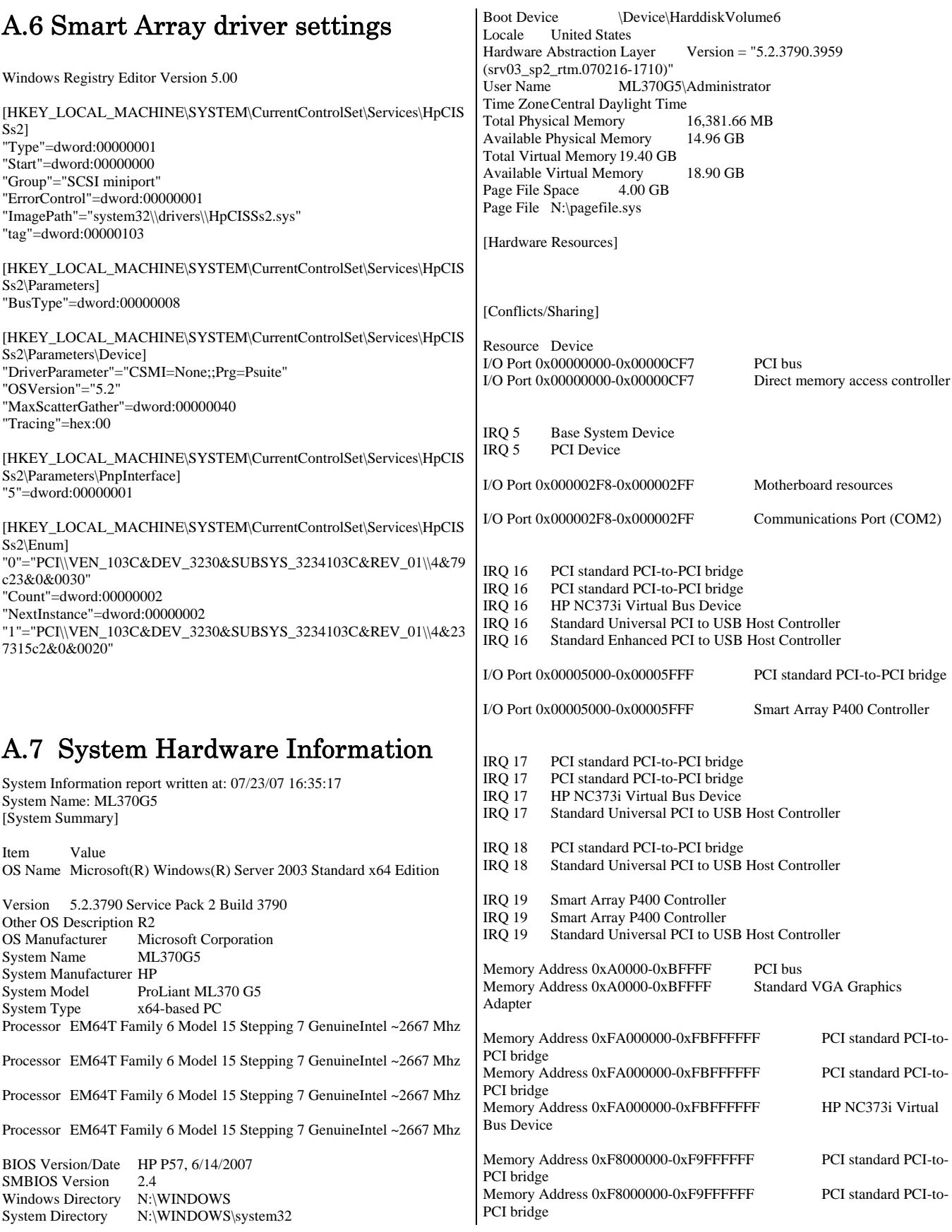

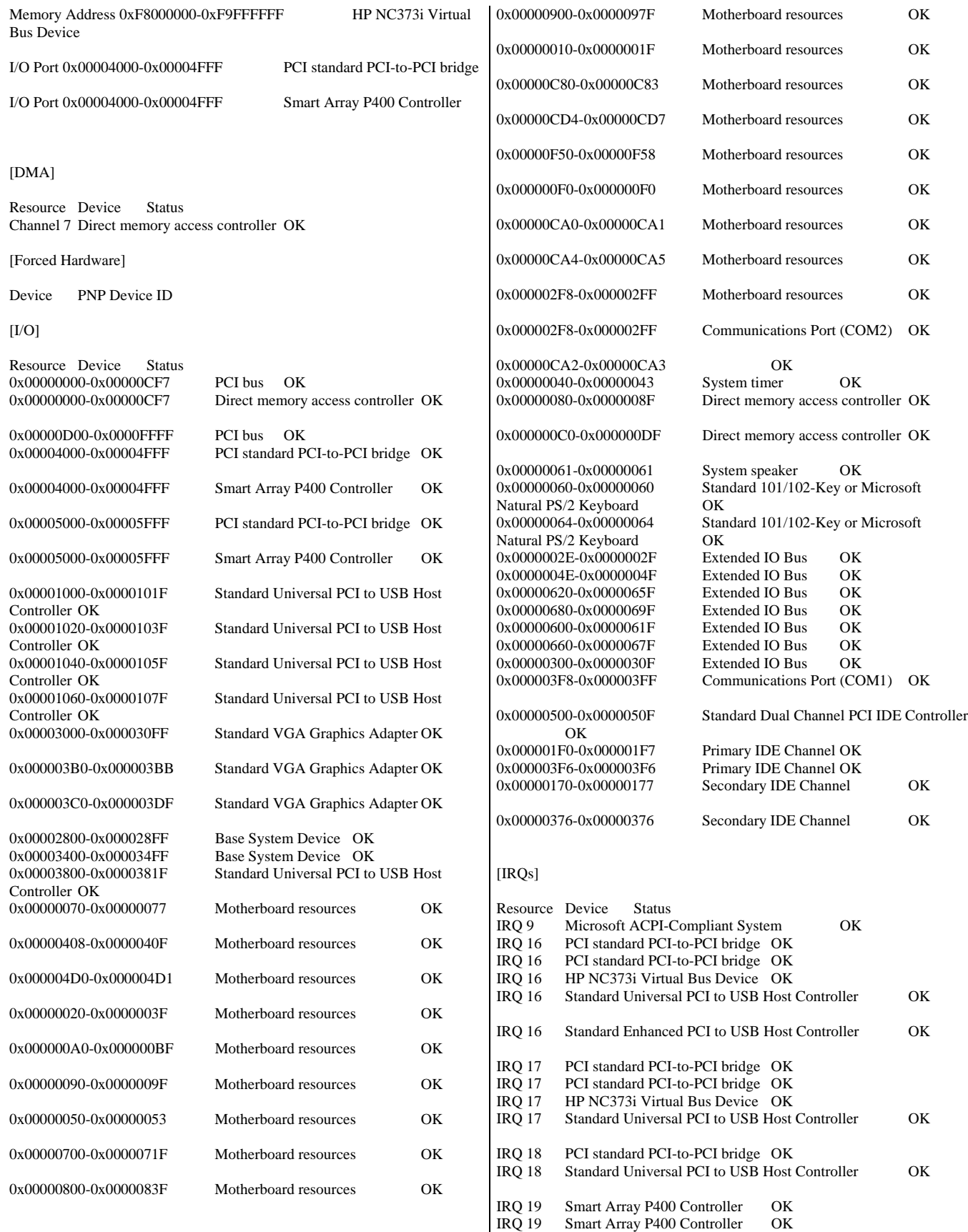

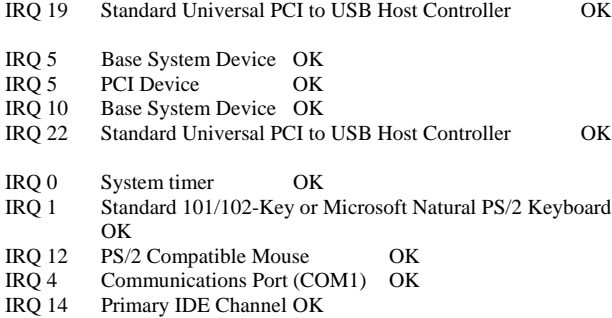

IRQ 3 Communications Port (COM2) OK

#### [Memory]

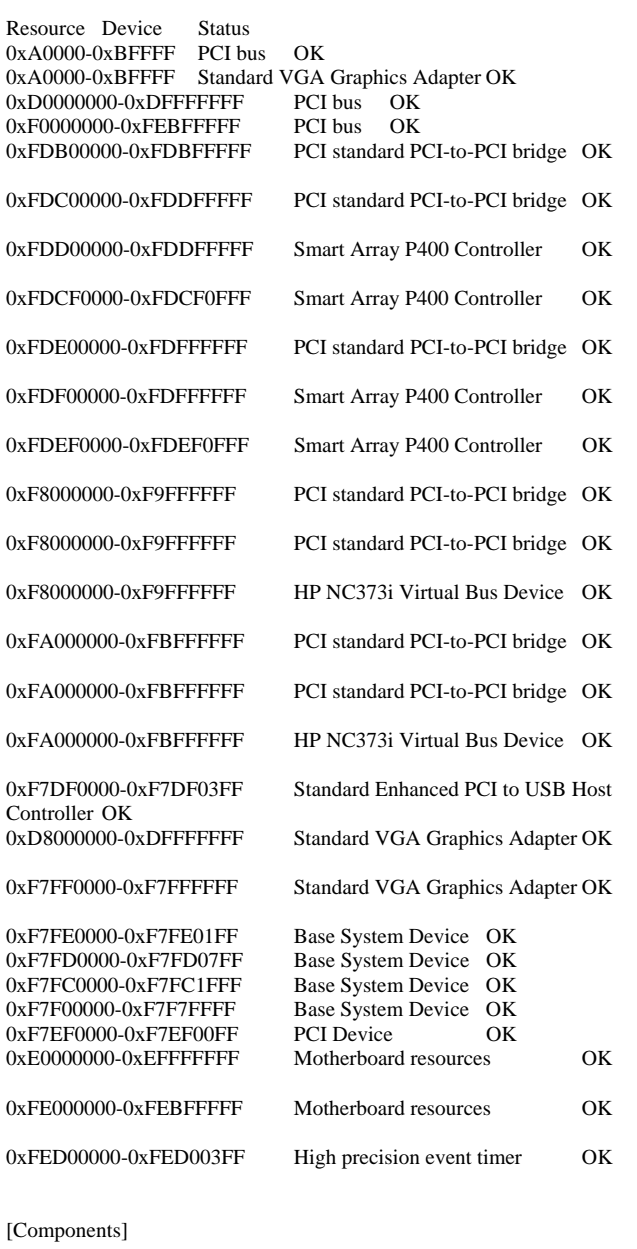

#### [Multimedia] [Audio Codecs] CODEC Manufacturer Description Status File Version Size n:\windows\system32\imaadp32.acm Microsoft Corporation **OK**  N:\WINDOWS\system32\IMAADP32.ACM 5.2.3790.1830 (srv03\_sp1\_rtm.050324-1447) 24.00 KB (24,576 bytes) 3/25/2005 6:00 AM n:\windows\system32\msg711.acm Microsoft Corporation OK N:\WINDOWS\system32\MSG711.ACM<br>830 (srv03 sp1 rtm.050324-1447) 13.50 KB 5.2.3790.1830 (srv03\_sp1\_rtm.050324-1447) (13,824 bytes) 3/25/2005 6:00 AM n:\windows\system32\msgsm32.acm Microsoft Corporation **OK**  N:\WINDOWS\system32\MSGSM32.ACM 5.2.3790.1830 (srv03\_sp1\_rtm.050324-1447) 34.50 KB (35,328 bytes) 3/25/2005 6:00 AM n:\windows\system32\tssoft32.acm DSP GROUP, INC. OK N:\WINDOWS\system32\TSSOFT32.ACM 1.01 13.50 KB (13,824 bytes) 3/25/2005 6:00 AM n:\windows\system32\msadp32.acm Microsoft Corporation OK N:\WINDOWS\system32\MSADP32.ACM 5.2.3790.1830 (srv03\_sp1\_rtm.050324-1447) 23.50 KB (24,064 bytes) 3/25/2005 6:00 AM [Video Codecs] CODEC Manufacturer Description Status File Size Creation Date n:\windows\system32\tsbyuv.dll Microsoft Corporation OK N:\WINDOWS\system32\TSBYUV.DLL 5.2.3790.1830 (srv03\_sp1\_rtm.050324-1447) 12.50 KB<br>(12.800 bytes) 3/24/2005 11:34 AM 3/24/2005 11:34 AM n:\windows\system32\msrle32.dll Microsoft Corporation OK N:\WINDOWS\system32\MSRLE32.DLL<br>830 (srv03 sp1 rtm.050324-1447) 15.50 KB 5.2.3790.1830 (srv03\_sp1\_rtm.050324-1447) (15,872 bytes) 3/25/2005 6:00 AM n:\windows\system32\msyuv.dll Microsoft Corporation OK N:\WINDOWS\system32\MSYUV.DLL 5.2.3790.1830 (srv03\_sp1\_rtm.050324-1447) 21.00 KB (21,504 bytes)  $3/24/2005$  11:21 AM (21,504 bytes) 3/24/2005 11:21 AM n:\windows\system32\iyuv\_32.dll Microsoft Corporation OK N:\WINDOWS\system32\IYUV\_32.DLL 5.2.3790.1830 (srv03\_sp1\_rtm.050324-1447) 52.50 KB<br>(53,760 bytes)  $3/24/2005$  11:19 AM (53,760 bytes) 3/24/2005 11:19 AM n:\windows\system32\msvidc32.dll Microsoft Corporation OK N:\WINDOWS\system32\MSVIDC32.DLL 5.2.3790.1830 (srv03\_sp1\_rtm.050324-1447) 43.00 KB (44,032 bytes) 3/25/2005 6:00 AM [CD-ROM] Item Value Drive M: Description CD-ROM Drive Media Loaded No Media Type CD-ROM Name TSSTcorp CD-ROM TS-H192C Manufacturer (Standard CD-ROM drives) Status OK<br>Transfer Rate Not Available<br>0

PNP Device ID IDE\CDROMTSSTCORP\_CD-ROM\_TS-H192C\_\_\_\_\_\_\_\_\_\_\_\_\_\_\_B504\_\_\_\_\5&5FD9AC6&0&0.0.0

SCSI Target ID

Driver n:\windows\system32\drivers\cdrom.sys (5.2.3790.1830) (srv03\_sp1\_rtm.050324-1447), 75.50 KB (77,312 bytes), 3/25/2005 6:00 AM) [Sound Device] Item Value [Display] Item Value Name Standard VGA Graphics Adapter PNP Device ID PCI\VEN\_1002&DEV\_515E&SUBSYS\_31FB103C&REV\_02\4 &2014205D&0&18F0 Adapter Type ATI ES1000, (Standard display types) compatible Adapter Description Standard VGA Graphics Adapter Adapter RAM 32.00 MB (33,554,432 bytes) Installed Drivers vga.dll,framebuf.dll,vga256,vga64k Driver Version 5.2.3790.1830 INF File display.inf (vga section) Color Planes 1 Color Table Entries 65536 Resolution 1024 x 768 x 1 hertz Bits/Pixel 16 Memory Address 0xD8000000-0xDFFFFFFF I/O Port 0x00003000-0x000030FF Memory Address 0xF7FF0000-0xF7FFFFFFF<br>I/O Port 0x000003B0-0x000003BB 0x000003B0-0x000003BB I/O Port 0x000003C0-0x000003DF Memory Address 0xA0000-0xBFFFF Driver n:\windows\system32\drivers\vgapnp.sys (5.2.3790.1830) (srv03\_sp1\_rtm.050324-1447), 33.00 KB (33,792 bytes), 1/31/2007 8:36 AM) [Infrared] Item Value [Input] [Keyboard] Item Value Description USB Human Interface Device Name Enhanced (101- or 102-key) Layout 00000409 PNP Device ID USB\VID\_03F0&PID\_1027&MI\_00\7&2CD6FDA9&0&0000 Number of Function Keys 12 Driver n:\windows\system32\drivers\hidusb.sys (5.2.3790.1830 (srv03\_sp1\_rtm.050324-1447), 18.50 KB (18,944 bytes), 3/25/2005 6:00 AM) Description Standard 101/102-Key or Microsoft Natural PS/2 Keyboard Name Enhanced (101- or 102-key) Layout 00000409 PNP Device ID ACPI\PNP0303\4&2AA4AD3D&0 Number of Function Keys 12 I/O Port 0x00000060-0x00000060 I/O Port 0x00000064-0x00000064 IRQ Channel IRQ 1 Driver n:\windows\system32\drivers\i8042prt.sys (5.2.3790.3959) (srv03\_sp2\_rtm.070216-1710), 91.00 KB (93,184 bytes), 3/25/2005 6:00 AM) [Pointing Device] Item Value Hardware Type USB Human Interface Device Number of Buttons 5 Status OK PNP Device ID USB\VID\_03F0&PID\_1027&MI\_01\7&2CD6FDA9&0&0001 Power Management Supported No Double Click Threshold 6 Handedness Right Handed Operation Driver n:\windows\system32\drivers\hidusb.sys (5.2.3790.1830) (srv03\_sp1\_rtm.050324-1447), 18.50 KB (18,944 bytes), 3/25/2005 6:00 AM) Hardware Type PS/2 Compatible Mouse Number of Buttons 5 Status OK PNP Device ID ACPI\PNP0F13\4&2AA4AD3D&0 Power Management Supported No Double Click Threshold 6 Handedness Right Handed Operation IRQ Channel IRQ 12 Driver n:\windows\system32\drivers\i8042prt.sys (5.2.3790.3959) (srv03\_sp2\_rtm.070216-1710), 91.00 KB (93,184 bytes), 3/25/2005 6:00 AM) [Modem] Item Value [Network] [Adapter] Item Value Name [00000001] RAS Async Adapter Adapter Type Not Available<br>Product Type RAS Async A RAS Async Adapter Installed Yes PNP Device ID Not Available Last Reset 7/23/2007 3:38 PM Index 1 Service Name AsyncMac IP Address Not Available IP Subnet Not Available Default IP Gateway Not Available DHCP Enabled No<br>DHCP Server Not Available DHCP Server DHCP Lease Expires Not Available DHCP Lease Obtained Not Available MAC Address Not Available Name [00000002] WAN Miniport (L2TP)<br>Adapter Type Not Available Not Available Product Type WAN Miniport (L2TP) Installed Yes PNP Device ID ROOT\MS\_L2TPMINIPORT\0000 Last Reset 7/23/2007 3:38 PM Index 2. Service Name Rasl2tp IP Address Not Available IP Subnet Not Available Default IP Gateway Not Available DHCP Enabled No DHCP Server Not Available

DHCP Lease Expires Not Available DHCP Lease Obtained Not Available MAC Address Not Available Driver n:\windows\system32\drivers\rasl2tp.sys (5.2.3790.3959) (srv03\_sp2\_rtm.070216-1710), 132.00 KB (135,168 bytes), 3/25/2005 6:00 AM) Name [00000003] WAN Miniport (PPTP) Adapter Type Wide Area Network (WAN)<br>Product Type WAN Miniport (PPTP) WAN Miniport (PPTP) Installed Yes PNP Device ID ROOT\MS\_PPTPMINIPORT\0000 Last Reset 7/23/2007 3:38 PM Index 3 Service Name PptpMiniport IP Address Not Available IP Subnet Not Available Default IP Gateway Not Available DHCP Enabled No DHCP Server Not Available DHCP Lease Expires Not Available DHCP Lease Obtained Not Available<br>MAC Address 50:50:54:50:30:30  $50.50.54.50.30.30$ Driver n:\windows\system32\drivers\raspptp.sys (5.2.3790.3959) (srv03\_sp2\_rtm.070216-1710), 117.50 KB (120,320 bytes), 3/25/2005 6:00 AM) Name [00000004] WAN Miniport (PPPOE)<br>Adapter Type Wide Area Network (WAN Wide Area Network (WAN) Product Type WAN Miniport (PPPOE) Installed Yes<br>PNP Device ID ROOT\MS\_PPPOEMINIPORT\0000 Last Reset 7/23/2007 3:38 PM Index 4 Service Name RasPppoe IP Address Not Available IP Subnet Not Available Default IP Gateway Not Available DHCP Enabled No DHCP Server Not Available DHCP Lease Expires Not Available DHCP Lease Obtained Not Available<br>MAC Address 33:50:6F:45:30:30 33:50:6F:45:30:30 Driver n:\windows\system32\drivers\raspppoe.sys (5.2.3790.3959 (srv03\_sp2\_rtm.070216-1710), 67.50 KB (69,120 bytes), 3/25/2005 6:00 AM) Name [00000005] Direct Parallel<br>Adapter Type Not Available Adapter Type Product Type Direct Parallel Installed Yes PNP Device ID ROOT\MS\_PTIMINIPORT\0000 Last Reset 7/23/2007 3:38 PM Index 5 Service Name Raspti IP Address Not Available IP Subnet Not Available Default IP Gateway Not Available DHCP Enabled No DHCP Server Not Available DHCP Lease Expires Not Available DHCP Lease Obtained Not Available MAC Address Not Available Driver n:\windows\system32\drivers\raspti.sys (5.2.3790.1830) (srv03\_sp1\_rtm.050324-1447), 30.50 KB (31,232 bytes), 3/25/2005 6:00 AM) Name [00000006] WAN Miniport (IP) Adapter Type Not Available

Installed Yes<br>PNP Device ID ROOT\MS\_NDISWANIP\0000 Last Reset 7/23/2007 3:38 PM Index 6 Service Name NdisWan IP Address Not Available IP Subnet Not Available Default IP Gateway Not Available DHCP Enabled No DHCP Server Not Available DHCP Lease Expires Not Available<br>DHCP Lease Obtained Not Available DHCP Lease Obtained MAC Address Not Available Driver n:\windows\system32\drivers\ndiswan.sys (5.2.3790.3959 (srv03\_sp2\_rtm.070216-1710), 157.50 KB (161,280 bytes), 3/25/2005 6:00 AM) Name [00000007] HP NC373i Multifunction Gigabit Server Adapter Adapter Type Ethernet 802.3 Product Type HP NC373i Multifunction Gigabit Server Adapter Installed Yes PNP Device ID B06BDRV\L2ND&PCI\_164C14E4&SUBSYS\_7038103C&REV \_12\6&154EFE07&0&20050500 Last Reset 7/23/2007 3:38 PM Index 7 Service Name 12nd IP Address 0.0.0.0 IP Subnet 0.0.0.0 Default IP Gateway Not Available DHCP Enabled Yes DHCP Server DHCP Lease Expires Not Available DHCP Lease Obtained Not Available MAC Address 00:17:A4:F7:2F:9A Driver n:\windows\system32\drivers\bxnd52a.sys (2.8.13.0 built by: WinDDK, 81.00 KB (82,944 bytes), 1/31/2007 3:06 PM) Name [00000008] HP NC373i Multifunction Gigabit Server Adapter Adapter Type Ethernet 802.3 Product Type HP NC373i Multifunction Gigabit Server Adapter Installed Yes PNP Device ID B06BDRV\L2ND&PCI\_164C14E4&SUBSYS\_7038103C&REV \_12\6&183F41DD&0&20050300 Last Reset 7/23/2007 3:38 PM Index 8 Service Name l2nd IP Address 130.168.250.151 IP Subnet 255.255.0.0 Default IP Gateway Not Available DHCP Enabled Yes DHCP Server 130.168.253.2 DHCP Lease Expires 7/24/2007 3:39 PM DHCP Lease Obtained 7/23/2007 3:39 PM MAC Address 00:17:A4:F7:2F:98 Driver n:\windows\system32\drivers\bxnd52a.sys (2.8.13.0 built by: WinDDK, 81.00 KB (82,944 bytes), 1/31/2007 3:06 PM) [Protocol] Item Value Name MSAFD Tcpip [TCP/IP] Connectionless Service No Guarantees Delivery Yes

Product Type WAN Miniport (IP)

Guarantees Sequencing Yes
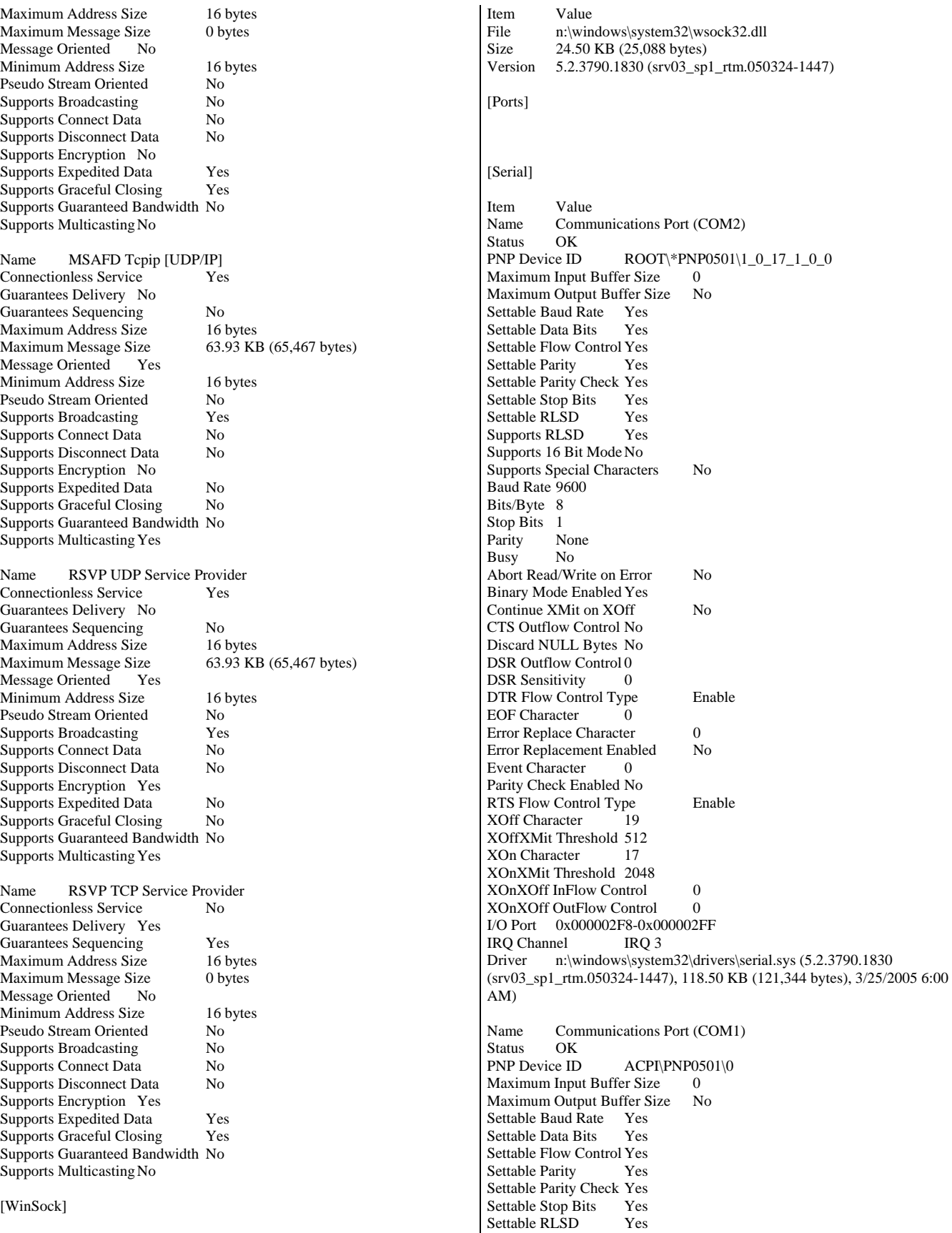

Supports RLSD Yes Supports 16 Bit Mode No Supports Special Characters No Baud Rate 9600 Bits/Byte 8 Stop Bits 1<br>Parity None Parity Busy No Abort Read/Write on Error No Binary Mode Enabled Yes Continue XMit on XOff No CTS Outflow Control No Discard NULL Bytes No DSR Outflow Control 0 DSR Sensitivity 0 DTR Flow Control Type Enable EOF Character 0 Error Replace Character 0 Error Replacement Enabled No Event Character 0 Parity Check Enabled No RTS Flow Control Type Enable<br>XOff Character 19 XOff Character XOffXMit Threshold 512 XOn Character 17 XOnXMit Threshold 2048 XOnXOff InFlow Control 0 XOnXOff OutFlow Control 0<br>IRO Channel 1RQ 4  $IRO$  Channel I/O Port 0x000003F8-0x000003FF Driver n:\windows\system32\drivers\serial.sys (5.2.3790.1830) (srv03\_sp1\_rtm.050324-1447), 118.50 KB (121,344 bytes), 3/25/2005 6:00 AM) [Parallel] Item Value [Storage] [Drives] Item Value Drive M: Description CD-ROM Disc Drive N: Description Local Fixed Disk Compressed No File System NTFS<br>Size 34.17 GB (36,694 Size 34.17 GB (36,694,650,880 bytes) Free Space 19.35 GB (20,781,797,376 bytes) Volume Name Volume Serial Number DCDF6516 Drive Y: Description Local Fixed Disk Compressed No File System Size 90.23 GB (96,885,944,320 bytes) Free Space 6.31 GB (6,770,049,024 bytes)<br>Volume Name New Volume Volume Name Volume Serial Number 18A6EAF7 [Disks] Item Value Description Disk drive SCSI Bus 0

Manufacturer (Standard disk drives) Model HP LOGICAL VOLUME SCSI Disk Device Bytes/Sector 512<br>Media Loaded Yes Media Loaded Media Type Fixed hard disk Partitions 1 SCSI Bus 0 SCSI Logical Unit 0 SCSI Port 3 SCSI Target ID 4 Sectors/Track 32 Size 34.18 GB (36,698,849,280 bytes) Total Cylinders 8,784 Total Sectors 71,677,440 Total Tracks<br>Tracks/Cylinder 255 Tracks/Cylinder Partition Disk #5, Partition #0 Partition Size 34.17 GB (36,694,654,976 bytes) Partition Starting Offset 16,384 bytes Description Disk drive Manufacturer (Standard disk drives)<br>Model HP LOGICAL VOLUME SCSLE Model HP LOGICAL VOLUME SCSI Disk Device Bytes/Sector 512 Media Loaded Yes Media Type Fixed hard disk Partitions 1 SCSI Bus 0 SCSI Logical Unit 0 SCSI Port 3 SCSI Target ID 5 Sectors/Track 32 Size 48.83 GB (52,428,718,080 bytes)<br>Total Cylinders 12,549 Total Cylinders 12,549<br>Total Sectors 102.399.840 Total Sectors Total Tracks 3,199,995 Tracks/Cylinder 255 Partition Disk #6, Partition #0 Partition Size 48.83 GB (52,427,751,424 bytes) Partition Starting Offset 131,072 bytes Description Disk drive Manufacturer (Standard disk drives) Model HP LOGICAL VOLUME SCSI Disk Device Bytes/Sector 512 Media Loaded Yes Fixed hard disk Partitions 1 SCSI Bus 0 SCSI Logical Unit 0 SCSI Port 3 SCSI Target ID 6 Sectors/Track 32 Size 19.53 GB (20,968,980,480 bytes) Total Cylinders 5,019 Total Sectors 40,955,040<br>Total Tracks 1,279,845 Total Tracks Tracks/Cylinder 255 Partition Disk #7, Partition #0 Partition Size 19.53 GB (20,968,374,272 bytes) Partition Starting Offset 131,072 bytes Description Disk drive Manufacturer (Standard disk drives)<br>Model HP LOGICAL VOLUME SCSI I HP LOGICAL VOLUME SCSI Disk Device Bytes/Sector 512 Media Loaded Yes Media Type Fixed hard disk Partitions 1

SCSI Logical Unit 0 SCSI Port 3 SCSI Target ID 7<br>Sectors/Track 32 Sectors/Track Size 498.05 MB (522,240,000 bytes) Total Cylinders 125<br>Total Sectors 1,020,000 Total Sectors Total Tracks 31,875 Tracks/Cylinder 255 Partition Disk #8, Partition #0 Partition Size 494.00 MB (517,996,544 bytes) Partition Starting Offset 65,536 bytes Description Disk drive Manufacturer (Standard disk drives)<br>Model HP LOGICAL VOLUME SCSI L HP LOGICAL VOLUME SCSI Disk Device Bytes/Sector 512 Media Loaded Yes Media Type Fixed hard disk Partitions 1 SCSI Bus 0 SCSI Logical Unit 0 SCSI Port 3 SCSI Target ID 8 Sectors/Track 32<br>Size 97.66 GB (10 97.66 GB (104,857,436,160 bytes) Total Cylinders 25,098 Total Sectors 204,799,680 Total Tracks 6,399,990 Tracks/Cylinder 255 Partition Disk #9, Partition #0<br>Partition Size 97.66 GB 97.66 GB (104,856,551,424 bytes) Partition Starting Offset 131,072 bytes Description Disk drive Manufacturer (Standard disk drives)<br>Model HP LOGICAL VOLUME SCSI L HP LOGICAL VOLUME SCSI Disk Device Bytes/Sector Media Loaded Yes Media Type Fixed hard disk Partitions<sup>1</sup> SCSI Bus 0 SCSI Logical Unit 0 SCSI Port 2 SCSI Target ID 4 Sectors/Track 32 Size 97.66 GB (104,857,436,160 bytes) Total Cylinders 25,098<br>Total Sectors 204,799,680 Total Sectors Total Tracks 6,399,990 Tracks/Cylinder 255 Partition Disk #0, Partition #0<br>Partition Size 97.66 GB 97.66 GB (104,856,551,424 bytes) Partition Starting Offset 131,072 bytes Description Disk drive Manufacturer (Standard disk drives) Model HP LOGICAL VOLUME SCSI Disk Device Bytes/Sector 512 Media Loaded Yes<br>Media Type Fixe Fixed hard disk Partitions 1 SCSI Bus 0 SCSI Logical Unit 0 SCSI Port 2 SCSI Target ID 5 Sectors/Track 32 Size 48.83 GB (52,428,718,080 bytes) Total Cylinders 12,549 Total Sectors 102,399,840

Total Tracks 3,199,995 Tracks/Cylinder 255 Partition Disk #1, Partition #0<br>Partition Size 48.83 GB 48.83 GB (52,427,751,424 bytes) Partition Starting Offset 131,072 bytes Description Disk drive<br>Manufacturer (Standard c (Standard disk drives) Model HP LOGICAL VOLUME SCSI Disk Device Bytes/Sector 512 Media Loaded Yes<br>
Media Type Fixe Fixed hard disk Partitions 1 SCSI Bus 0 SCSI Logical Unit 0 SCSI Port 2 SCSI Target ID 6 Sectors/Track 32 Size 9.77 GB (10,486,579,200 bytes) Total Cylinders 2,510 Total Sectors 20,481,600 Total Tracks 640,050<br>Tracks/Cylinder 255 Tracks/Cylinder Partition Disk #2, Partition #0 Partition Size 9.77 GB (10,485,760,000 bytes) Partition Starting Offset 131,072 bytes Description Disk drive Manufacturer (Standard disk drives) Model HP LOGICAL VOLUME SCSI Disk Device<br>Bytes/Sector 512 Bytes/Sector Media Loaded Yes Media Type Fixed hard disk Partitions 1 SCSI Bus 0 SCSI Logical Unit 0 SCSI Port 2 SCSI Target ID 7 Sectors/Track 63 Size 1.95 GB (2,089,221,120 bytes) Total Cylinders 254 Total Sectors 4,080,510<br>Total Tracks 64,770 Total Tracks Tracks/Cylinder 255 Partition Disk #3, Partition #0 Partition Size 1.95 GB (2,088,763,392 bytes) Partition Starting Offset 65,536 bytes Description Disk drive Manufacturer (Standard disk drives) Model HP LOGICAL VOLUME SCSI Disk Device Bytes/Sector 512 Media Loaded Yes<br>Media Type Fixed hard disk Media Type Partitions 1 SCSI Bus 0 SCSI Logical Unit 0 SCSI Port 2 SCSI Target ID 8 Sectors/Track 63 Size 90.23 GB (96,885,573,120 bytes) Total Cylinders 11,779 Total Sectors 189,229,635<br>Total Tracks 3,003,645 Total Tracks 3,003,645 Tracks/Cylinder 255 Partition Disk #4, Partition #0<br>Partition Size 90.23 GB 90.23 GB (96,885,948,416 bytes)<br>et 16,384 bytes Partition Starting Offset [SCSI]

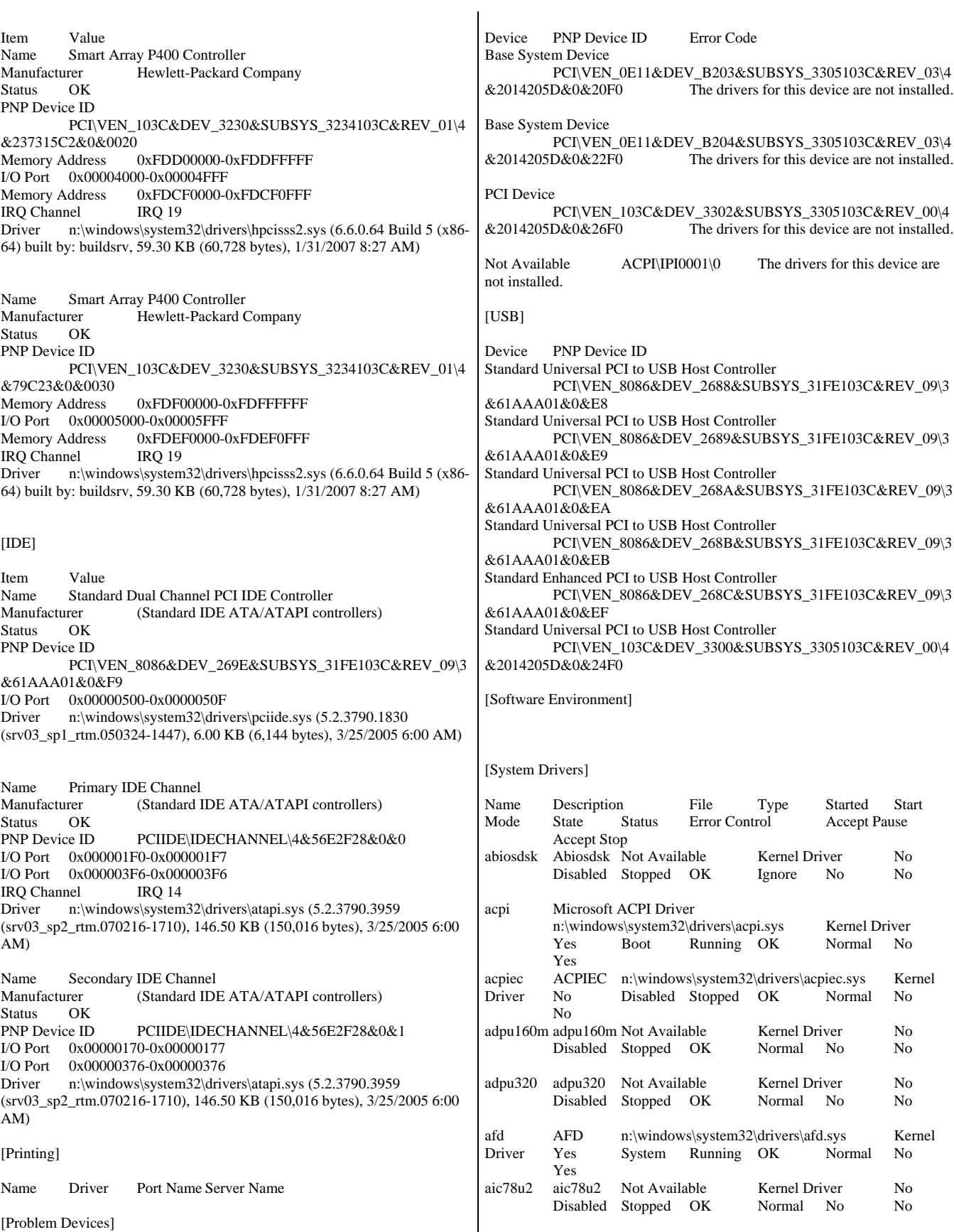

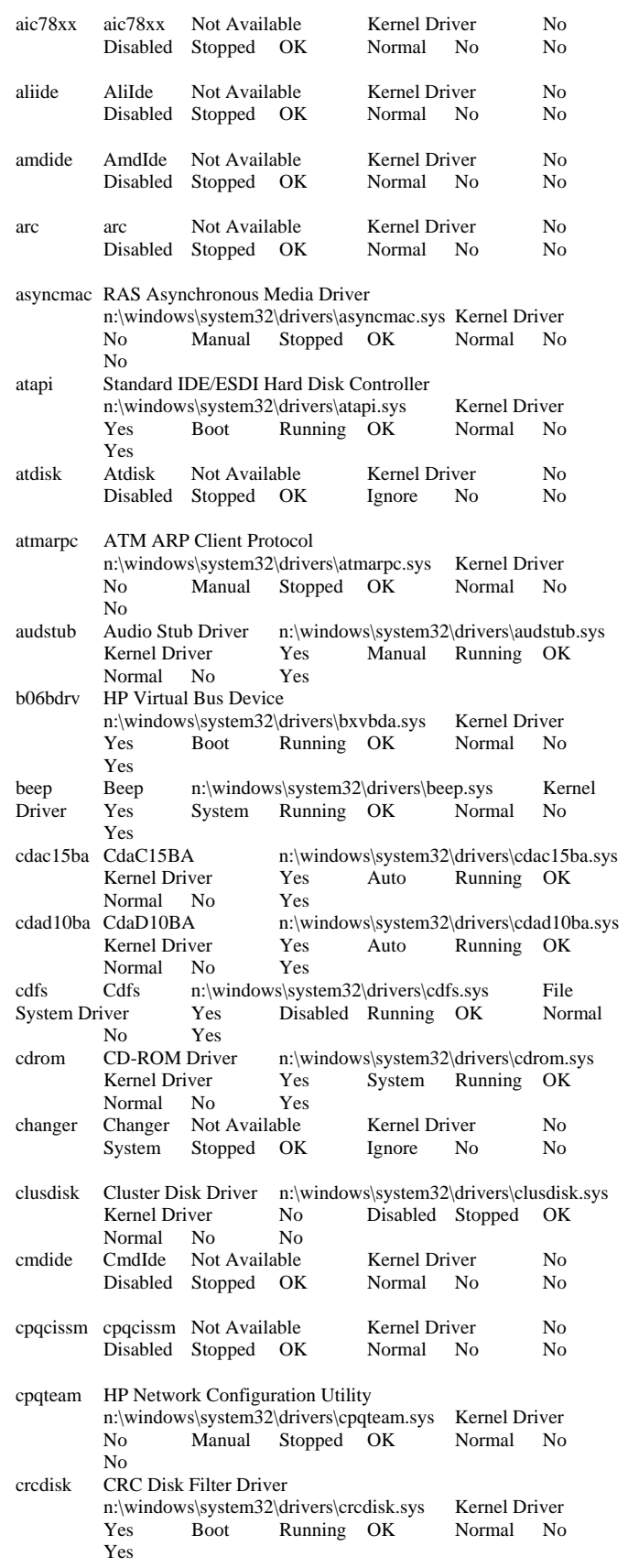

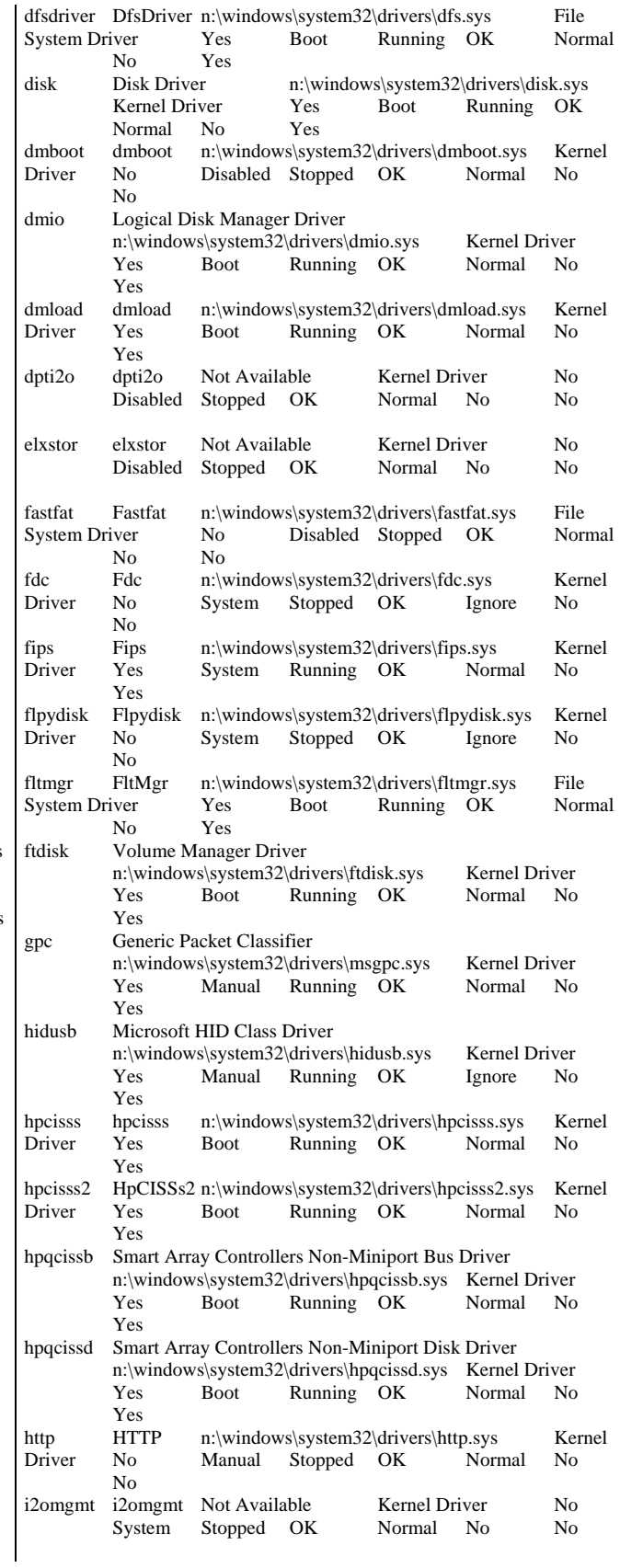

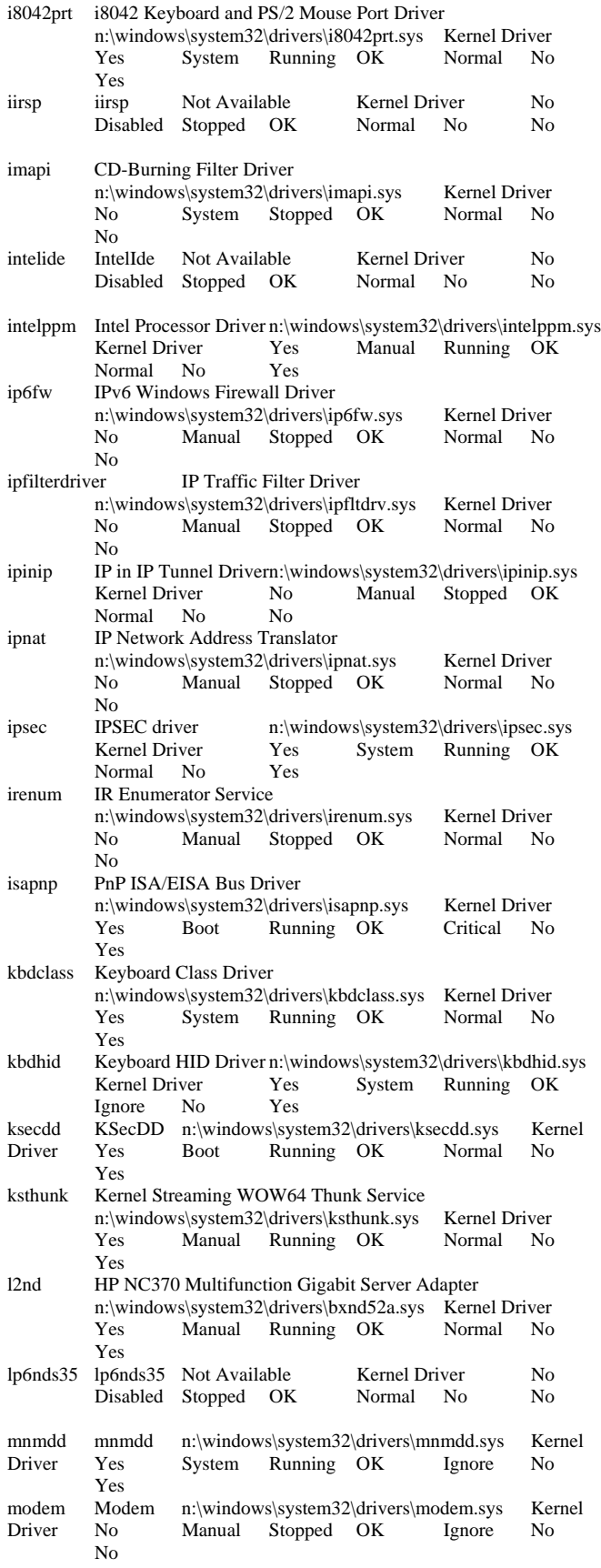

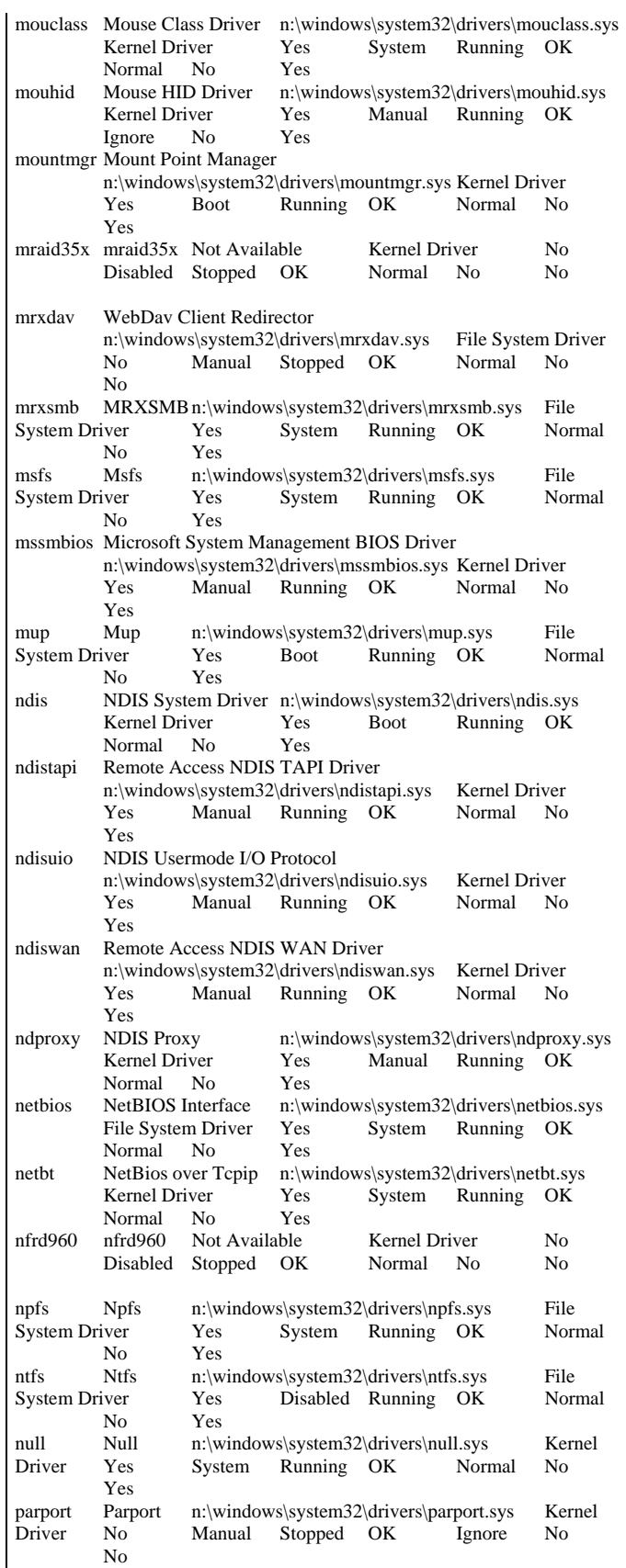

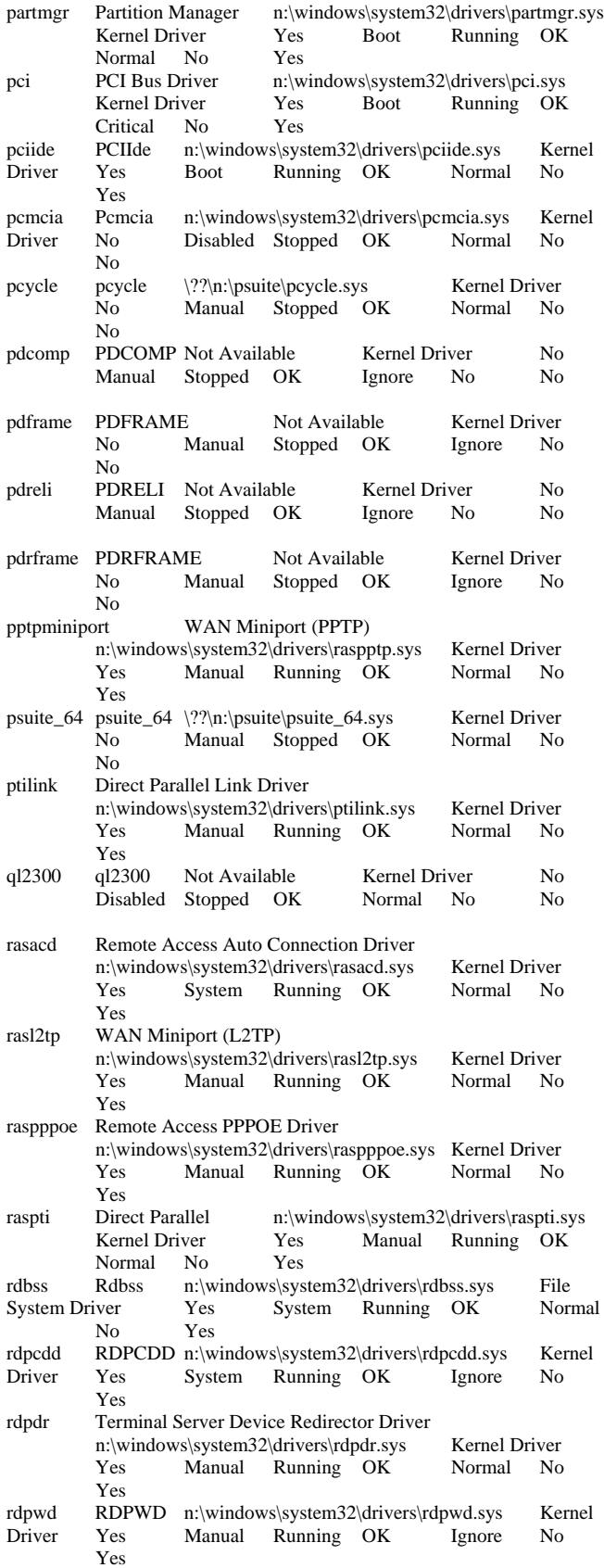

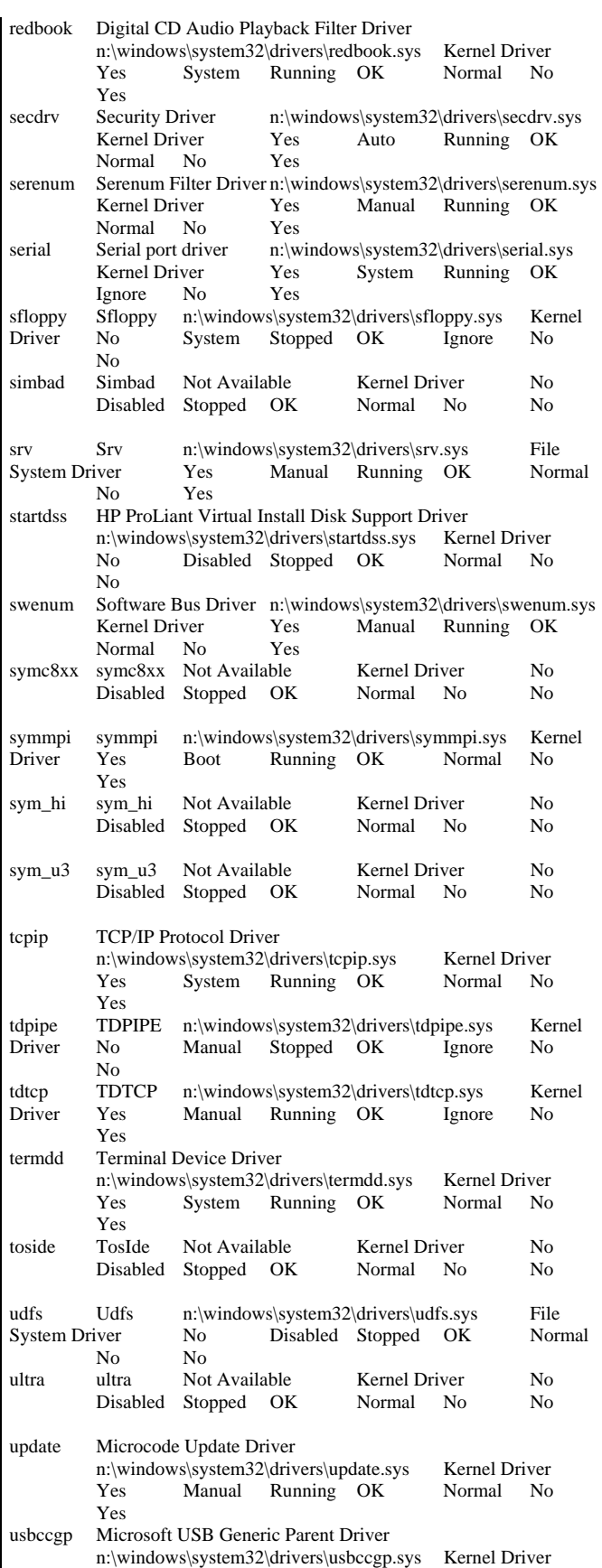

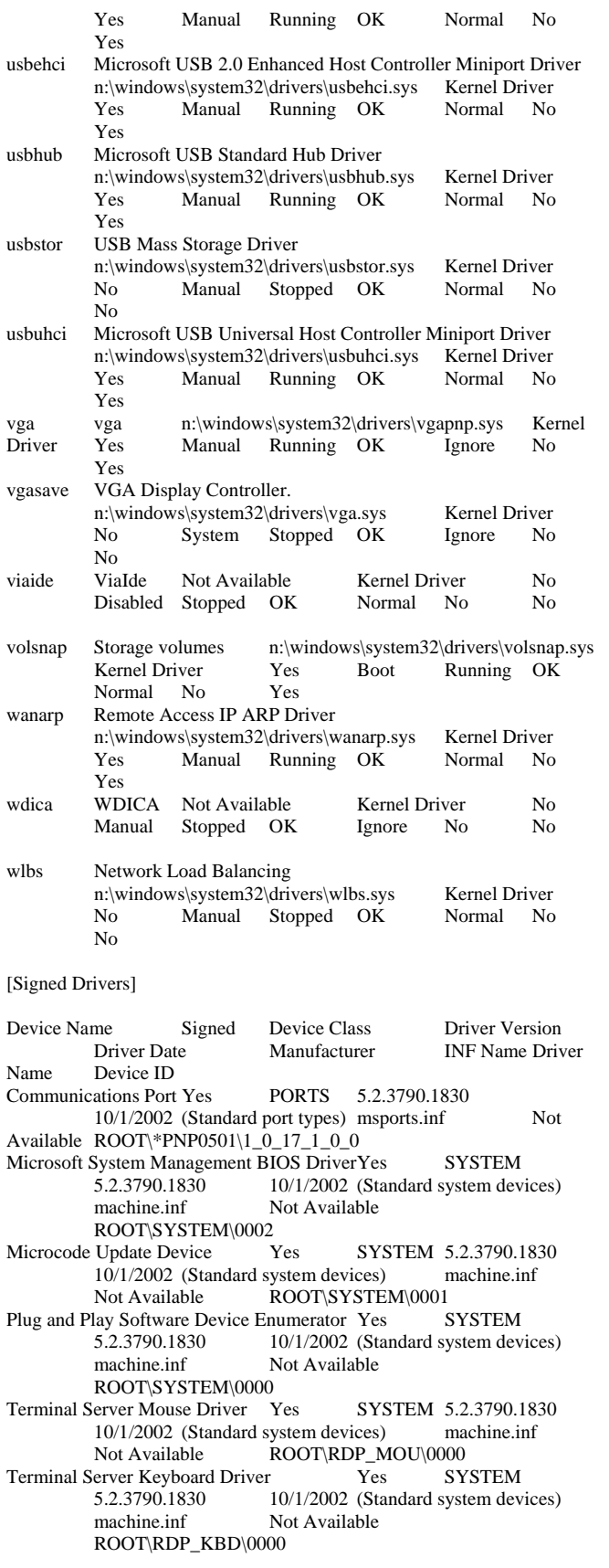

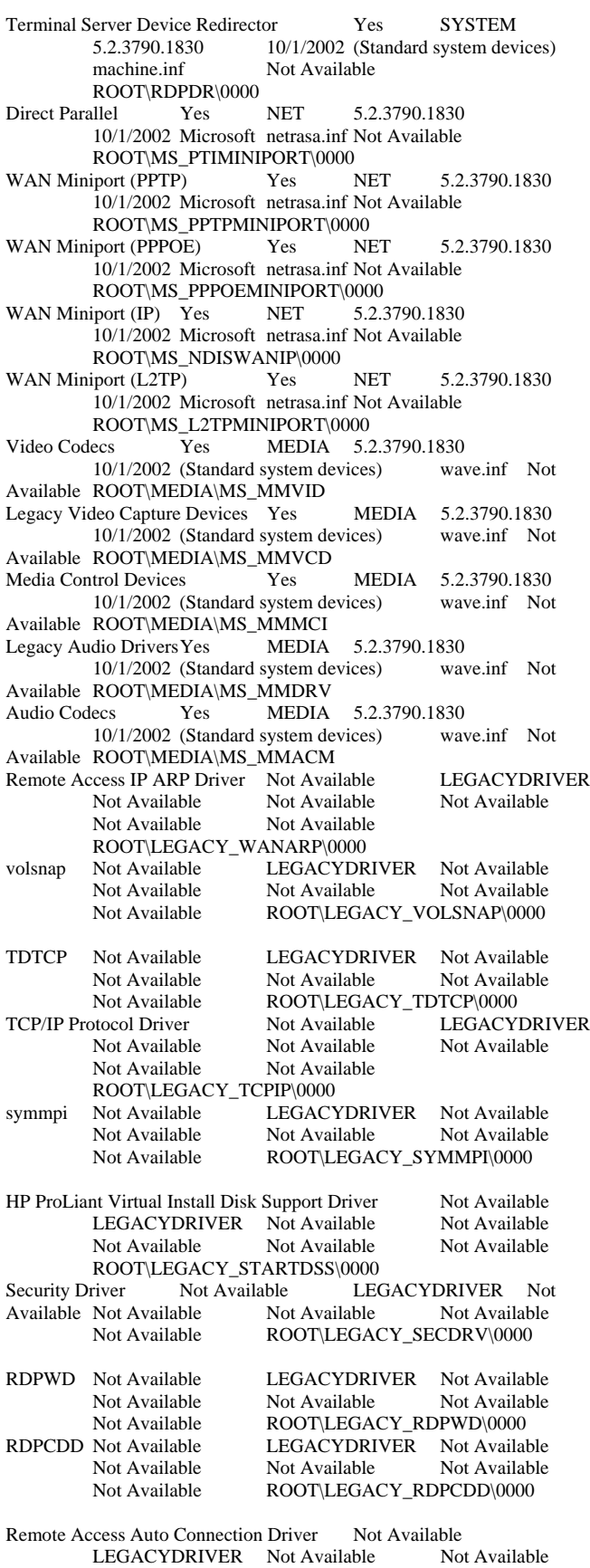

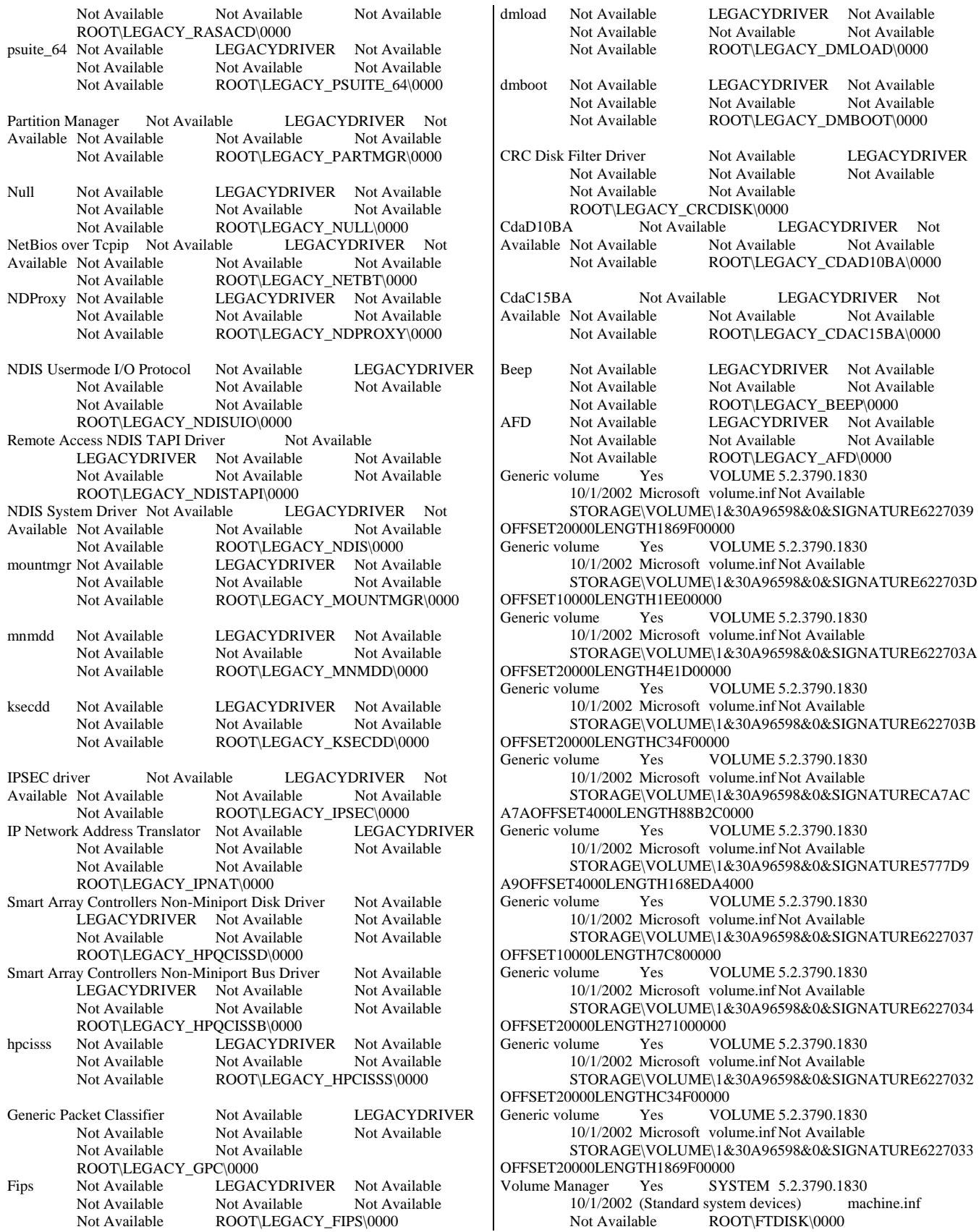

Logical Disk Manager Yes SYSTEM 5.2.3790.1830 10/1/2002 (Standard system devices) machine.inf Not Available ROOT\DMIO\0000<br>d Feature Button Yes SYSTEM 5.2.3790.1830 ACPI Fixed Feature Button Yes 10/1/2002 (Standard system devices) machine.inf<br>Not Available ACPI\FIXEDBUTTON\2&DABA ACPI\FIXEDBUTTON\2&DABA3FF&0 ACPI Thermal Zone Yes SYSTEM 5.2.3790.1830 10/1/2002 (Standard system devices) machine.inf Not Available ACPI\THERMALZONE\THM0 Secondary IDE Channel Yes HDC 5.2.3790.1830 10/1/2002 (Standard IDE ATA/ATAPI controllers) mshdc.inf Not Available PCIIDE\IDECHANNEL\4&56E2F28&0&1 CD-ROM Drive Yes CDROM 5.2.3790.1830 10/1/2002 (Standard CD-ROM drives) cdrom.inf Not Available IDE\CDROMTSSTCORP\_CD-ROM\_\_TS-H192C\_\_\_\_\_\_\_\_\_\_\_\_\_\_\_B504\_\_\_\_\5&5FD9AC6&0&0.0.0 Primary IDE Channel Yes HDC 5.2.3790.1830 10/1/2002 (Standard IDE ATA/ATAPI controllers) mshdc.inf Not Available PCIIDE\IDECHANNEL\4&56E2F28&0&0<br>wal Channel PCI IDE Controller Yes HDC Standard Dual Channel PCI IDE Controller Yes 5.2.3790.1830 10/1/2002 (Standard IDE ATA/ATAPI controllers) mshdc.inf Not Available PCI\VEN\_8086&DEV\_269E&SUBSYS\_31FE103C&REV\_09\3 &61AAA01&0&F9 Communications Port Yes PORTS 5.2.3790.1830 10/1/2002 (Standard port types) msports.inf Not Available ACPI\PNP0501\0 Extended IO Bus Yes SYSTEM 5.2.3790.1830 10/1/2002 (Standard system devices) machine.inf Not Available ACPI\PNP0A06\4&2AA4AD3D&0 PS/2 Compatible Mouse Yes MOUSE 5.2.3790.1830 10/1/2002 Microsoft msmouse.inf Not Available ACPI\PNP0F13\4&2AA4AD3D&0 Standard 101/102-Key or Microsoft Natural PS/2 Keyboard Yes<br>KEYBOARD 5.2.3790.1830 10/1/2002 (Stan KEYBOARD 5.2.3790.1830 10/1/2002 (Standard keyboards) keyboard.inf Not Available ACPI\PNP0303\4&2AA4AD3D&0 System speaker Yes SYSTEM 5.2.3790.1830 10/1/2002 (Standard system devices) machine.inf Not Available ACPI\PNP0800\4&2AA4AD3D&0 Direct memory access controller Yes SYSTEM 5.2.3790.1830 10/1/2002 (Standard system devices) machine.inf Not Available ACPI\PNP0200\4&2AA4AD3D&0 High precision event timer Yes SYSTEM 5.2.3790.3959 10/1/2002 (Standard system devices) machine.inf Not Available <br>  $\overline{ACPI\$ PNP0103\}<br>  $\overline{S}$ <br>  $\overline{S}$ <br>  $\overline{S}$ <br>  $\overline{S}$ <br>  $\overline{S}$ <br>  $\overline{S}$ <br>  $\overline{S}$ <br>  $\overline{S}$ SYSTEM 5.2.3790.1830 10/1/2002 (Standard system devices) machine.inf Not Available ACPI\PNP0100\4&2AA4AD3D&0 Not Available Not Available Not Available Not Available Not Available Not Available Not Available Not Available <br>
Mathematic ACPI\IPI0001\0<br>
Mathematic Yes SYST Motherboard resources Yes SYSTEM 5.2.3790.1830<br>10/1/2002 (Standard system devices) machine.inf  $10/1/2002$  (Standard system devices) Not Available ACPI\PNP0C02\0 PCI standard ISA bridge Yes SYSTEM 5.2.3790.1830<br>10/1/2002 (Standard system devices) machine inf  $10/1/2002$  (Standard system devices) Not Available PCI\VEN\_8086&DEV\_2670&SUBSYS\_00000000&REV\_09\3 &61AAA01&0&F8<br>PCI Device Not Available UNKNOWN Not Available Not Available Not Available Not Available Not Available

 PCI\VEN\_103C&DEV\_3302&SUBSYS\_3305103C&REV\_00\4 &2014205D&0&26F0 Generic USB Hub Yes USB 5.2.3790.1830 10/1/2002 (Generic USB Hub) usb.inf Not Available USB\VID\_03F0&PID\_1327\6&18FFBC52&0&2<br>liant mouseYes MOUSE 5.2.3790.1830 HID-compliant mouse Yes 10/1/2002 Microsoft msmouse.inf Not Available HID\VID\_03F0&PID\_1027&MI\_01\8&25B103E6&0&0000 USB Human Interface Device Yes HIDCLASS 5.2.3790.1830 10/1/2002 (Standard system devices) input.inf Not Available USB\VID\_03F0&PID\_1027&MI\_01\7&2CD6FDA9&0&0001 HID Keyboard Device Yes KEYBOARD<br>5.2.3790.1830 10/1/2002 (Standard key 5.2.3790.1830 10/1/2002 (Standard keyboards) keyboard.inf Not Available HID\VID\_03F0&PID\_1027&MI\_00\8&DED77A1&0&0000 USB Human Interface Device Yes HIDCLASS 5.2.3790.1830 10/1/2002 (Standard system devices) input.inf Not Available USB\VID\_03F0&PID\_1027&MI\_00\7&2CD6FDA9&0&0000 USB Composite Device Yes USB 5.2.3790.1830 10/1/2002 (Standard USB Host Controller) usb.inf Not Available USB\VID\_03F0&PID\_1027\6&18FFBC52&0&1<br>USB Root Hub Yes USB 5.2.3790.1830 USB Root Hub Yes USB 5.2.3790.1830 10/1/2002 (Standard USB Host Controller) usbport.inf Not Available USB\ROOT\_HUB\5&26BC3420&0 Standard Universal PCI to USB Host Controller Yes USB<br>5.2.3790.1830 10/1/2002 (Standard USB Host Control 5.2.3790.1830 10/1/2002 (Standard USB Host Controller) usbport.inf Not Available PCI\VEN\_103C&DEV\_3300&SUBSYS\_3305103C&REV\_00\4 &2014205D&0&24F0 Base System Device Not Available UNKNOWN Not Available Not Available Not Available Not Available Not Available PCI\VEN\_0E11&DEV\_B204&SUBSYS\_3305103C&REV\_03\4 &2014205D&0&22F0 Base System Device Not Available UNKNOWN Not Available Not Available Not Available Not Available Not Available PCI\VEN\_0E11&DEV\_B203&SUBSYS\_3305103C&REV\_03\4 &2014205D&0&20F0 Default Monitor Yes MONITOR 5.2.3790.1830 10/1/2002 (Standard monitor types) monitor.inf Not Available DISPLAY\DEFAULT\_MONITOR\5&E64F3B&0&12345678&0  $1.8 - 0.3$ Standard VGA Graphics Adapter Yes DISPLAY 5.2.3790.1830 10/1/2002 (Standard display types) display.inf Not Available PCI\VEN\_1002&DEV\_515E&SUBSYS\_31FB103C&REV\_02\4 &2014205D&0&18F0 Intel(R) 82801 PCI Bridge - 244E Yes SYSTEM<br>5.2.3790.3959 10/1/2002 Intel machine.inf 10/1/2002 Intel Not Available PCI\VEN\_8086&DEV\_244E&SUBSYS\_00000000&REV\_D9\3 &61AAA01&0&F0<br>USB Root Hub Yes USB 5.2.3790.1830 10/1/2002 (Standard USB Host Controller) usbport.inf Not Available USB\ROOT\_HUB20\4&392538C3&0 Standard Enhanced PCI to USB Host Controller Yes USB<br>5.2.3790.1830 10/1/2002 (Standard USB Host Control 5.2.3790.1830 10/1/2002 (Standard USB Host Controller) usbport.inf Not Available PCI\VEN\_8086&DEV\_268C&SUBSYS\_31FE103C&REV\_09\3 &61AAA01&0&EF

USB Root Hub Yes USB 5.2.3790.1830 10/1/2002 (Standard USB Host Controller) usbport.inf Not Available USB\ROOT\_HUB\4&41C0314&0 Standard Universal PCI to USB Host Controller Yes USB 5.2.3790.1830 10/1/2002 (Standard USB Host Controller) usbport.inf Not Available PCI\VEN\_8086&DEV\_268B&SUBSYS\_31FE103C&REV\_09\3 &61AAA01&0&EB USB Root Hub Yes USB 5.2.3790.1830 10/1/2002 (Standard USB Host Controller) usbport.inf Not Available USB\ROOT\_HUB\4&A54F890&0 Standard Universal PCI to USB Host Controller Yes USB 5.2.3790.1830 10/1/2002 (Standard USB Host Controller) usbport.inf Not Available PCI\VEN\_8086&DEV\_268A&SUBSYS\_31FE103C&REV\_09\3 &61AAA01&0&EA USB Root Hub Yes USB 5.2.3790.1830 10/1/2002 (Standard USB Host Controller) usbport.inf Not Available USB\ROOT\_HUB\4&37897620&0 Standard Universal PCI to USB Host Controller Yes USB 5.2.3790.1830 10/1/2002 (Standard USB Host Controller) usbport.inf Not Available PCI\VEN\_8086&DEV\_2689&SUBSYS\_31FE103C&REV\_09\3 &61AAA01&0&E9 USB Root Hub Yes USB 5.2.3790.1830 10/1/2002 (Standard USB Host Controller) usbport.inf Not Available USB\ROOT\_HUB\4&7353027&0 Standard Universal PCI to USB Host Controller Yes USB 5.2.3790.1830 10/1/2002 (Standard USB Host Controller) usbport.inf Not Available PCI\VEN\_8086&DEV\_2688&SUBSYS\_31FE103C&REV\_09\3 &61AAA01&0&E8 HP NC373i Multifunction Gigabit Server Adapter Yes NET<br>2.8.13.0 6/30/2006 Hewlett-Packard Company oem2.inf 2.8.13.0 6/30/2006 Hewlett-Packard Company Not Available B06BDRV\L2ND&PCI\_164C14E4&SUBSYS\_7038103C&REV \_12\6&154EFE07&0&20050500 HP NC373i Virtual Bus Device Yes SYSTEM 2.8.15.0 7/12/2006 Hewlett-Packard Company oem5.inf Not Available PCI\VEN\_14E4&DEV\_164C&SUBSYS\_7038103C&REV\_12\5 &1F051E87&0&0000E1 PCI standard PCI-to-PCI bridge Yes SYSTEM 5.2.3790.1830 10/1/2002 (Standard system devices) machine.inf Not Available PCI\VEN\_1166&DEV\_0103&SUBSYS\_00000000&REV\_C3\4 &110C88BD&0&00E1 PCI standard PCI-to-PCI bridge Yes SYSTEM 5.2.3790.1830<br>10/1/2002 (Standard system devices) machine.inf  $10/1/2002$  (Standard system devices) Not Available PCI\VEN\_8086&DEV\_2692&SUBSYS\_00000000&REV\_09\3 &61AAA01&0&E1 HP NC373i Multifunction Gigabit Server Adapter Yes NET 2.8.13.0 6/30/2006 Hewlett-Packard Company oem2.inf Not Available B06BDRV\L2ND&PCI\_164C14E4&SUBSYS\_7038103C&REV \_12\6&183F41DD&0&20050300 HP NC373i Virtual Bus Device Yes SYSTEM 2.8.15.0 7/12/2006 Hewlett-Packard Company oem5.inf Not Available PCI\VEN\_14E4&DEV\_164C&SUBSYS\_7038103C&REV\_12\5 &43097C6&0&0000E0 PCI standard PCI-to-PCI bridge Yes SYSTEM 5.2.3790.1830  $10/1/2002$  (Standard system devices) Not Available PCI\VEN\_1166&DEV\_0103&SUBSYS\_00000000&REV\_C3\4 &187919FE&0&00E0 PCI standard PCI-to-PCI bridge Yes SYSTEM 5.2.3790.1830 10/1/2002 (Standard system devices) machine.inf Not Available

 PCI\VEN\_8086&DEV\_2690&SUBSYS\_00000000&REV\_09\3 &61AAA01&0&E0 PCI standard host CPU bridge Yes SYSTEM 5.2.3790.1830  $10/1/2002$  (Standard system devices) Not Available PCI\VEN\_8086&DEV\_25F6&SUBSYS\_00000000&REV\_B1\3 &61AAA01&0&B0 PCI standard host CPU bridge Yes SYSTEM 5.2.3790.1830 10/1/2002 (Standard system devices) machine.inf Not Available PCI\VEN\_8086&DEV\_25F5&SUBSYS\_00000000&REV\_B1\3 &61AAA01&0&A8 PCI standard host CPU bridge Yes SYSTEM 5.2.3790.1830 10/1/2002 (Standard system devices) machine.inf Not Available PCI\VEN\_8086&DEV\_25F3&SUBSYS\_00000000&REV\_B1\3 &61AAA01&0&98 PCI standard host CPU bridge Yes SYSTEM 5.2.3790.1830 10/1/2002 (Standard system devices) machine.inf Not Available PCI\VEN\_8086&DEV\_25F1&SUBSYS\_00000000&REV\_B1\3 &61AAA01&0&88 PCI standard host CPU bridge Yes SYSTEM 5.2.3790.1830 10/1/2002 (Standard system devices) machine.inf Not Available PCI\VEN\_8086&DEV\_25F0&SUBSYS\_00000000&REV\_B1\3 &61AAA01&0&82 PCI standard host CPU bridge Yes SYSTEM 5.2.3790.1830 10/1/2002 (Standard system devices) machine.inf Not Available PCI\VEN\_8086&DEV\_25F0&SUBSYS\_00000000&REV\_B1\3 &61AAA01&0&81 PCI standard host CPU bridge Yes SYSTEM 5.2.3790.1830<br>10/1/2002 (Standard system devices) machine.inf  $10/1/2002$  (Standard system devices) Not Available PCI\VEN\_8086&DEV\_25F0&SUBSYS\_00000000&REV\_B1\3 &61AAA01&0&80 PCI standard PCI-to-PCI bridge Yes SYSTEM 5.2.3790.1830 10/1/2002 (Standard system devices) machine.inf Not Available PCI\VEN\_8086&DEV\_25E7&SUBSYS\_00000000&REV\_B1\3 &61AAA01&0&38 Disk drive Yes DISKDRIVE 5.2.3790.1830 10/1/2002 (Standard disk drives) disk.inf Not Available SCSI\DISK&VEN\_HP&PROD\_LOGICAL\_VOLUME&REV\_2. 10\5&2F97DA14&0&000800<br>Disk drive Yes DISKDRIVE Disk drive Yes DISKDRIVE 5.2.3790.1830 10/1/2002 (Standard disk drives) disk.inf Not Available SCSI\DISK&VEN\_HP&PROD\_LOGICAL\_VOLUME&REV\_2. 10\5&2F97DA14&0&000700 Disk drive Yes DISKDRIVE 5.2.3790.1830 10/1/2002 (Standard disk drives) disk.inf Not Available SCSI\DISK&VEN\_HP&PROD\_LOGICAL\_VOLUME&REV\_2. 10\5&2F97DA14&0&000600 Disk drive Yes DISKDRIVE 5.2.3790.1830 10/1/2002 (Standard disk drives) disk.inf Not Available SCSI\DISK&VEN\_HP&PROD\_LOGICAL\_VOLUME&REV\_2. 10\5&2F97DA14&0&000500<br>Disk drive Yes DISKDRIVE Disk drive Yes DISKDRIVE 5.2.3790.1830 10/1/2002 (Standard disk drives) disk.inf Not Available SCSI\DISK&VEN\_HP&PROD\_LOGICAL\_VOLUME&REV\_2. 10\5&2F97DA14&0&000400 HP Virtual LUN Yes SYSTEM 5.2.3790.1830 10/1/2002 Compaq scsidev.inf Not Available SCSI\OTHER&VEN\_COMPAQ&PROD\_SCSI\_COMMUNICA TE&REV\_CIS2\5&2F97DA14&0&000000<br>Smart Array P400 Controller Yes Smart Array P400 Controller Yes SCSIADAPTER 6.6.0.64 3/20/2007 Hewlett-Packard Company oem12.inf Not Available

 PCI\VEN\_103C&DEV\_3230&SUBSYS\_3234103C&REV\_01\4 &79C23&0&0030 PCI standard PCI-to-PCI bridge Yes SYSTEM 5.2.3790.1830  $10/1/2002$  (Standard system devices) Not Available PCI\VEN\_8086&DEV\_25E6&SUBSYS\_00000000&REV\_B1\3 &61AAA01&0&30 PCI standard PCI-to-PCI bridge Yes SYSTEM 5.2.3790.1830 10/1/2002 (Standard system devices) machine.inf Not Available PCI\VEN\_8086&DEV\_25E5&SUBSYS\_00000000&REV\_B1\3 &61AAA01&0&28 Disk drive Yes DISKDRIVE 5.2.3790.1830 10/1/2002 (Standard disk drives) disk.inf Not Available SCSI\DISK&VEN\_HP&PROD\_LOGICAL\_VOLUME&REV\_2. 10\5&33426247&0&000800 Disk drive Yes DISKDRIVE 5.2.3790.1830 10/1/2002 (Standard disk drives) disk.inf Not Available SCSI\DISK&VEN\_HP&PROD\_LOGICAL\_VOLUME&REV\_2. 10\5&33426247&0&000700 Disk drive Yes DISKDRIVE 5.2.3790.1830 10/1/2002 (Standard disk drives) disk.inf Not Available SCSI\DISK&VEN\_HP&PROD\_LOGICAL\_VOLUME&REV\_2. 10\5&33426247&0&000600 Disk drive Yes DISKDRIVE 5.2.3790.1830 10/1/2002 (Standard disk drives) disk.inf Not Available SCSI\DISK&VEN\_HP&PROD\_LOGICAL\_VOLUME&REV\_2. 10\5&33426247&0&000500 Disk drive Yes DISKDRIVE 5.2.3790.1830 10/1/2002 (Standard disk drives) disk.inf Not Available SCSI\DISK&VEN\_HP&PROD\_LOGICAL\_VOLUME&REV\_2. 10\5&33426247&0&000400 HP Virtual LUN Yes SYSTEM 5.2.3790.1830 10/1/2002 Compaq scsidev.inf Not Available SCSI\OTHER&VEN\_COMPAQ&PROD\_SCSI\_COMMUNICA TE&REV\_CIS2\5&33426247&0&000000 Smart Array P400 Controller Yes SCSIADAPTER 6.6.0.64<br>3/20/2007 Hewlett-Packard Company oem12.inf Not 3/20/2007 Hewlett-Packard Company Available PCI\VEN\_103C&DEV\_3230&SUBSYS\_3234103C&REV\_01\4 &237315C2&0&0020 PCI standard PCI-to-PCI bridge Yes SYSTEM 5.2.3790.1830 10/1/2002 (Standard system devices) machine.inf Not Available PCI\VEN\_8086&DEV\_25E4&SUBSYS\_00000000&REV\_B1\3 &61AAA01&0&20 PCI standard PCI-to-PCI bridge Yes SYSTEM 5.2.3790.1830 10/1/2002 (Standard system devices) machine.inf Not Available PCI\VEN\_8086&DEV\_25E3&SUBSYS\_00000000&REV\_B1\3 &61AAA01&0&18 PCI standard PCI-to-PCI bridge Yes SYSTEM 5.2.3790.1830<br>10/1/2002 (Standard system devices) machine.inf  $10/1/2002$  (Standard system devices) Not Available PCI\VEN\_8086&DEV\_350C&SUBSYS\_00000000&REV\_01\4 &641DA44&0&0310 PCI standard PCI-to-PCI bridge Yes SYSTEM 5.2.3790.1830 10/1/2002 (Standard system devices) machine.inf Not Available PCI\VEN\_8086&DEV\_3518&SUBSYS\_00000000&REV\_01\5 &38BD847A&0&100010 PCI standard PCI-to-PCI bridge Yes SYSTEM 5.2.3790.1830 10/1/2002 (Standard system devices) machine.inf Not Available PCI\VEN\_8086&DEV\_3514&SUBSYS\_00000000&REV\_01\5 &38BD847A&0&080010 PCI standard PCI-to-PCI bridge Yes SYSTEM 5.2.3790.1830  $10/1/2002$  (Standard system devices) Not Available Path

 PCI\VEN\_8086&DEV\_3510&SUBSYS\_00000000&REV\_01\5 &38BD847A&0&000010 PCI standard PCI-to-PCI bridge Yes SYSTEM 5.2.3790.1830<br>10/1/2002 (Standard system devices) machine inf  $10/1/2002$  (Standard system devices) Not Available PCI\VEN\_8086&DEV\_3500&SUBSYS\_00000000&REV\_01\4 &641DA44&0&0010 PCI standard PCI-to-PCI bridge Yes SYSTEM 5.2.3790.1830 10/1/2002 (Standard system devices) machine.inf Not Available PCI\VEN\_8086&DEV\_25E2&SUBSYS\_00000000&REV\_B1\3 &61AAA01&0&10 PCI standard host CPU bridge Yes SYSTEM 5.2.3790.1830 10/1/2002 (Standard system devices) machine.inf Not Available PCI\VEN\_8086&DEV\_25D8&SUBSYS\_00000000&REV\_B1\3 &61AAA01&0&00 PCI bus Yes SYSTEM 5.2.3790.1830 10/1/2002 (Standard system devices) machine.inf Not Available ACPI\PNP0A03\2&DABA3FF&0 Intel Processor Yes PROCESSOR 5.2.3790.1830<br>10/1/2002 Intel cpu.inf Not Available  $10/1/2002$  Intel cpu.inf ACPI\GENUINEINTEL\_-\_EM64T\_FAMILY\_6\_MODEL\_15\\_3 Intel Processor Yes PROCESSOR 5.2.3790.1830<br>10/1/2002 Intel cpu.inf Not Available cpu.inf Not Available ACPI\GENUINEINTEL - EM64T\_FAMILY\_6\_MODEL\_15\\_2 Intel Processor Yes PROCESSOR 5.2.3790.1830 10/1/2002 Intel cpu.inf Not Available ACPI\GENUINEINTEL\_-\_EM64T\_FAMILY\_6\_MODEL\_15\\_1 Intel Processor Yes PROCESSOR 5.2.3790.1830<br>10/1/2002 Intel cpu.inf Not Available cpu.inf Not Available ACPI\GENUINEINTEL - EM64T\_FAMILY\_6\_MODEL\_15\\_0 Microsoft ACPI-Compliant System Yes SYSTEM<br>5.2.3790.1830 10/1/2002 Microsoft acpi.inf 5.2.3790.1830 10/1/2002 Microsoft acpi.inf Not Available ACPI\_HAL\PNP0C08\0 ACPI Multiprocessor x64-based PC Yes COMPUTER<br>5.2.3790.1830 10/1/2002 (Standard computers) hal 5.2.3790.1830 10/1/2002 (Standard computers) hal.inf Not Available ROOT\ACPI\_HAL\0000 Not Available Not Available Not Available Not Available Not Available Not Available Not Available Not Available **HTREE\ROOT\0** [Environment Variables] Variable Value User Name ComSpec %SystemRoot%\system32\cmd.exe <SYSTEM> %SystemRoot%\system32;%SystemRoot%;%SystemRoot%\Syst em32\Wbem;N:\Program Files (x86)\Microsoft SQL Server\80\Tools\Binn\;N:\Program Files\Microsoft SQL Server\90\Tools\binn\;N:\Program Files (x86)\Microsoft SQL Server\90\Tools\binn\;N:\Program Files (x86)\Microsoft SQL Server\90\DTS\Binn\;N:\Program Files (x86)\Microsoft SQL Server\90\Tools\Binn\VSShell\Common7\IDE\;N:\Program Files\Microsoft SQL Server\90\DTS\Binn\ <SYSTEM><br>windir %SystemRoot% <SYSTEM> windir %SystemRoot% <SY<br>FP NO HOST CHECK NO FP\_NO\_HOST\_CHECK NO <SYSTEM> OS Windows\_NT <SYSTEM> PROCESSOR\_ARCHITECTURE AMD64 <SYSTEM> PROCESSOR\_LEVEL 6 <SYSTEM>

PROCESSOR\_IDENTIFIER EM64T Family 6 Model 15 Stepping 7, GenuineIntel <SYSTEM> GenuineIntel PROCESSOR\_REVISION 0f07 <SYSTEM><br>NUMBER\_OF\_PROCESSORS 4 <SYSTEM> NUMBER\_OF\_PROCESSORS 4

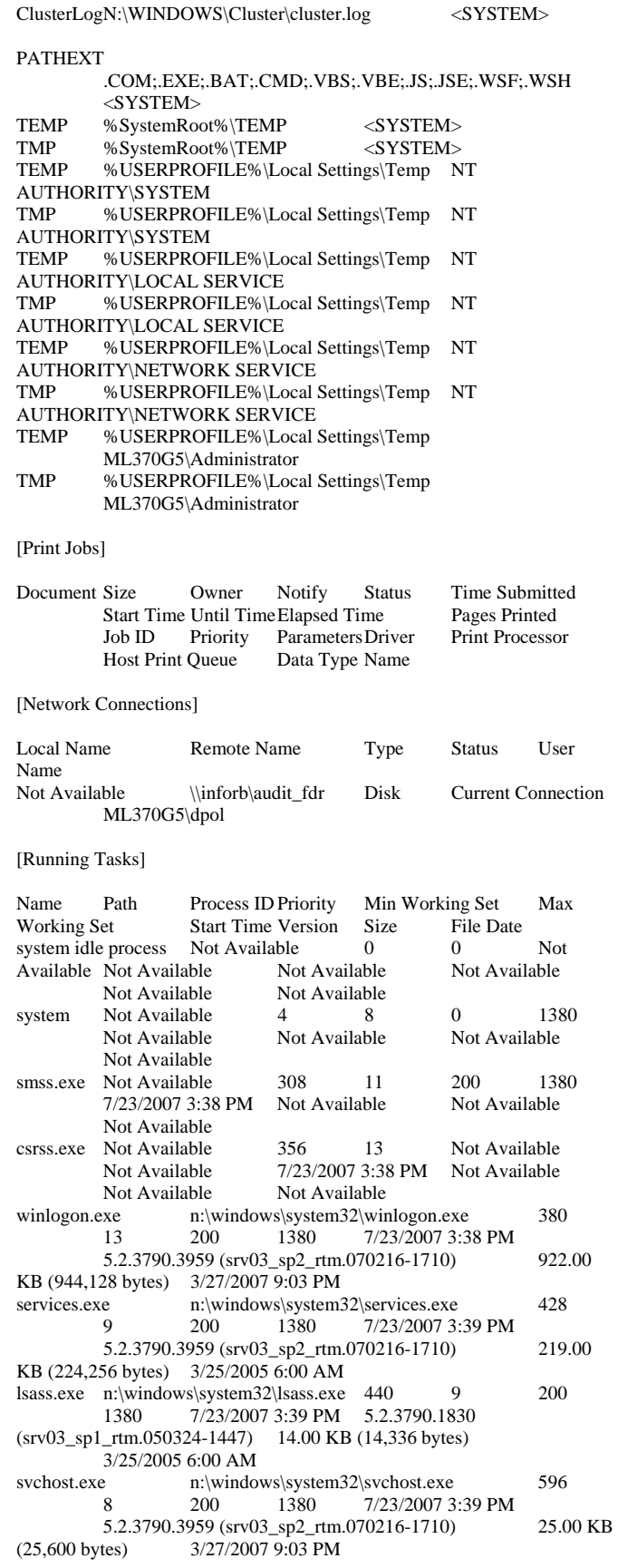

svchost.exe Not Available 680 8 Not Available Not Available 7/23/2007 3:39 PM Not Available Not Available Not Available<br>
Not Available 752 svchost exe Not Available 752 8 Not Available Not Available 7/23/2007 3:39 PM Not Available Not Available Not Available svchost.exe Not Available 792 8 Not<br>Available Not Available 7/23/2007 3:39 PM Not Available Available Not Available 7/23/2007 3:39 PM Not Available Not Available Not Available svchost.exe n:\windows\system32\svchost.exe 808 8 200 1380 7/23/2007 3:39 PM 5.2.3790.3959 (srv03\_sp2\_rtm.070216-1710) 25.00 KB (25,600 bytes) 3/27/2007 9:03 PM spoolsv.exe n:\windows\system32\spoolsv.exe 956 8 200 1380 7/23/2007 3:39 PM 5.2.3790.3959 (srv03\_sp2\_rtm.070216-1710) 107.50 KB (110,080 bytes) 3/27/2007 9:03 PM msdtc.exe Not Available 988 8 Not Available<br>Not Available 7/23/2007 3:39 PM Not Available Not Available 7/23/2007 3:39 PM Not Available<br>Not Available Not Available Not Available svchost.exe n:\windows\system32\svchost.exe 1104 8 200 1380 7/23/2007 3:39 PM 5.2.3790.3959 (srv03\_sp2\_rtm.070216-1710) 25.00 KB (25,600 bytes) 3/27/2007 9:03 PM svchost.exe Not Available 1140 8 Not Available Not Available 7/23/2007 3:39 PM Not Available Not Available Not Available sqlwriter.exe n:\program files\microsoft sql server\90\shared\sqlwriter.exe 1160 8 200 1380 7/23/2007 3:39 PM 2005.090.3042.00 152.36 KB (156,016 bytes) 2/10/2007 9:03 AM svchost.exe n:\windows\system32\svchost.exe 1408<br>8 200 1380 7/23/2007 3:39 PM 8 200 1380 7/23/2007 3:39 PM  $5.2.3790.3959$  (srv03\_sp2\_rtm.070216-1710)  $25.600$  kB<br>(25.600 bvtes)  $3/27/20079.03$  PM 3/27/2007 9:03 PM explorer.exe n:\windows\explorer.exe 1728 8<br>200 1380 7/23/2007 3:39 PM 6.00.3790.39 200 1380 7/23/2007 3:39 PM 6.00.3790.3959 (srv03\_sp2\_rtm.070216-1710) 1.30 MB (1,364,480 bytes) 3/27/2007 9:04 PM cpqteam.exe n:\windows\system32\cpqteam.exe 1788<br>8 200 1380 7/23/2007 3:39 PM 8.55.0.2 8 200 1380 7/23/2007 3:39 PM 59.50 KB (60,928 bytes) 10/4/2006 1:56 PM sqlservr.exe n:\program files\microsoft sql server\mssql.1\mssql\binn\sqlservr.exe 224 13 200  $\frac{1380}{7}$   $\frac{7}{23}$  $\frac{2007}{3}$  3:39 PM 2005.090.3042.00 36.72 MB (38,507,376 bytes) cmd.exe n:\windows\system32\cmd.exe 1288 8 200 1380 7/23/2007 3:40 PM 5.2.3790.3959 (srv03\_sp2\_rtm.070216-1710) 538.00 KB (550,912 bytes)  $3/25/2005$  6:00 AM wmiprvse.exe Not Available 1624 8 Not<br>Available Not Available 7/23/2007 3:40 PM Not Available Available Not Available 7/23/2007 3:40 PM Not Available Not Available<br>12240 13 csrss.exe Not Available 12240 13 Not Available Not Available 7/23/2007 4:08 PM Not Available<br>Not Available Not Available Not Available winlogon.exe n:\windows\system32\winlogon.exe 12268<br>13 200 1380 7/23/2007 4:08 PM 13 200 1380 7/23/2007 4:08 PM 5.2.3790.3959 (srv03\_sp2\_rtm.070216-1710) 922.00 KB (944,128 bytes) 3/27/2007 9:03 PM rdpclip.exen:\windows\system32\rdpclip.exe10772 8 200 1380 7/23/2007 4:08 PM 5.2.3790.3959 (srv03\_sp2\_rtm.070216-1710) 99.00 KB (101,376 bytes) 3/27/2007 9:03 PM explorer.exe n:\windows\explorer.exe 11024 8 200 1380 7/23/2007 4:08 PM 6.00.3790.3959<br>t\_rtm.070216-1710) 1.30 MB (1,364,480 bytes)  $(srv03_sp2rtm.070216-1710)$ 3/27/2007 9:04 PM

cpqteam.exe n:\windows\system32\cpqteam.exe 11252 8 200 1380 7/23/2007 4:08 PM 8.55.0.2 59.50 KB (60,928 bytes) 10/4/2006 1:56 PM<br>exe Not Available 11832 8 wmiprvse.exe Not Available 11832 8 Not Available Not Available 7/23/2007 4:26 PM Not Available Not Available Not Available cmd.exe n:\windows\system32\cmd.exe 1096 8 200 1380 7/23/2007 4:32 PM 5.2.3790.3959 (srv03\_sp2\_rtm.070216-1710) 538.00 KB (550,912 bytes) 3/25/2005 6:00 AM taskmgr.exe n:\windows\system32\taskmgr.exe 12188 13 200 1380 7/23/2007 4:33 PM 5.2.3790.3959 (srv03\_sp2\_rtm.070216-1710) 231.50 KB (237,056 bytes) 3/25/2005 6:00 AM helpctr.exen:\windows\pchealth\helpctr\binaries\helpctr.exe 2028<br>8 200 1380 7/23/2007 4:34 PM 8 200 1380 7/23/2007 4:34 PM 5.2.3790.3959 (srv03\_sp2\_rtm.070216-1710) 1.30 MB (1,363,456 bytes) 1/31/2007 2:42 PM helpsvc.exe n:\windows\pchealth\helpctr\binaries\helpsvc.exe 1716 8 200 1380 7/23/2007 4:34 PM 5.2.3790.3959 (srv03\_sp2\_rtm.070216-1710) 1.52 MB (1,591,296 bytes) 1/31/2007 2:42 PM [Loaded Modules] Name Version Size File Date Manufacturer Path winlogon 5.2.3790.3959 (srv03\_sp2\_rtm.070216-1710) 922.00 KB (944,128 bytes) 3/27/2007 9:03 PM Microsoft Corporation n:\windows\system32\winlogon.exe ntdll 5.2.3790.3959 (srv03\_sp2\_rtm.070216-1710) 1.20 MB (1,254,400 bytes) 3/25/2005 6:00 AM Microsoft Corporation n:\windows\system32\ntdll.dll<br>kernel32 5.2.3790.3959 (srv03 sp2 rtm 5.2.3790.3959 (srv03\_sp2\_rtm.070216-1710) 1.43 MB (1,503,232 bytes) 3/27/2007 9:03 PM Microsoft Corporation n:\windows\system32\kernel32.dll advapi32 5.2.3790.3959 (srv03\_sp2\_rtm.070216-1710) 1.00 MB<br>(1.051.648 bytes) 3/25/2005 6:00 AM Microsoft Corporation (1,051,648 bytes) 3/25/2005 6:00 AM Microsoft Corporation n:\windows\system32\advapi32.dll rpcrt4 5.2.3790.3959 (srv03\_sp2\_rtm.070216-1710) 1.58 MB (1,653,248 bytes) 3/27/2007 9:03 PM Microsoft Corporation n:\windows\system32\rpcrt4.dll secur32 5.2.3790.3959 (srv03\_sp2\_rtm.070216-1710) 120.00 KB (122,880 bytes) 3/27/2007 9:03 PM Microsoft Corporation n:\windows\system32\secur32.dll crypt32 5.131.3790.3959 (srv03\_sp2\_rtm.070216-1710) 1.36 MB (1,429,504 bytes) 3/27/2007 9:04 PM Microsoft Corporation n:\windows\system32\crypt32.dll msvcrt 7.0.3790.3959 (srv03\_sp2\_rtm.070216-1710) 508.00 KB (520,192 bytes) 3/27/2007 9:03 PM Microsoft Corporation n:\windows\system32\msvcrt.dll user32 5.2.3790.3959 (srv03\_sp2\_rtm.070216-1710) 1.04 MB<br>(1.086.976 bytes) 3/27/2007 9:03 PM Microsoft Corporation  $(1,0.3/27/2007)$  9:03 PM Microsoft Corporation n:\windows\system32\user32.dll gdi32 5.2.3790.3959 (srv03\_sp2\_rtm.070216-1710) 603.50 KB (617,984 bytes) 3/27/2007 9:03 PM Microsoft Corporation n:\windows\system32\gdi32.dll msasn1 5.2.3790.3959 (srv03\_sp2\_rtm.070216-1710) 152.50 KB (156,160 bytes) 3/27/2007 9:03 PM Microsoft Corporation n:\windows\system32\msasn1.dll nddeapi 5.2.3790.3959 (srv03\_sp2\_rtm.070216-1710) 25.00 KB (25,600 bytes) 3/27/2007 9:03 PM Microsoft Corporation n:\windows\system32\nddeapi.dll profmap 5.2.3790.3959 (srv03\_sp2\_rtm.070216-1710) 36.00 KB (36,864 bytes) 3/27/2007 9:03 PM Microsoft Corporation n:\windows\system32\profmap.dll netapi32 5.2.3790.3959 (srv03\_sp2\_rtm.070216-1710) 589.00 KB (603,136 bytes) 3/27/2007 9:03 PM Microsoft Corporation n:\windows\system32\netapi32.dll

userenv 5.2.3790.3959 (srv03\_sp2\_rtm.070216-1710) 1.02 MB (1,071,104 bytes) 3/25/2005 6:00 AM Microsoft Corporation n:\windows\system32\userenv.dll psapi 5.2.3790.3959 (srv03\_sp2\_rtm.070216-1710) 29.00 KB (29,696 bytes) 3/27/2007 9:03 PM Microsoft Corporation n:\windows\system32\psapi.dll regapi 5.2.3790.3959 (srv03\_sp2\_rtm.070216-1710) 108.50 KB (111,104 bytes) 3/27/2007 9:03 PM Microsoft Corporation n:\windows\system32\regapi.dll setupapi 5.2.3790.3959 (srv03\_sp2\_rtm.070216-1710) 1.45 MB (1,524,224 bytes) 3/25/2005 6:00 AM Microsoft Corporation n:\windows\system32\setupapi.dll version 5.2.3790.1830 (srv03\_sp1\_rtm.050324-1447) 28.00 KB (28,672 bytes) 3/25/2005 6:00 AM Microsoft Corporation 3/25/2005 6:00 AM Microsoft Corporation n:\windows\system32\version.dll winsta 5.2.3790.3959 (srv03 sp2 rtm.070216-1710) 89.00 KB (91,136 bytes) 3/27/2007 9:03 PM Microsoft Corporation n:\windows\system32\winsta.dll ws2\_32 5.2.3790.3959 (srv03\_sp2\_rtm.070216-1710) 174.50 KB (178,688 bytes) 3/27/2007 9:03 PM Microsoft Corporation n:\windows\system32\ws2\_32.dll ws2help 5.2.3790.1830 (srv03\_sp1\_rtm.050324-1447) 30.50 KB (31,232 bytes) 3/25/2005 6:00 AM Microsoft Corporation n:\windows\system32\ws2help.dll msgina 5.2.3790.3959 (srv03\_sp2\_rtm.070216-1710) 1.14 MB (1,193,472 bytes) 3/27/2007 9:03 PM Microsoft Corporation n:\windows\system32\msgina.dll shsvcs 6.00.3790.3959 (srv03\_sp2\_rtm.070216-1710) 194.00 KB (198,656 bytes) 3/27/2007 9:03 PM Microsoft Corporation n:\windows\system32\shsvcs.dll shlwapi 6.00.3790.3959 (srv03\_sp2\_rtm.070216-1710) 607.00 KB (621,568 bytes) 3/27/2007 9:03 PM Microsoft Corporation n:\windows\system32\shlwapi.dll sfc 5.2.3790.1830 (srv03\_sp1\_rtm.050324-1447) 6.00 KB<br>(6.144 bytes) 3/25/2005 6.00 AM Microsoft Corporation 3/25/2005 6:00 AM Microsoft Corporation n:\windows\system32\sfc.dll sfc\_os 5.2.3790.3959 (srv03\_sp2\_rtm.070216-1710) 183.50 KB (187,904 bytes) 3/27/2007 9:03 PM Microsoft Corporation n:\windows\system32\sfc\_os.dll wintrust 5.131.3790.3959 (srv03\_sp2\_rtm.070216-1710) 297.50 KB (304,640 bytes) 3/27/2007 9:03 PM Microsoft Corporation n:\windows\system32\wintrust.dll imagehlp 5.2.3790.3959 (srv03\_sp2\_rtm.070216-1710) 57.50 KB (58,880 bytes) 3/25/2005 6:00 AM Microsoft Corporation n:\windows\system32\imagehlp.dll ole32 5.2.3790.3959 (srv03\_sp2\_rtm.070216-1710) 2.50 MB (2,622,976 bytes) 3/27/2007 9:03 PM Microsoft Corporation n:\windows\system32\ole32.dll comctl32 6.0 (srv03\_sp2\_rtm.070216-1710) 1.51 MB (1,584,640 bytes) 2/18/2007 11:24 AM Microsoft Corporation n:\windows\winsxs\amd64\_microsoft.windows.commoncontrols\_6595b64144ccf1df\_6.0.3790.3959\_x-ww\_0a7b2435\comctl32.dll winscard 5.2.3790.3959 (srv03\_sp2\_rtm.070216-1710) 229.50 KB (235,008 bytes) 3/27/2007 9:03 PM Microsoft Corporation n:\windows\system32\winscard.dll wtsapi32 5.2.3790.3959 (srv03 sp2 rtm.070216-1710) 29.00 KB  $(29,696 \text{ bytes})$   $3/27/20079.03 \text{ PM}$  Microsoft Corporation n:\windows\system32\wtsapi32.dll sxs 5.2.3790.3959 (srv03\_sp2\_rtm.070216-1710) 1.89 MB<br>(1,977,856 bytes) 3/27/2007 9:03 PM Microsoft Corporation 3/27/2007 9:03 PM Microsoft Corporation n:\windows\system32\sxs.dll winmm 5.2.3790.3959 (srv03\_sp2\_rtm.070216-1710) 303.50 KB (310,784 bytes) 3/27/2007 9:03 PM Microsoft Corporation n:\windows\system32\winmm.dll shell32 6.00.3790.3959 (srv03\_sp2\_rtm.070216-1710) 10.02 MB (10,505,728 bytes) 3/27/2007 9:03 PM Microsoft Corporation n:\windows\system32\shell32.dll

rsaenh 5.2.3790.3959 (srv03\_sp2\_rtm.070216-1710) 298.84 KB (306,008 bytes) 3/27/2007 9:03 PM Microsoft Corporation n:\windows\system32\rsaenh.dll wldap32 5.2.3790.3959 (srv03\_sp2\_rtm.070216-1710) 390.50 KB (399,872 bytes) 3/27/2007 9:03 PM Microsoft Corporation n:\windows\system32\wldap32.dll cscdll 5.2.3790.3959 (srv03\_sp2\_rtm.070216-1710) 151.50 KB (155,136 bytes) 3/27/2007 9:04 PM Microsoft Corporation n:\windows\system32\cscdll.dll dimsntfy 5.2.3790.3959 (srv03\_sp2\_rtm.070216-1710) 28.00 KB (28,672 bytes) 3/27/2007 9:04 PM Microsoft Corporation n:\windows\system32\dimsntfy.dll wlnotify 5.2.3790.3959 (srv03\_sp2\_rtm.070216-1710) 148.50 KB (152,064 bytes) 3/27/2007 9:03 PM Microsoft Corporation n:\windows\system32\wlnotify.dll winspool 5.2.3790.3959 (srv03\_sp2\_rtm.070216-1710) 247.00 KB (252,928 bytes) 3/25/2005 6:00 AM Microsoft Corporation n:\windows\system32\winspool.drv mpr 5.2.3790.3959 (srv03\_sp2\_rtm.070216-1710) 115.00 KB (117,760 bytes) 3/27/2007 9:03 PM Microsoft Corporation n:\windows\system32\mpr.dll oleaut32 5.2.3790.3959 1.07 MB (1,121,792 bytes) 3/25/2005 6:00 AM Microsoft Corporation n:\windows\system32\oleaut32.dll comctl32 5.82 (srv03\_sp2\_rtm.070216-1710) 935.00 KB (957,440 bytes) 2/18/2007 11:24 AM Microsoft Corporation n:\windows\winsxs\amd64\_microsoft.windows.commoncontrols\_6595b64144ccf1df\_5.82.3790.3959\_x-ww\_ab06deb0\comctl32.dll uxtheme 6.00.3790.3959 (srv03 sp2 rtm.070216-1710) 494.50 KB (506,368 bytes) 3/27/2007 9:03 PM Microsoft Corporation n:\windows\system32\uxtheme.dll samlib 5.2.3790.3959 (srv03\_sp2\_rtm.070216-1710) 69.50 KB (71,168 bytes) 3/25/2005 6:00 AM Microsoft Corporation n:\windows\system32\samlib.dll cscui 5.2.3790.3959 (srv03\_sp2\_rtm.070216-1710) 441.00 KB (451,584 bytes) 3/27/2007 9:04 PM Microsoft Corporation n:\windows\system32\cscui.dll clbcatq 2001.12.4720.3959 (srv03\_sp2\_rtm.070216-1710) 862.50 KB (883,200 bytes) 3/27/2007 9:04 PM Microsoft Corporation n:\windows\system32\clbcatq.dll comres 2001.12.4720.3959 (srv03\_sp2\_rtm.070216-1710) 779.50 KB (798,208 bytes)  $3/27/20079.04 \overline{PM}$  Microsoft Corporation n:\windows\system32\comres.dll ntmarta 5.2.3790.3959 (srv03\_sp2\_rtm.070216-1710) 222.50 KB (227,840 bytes) 3/27/2007 9:03 PM Microsoft Corporation n:\windows\system32\ntmarta.dll xpsp2res 5.2.3790.3959 (srv03\_sp2\_rtm.070216-1710) 2.77 MB<br>(2.899.456 bytes) 3/27/2007 9:03 PM Microsoft Corporation (2,899,456 bytes) 3/27/2007 9:03 PM Microsoft Corporation n:\windows\system32\xpsp2res.dll services 5.2.3790.3959 (srv03\_sp2\_rtm.070216-1710) 219.00 KB (224,256 bytes) 3/25/2005 6:00 AM Microsoft Corporation n:\windows\system32\services.exe scesrv 5.2.3790.3959 (srv03\_sp2\_rtm.070216-1710) 595.00 KB (609,280 bytes) 3/27/2007 9:03 PM Microsoft Corporation n:\windows\system32\scesrv.dll authz 5.2.3790.3959 (srv03 sp2 rtm.070216-1710) 171.00 KB (175,104 bytes) 3/27/2007 9:04 PM Microsoft Corporation n:\windows\system32\authz.dll umpnpmgr 5.2.3790.3959 (srv03\_sp2\_rtm.070216-1710) 205.00 KB (209,920 bytes) 3/27/2007 9:03 PM Microsoft Corporation n:\windows\system32\umpnpmgr.dll ncobjapi 5.2.3790.3959 (srv03\_sp2\_rtm.070216-1710) 77.50 KB (79,360 bytes) 3/27/2007 9:03 PM Microsoft Corporation n:\windows\system32\ncobjapi.dll msvcp60 7.0.3790.1830 (srv03\_sp1\_rtm.050324-1447) 919.50 KB (941,568 bytes) 3/25/2005 6:00 AM Microsoft Corporation n:\windows\system32\msvcp60.dll

eventlog 5.2.3790.3959 (srv03\_sp2\_rtm.070216-1710) 127.50 KB (130,560 bytes) 3/27/2007 9:03 PM Microsoft Corporation n:\windows\system32\eventlog.dll lsass 5.2.3790.1830 (srv03\_sp1\_rtm.050324-1447) 14.00 KB (14,336 bytes) 3/25/2005 6:00 AM Microsoft Corporation n:\windows\system32\lsass.exe lsasrv 5.2.3790.3959 (srv03\_sp2\_rtm.070216-1710) 1.49 MB (1,566,720 bytes) 3/25/2005 6:00 AM Microsoft Corporation n:\windows\system32\lsasrv.dll samsrv 5.2.3790.3959 (srv03\_sp2\_rtm.070216-1710) 1.01 MB (1,059,328 bytes) 3/25/2005 6:00 AM Microsoft Corporation n:\windows\system32\samsrv.dll cryptdll 5.2.3790.3959 (srv03\_sp2\_rtm.070216-1710) 47.00 KB (48,128 bytes) 3/27/2007 9:04 PM Microsoft Corporation n:\windows\system32\cryptdll.dll dnsapi 5.2.3790.3959 (srv03\_sp2\_rtm.070216-1710) 298.50 KB (305,664 bytes) 3/27/2007 9:04 PM Microsoft Corporation n:\windows\system32\dnsapi.dll ntdsapi 5.2.3790.3959 (srv03\_sp2\_rtm.070216-1710) 127.50 KB (130,560 bytes) 3/27/2007 9:03 PM Microsoft Corporation n:\windows\system32\ntdsapi.dll msprivs 5.2.3790.1830 (srv03\_sp1\_rtm.050324-1447) 47.50 KB (48,640 bytes) 3/25/2005 6:00 AM Microsoft Corporation n:\windows\system32\msprivs.dll kerberos 5.2.3790.3959 (srv03\_sp2\_rtm.070216-1710) 706.00 KB (722,944 bytes) 3/27/2007 9:03 PM Microsoft Corporation n:\windows\system32\kerberos.dll msv1\_0 5.2.3790.3959 (srv03\_sp2\_rtm.070216-1710) 253.00 KB (259,072 bytes) 3/27/2007 9:03 PM Microsoft Corporation n:\windows\system32\msv1\_0.dll iphlpapi 5.2.3790.3959 (srv03\_sp2\_rtm.070216-1710) 178.50 KB (182,784 bytes) 3/27/2007 9:03 PM Microsoft Corporation n:\windows\system32\iphlpapi.dll netlogon 5.2.3790.3959 (srv03\_sp2\_rtm.070216-1710) 665.50 KB (681,472 bytes) 3/27/2007 9:03 PM Microsoft Corporation n:\windows\system32\netlogon.dll w32time 5.2.3790.3959 (srv03\_sp2\_rtm.070216-1710) 398.00 KB (407,552 bytes) 3/27/2007 9:03 PM Microsoft Corporation n:\windows\system32\w32time.dll schannel 5.2.3790.3959 (srv03\_sp2\_rtm.070216-1710) 248.00 KB (253,952 bytes) 3/27/2007 9:03 PM Microsoft Corporation n:\windows\system32\schannel.dll wdigest 5.2.3790.3959 (srv03\_sp2\_rtm.070216-1710) 131.00 KB (134,144 bytes) 3/27/2007 9:03 PM Microsoft Corporation n:\windows\system32\wdigest.dll rassfm 5.2.3790.1830 (srv03\_sp1\_rtm.050324-1447) 36.00 KB (36,864 bytes) 3/25/2005 6:00 AM Microsoft Corporation n:\windows\system32\rassfm.dll kdcsvc 5.2.3790.3959 (srv03\_sp2\_rtm.070216-1710) 410.00 KB (419,840 bytes) 3/27/2007 9:04 PM Microsoft Corporation n:\windows\system32\kdcsvc.dll ntdsa 5.2.3790.3959 (srv03\_sp2\_rtm.070216-1710) 2.83 MB (2,967,040 bytes) 3/27/2007 9:04 PM Microsoft Corporation n:\windows\system32\ntdsa.dll ntdsatq 5.2.3790.1830 (srv03\_sp1\_rtm.050324-1447) 51.00 KB (52,224 bytes) 3/25/2005 6:00 AM Microsoft Corporation n:\windows\system32\ntdsatq.dll mswsock 5.2.3790.3959 (srv03\_sp2\_rtm.070216-1710) 480.50 KB (492,032 bytes) 3/27/2007 9:03 PM Microsoft Corporation n:\windows\system32\mswsock.dll esent 5.2.3790.3959 (srv03\_sp2\_rtm.070216-1710) 2.26 MB (2,367,488 bytes) 3/27/2007 9:03 PM Microsoft Corporation n:\windows\system32\esent.dll scecli 5.2.3790.3959 (srv03\_sp2\_rtm.070216-1710) 308.00 KB (315,392 bytes) 3/27/2007 9:03 PM Microsoft Corporation n:\windows\system32\scecli.dll ws03res 5.2.3790.3959 (srv03\_sp2\_rtm.070216-1710) 794.00 KB (813,056 bytes) 3/27/2007 9:03 PM Microsoft Corporation n:\windows\system32\ws03res.dll

ipsecsvc 5.2.3790.3959 (srv03\_sp2\_rtm.070216-1710) 361.50 KB (370,176 bytes) 3/27/2007 9:03 PM Microsoft Corporation n:\windows\system32\ipsecsvc.dll oakley 5.2.3790.3959 (srv03\_sp2\_rtm.070216-1710) 385.00 KB (394,240 bytes) 3/27/2007 9:03 PM Microsoft Corporation n:\windows\system32\oakley.dll winipsec 5.2.3790.3959 (srv03\_sp2\_rtm.070216-1710) 52.50 KB (53,760 bytes) 3/27/2007 9:03 PM Microsoft Corporation n:\windows\system32\winipsec.dll pstorsvc 5.2.3790.3959 (srv03\_sp2\_rtm.070216-1710) 36.00 KB (36,864 bytes) 3/27/2007 9:03 PM Microsoft Corporation n:\windows\system32\pstorsvc.dll hnetcfg 5.2.3790.3959 (srv03\_sp2\_rtm.070216-1710) 568.00 KB (581,632 bytes) 3/27/2007 9:03 PM Microsoft Corporation n:\windows\system32\hnetcfg.dll wshtcpip 5.2.3790.3959 (srv03\_sp2\_rtm.070216-1710) 29.00 KB (29,696 bytes) 3/27/2007 9:03 PM Microsoft Corporation n:\windows\system32\wshtcpip.dll psbase 5.2.3790.3959 (srv03\_sp2\_rtm.070216-1710) 124.00 KB (126,976 bytes) 3/27/2007 9:03 PM Microsoft Corporation n:\windows\system32\psbase.dll dssenh 5.2.3790.3959 (srv03\_sp2\_rtm.070216-1710) 231.34 KB (236,888 bytes) 3/27/2007 9:03 PM Microsoft Corporation n:\windows\system32\dssenh.dll wlbsctrl 5.2.3790.1830 (srv03\_sp1\_rtm.050324-1447) 137.50 KB (140,800 bytes) 3/25/2005 6:00 AM Microsoft Corporation n:\windows\system32\wlbsctrl.dll svchost 5.2.3790.3959 (srv03\_sp2\_rtm.070216-1710) 25.00 KB (25,600 bytes) 3/27/2007 9:03 PM Microsoft Corporation n:\windows\system32\svchost.exe rpcss 5.2.3790.3959 (srv03\_sp2\_rtm.070216-1710) 819.00 KB (838,656 bytes) 3/27/2007 9:03 PM Microsoft Corporation n:\windows\system32\rpcss.dll wzcsvc 5.2.3790.3959 (srv03\_sp2\_rtm.070216-1710) 644.50 KB (659,968 bytes) 3/27/2007 9:03 PM Microsoft Corporation n:\windows\system32\wzcsvc.dll rtutils 5.2.3790.1830 (srv03\_sp1\_rtm.050324-1447) 66.00 KB<br>(67.584 bytes) 3/25/2005 6:00 AM Microsoft Corporation 3/25/2005 6:00 AM Microsoft Corporation n:\windows\system32\rtutils.dll wmi 5.2.3790.1830 (srv03\_sp1\_rtm.050324-1447) 5.50 KB (5,632 bytes) 3/25/2005 6:00 AM Microsoft Corporation n:\windows\system32\wmi.dll dhcpcsvc 5.2.3790.3959 (srv03\_sp2\_rtm.070216-1710) 220.50 KB (225,792 bytes) 3/25/2005 6:00 AM Microsoft Corporation n:\windows\system32\dhcpcsvc.dll atl 3.05.2284 96.50 KB (98,816 bytes) 3/25/2005 6:00 AM Microsoft Corporation n:\windows\system32\atl.dll rastls 5.2.3790.3959 (srv03\_sp2\_rtm.070216-1710) 238.50 KB (244,224 bytes) 3/27/2007 9:03 PM Microsoft Corporation n:\windows\system32\rastls.dll cryptui 5.131.3790.3959 (srv03\_sp2\_rtm.070216-1710) 705.50 KB (722,432 bytes) 3/27/2007 9:04 PM Microsoft Corporation n:\windows\system32\cryptui.dll mprapi 5.2.3790.3959 (srv03\_sp2\_rtm.070216-1710) 154.50 KB (158,208 bytes) 3/27/2007 9:03 PM Microsoft Corporation n:\windows\system32\mprapi.dll activeds 5.2.3790.3959 (srv03\_sp2\_rtm.070216-1710) 348.50 KB (356,864 bytes) 3/27/2007 9:04 PM Microsoft Corporation n:\windows\system32\activeds.dll adsldpc 5.2.3790.3959 (srv03\_sp2\_rtm.070216-1710) 240.50 KB (246,272 bytes) 3/27/2007 9:04 PM Microsoft Corporation n:\windows\system32\adsldpc.dll credui 5.2.3790.3959 (srv03\_sp2\_rtm.070216-1710) 202.00 KB (206,848 bytes) 3/27/2007 9:04 PM Microsoft Corporation n:\windows\system32\credui.dll rasapi32 5.2.3790.3959 (srv03\_sp2\_rtm.070216-1710) 410.00 KB (419,840 bytes) 3/25/2005 6:00 AM Microsoft Corporation n:\windows\system32\rasapi32.dll

rasman 5.2.3790.3959 (srv03\_sp2\_rtm.070216-1710) 95.50 KB (97,792 bytes) 3/25/2005 6:00 AM Microsoft Corporation n:\windows\system32\rasman.dll<br>tani32 5 2 3790 3959 (sry03 sp2 rtm 07 5.2.3790.3959 (srv03\_sp2\_rtm.070216-1710) 332.50 KB (340,480 bytes) 3/27/2007 9:03 PM Microsoft Corporation n:\windows\system32\tapi32.dll raschap 5.2.3790.3959 (srv03\_sp2\_rtm.070216-1710) 141.00 KB (144,384 bytes) 3/27/2007 9:03 PM Microsoft Corporation n:\windows\system32\raschap.dll schedsvc 5.2.3790.3959 (srv03\_sp2\_rtm.070216-1710) 308.00 KB (315,392 bytes) 3/27/2007 9:03 PM Microsoft Corporation n:\windows\system32\schedsvc.dll msidle 6.00.3790.1830 (srv03\_sp1\_rtm.050324-1447) 9.00 KB (9,216 bytes) 3/25/2005 6:00 AM Microsoft Corporation n:\windows\system32\msidle.dll audiosrv 5.2.3790.1830 (srv03 sp1 rtm.050324-1447) 77.00 KB (78,848 bytes) 3/25/2005 6:00 AM Microsoft Corporation n:\windows\system32\audiosrv.dll wkssvc 5.2.3790.3959 (srv03\_sp2\_rtm.070216-1710) 221.00 KB (226,304 bytes) 3/25/2005 6:00 AM Microsoft Corporation n:\windows\system32\wkssvc.dll wiarpc 5.2.3790.3959 (srv03\_sp2\_rtm.070216-1710) 57.00 KB (58,368 bytes) 3/27/2007 9:03 PM Microsoft Corporation n:\windows\system32\wiarpc.dll aelupsvc 5.2.3790.1830 (srv03\_sp1\_rtm.050324-1447) 31.50 KB (32,256 bytes) 3/25/2005 6:00 AM Microsoft Corporation n:\windows\system32\aelupsvc.dll apphelp 5.2.3790.3959 (srv03\_sp2\_rtm.070216-1710) 241.00 KB (246,784 bytes) 3/27/2007 9:04 PM Microsoft Corporation n:\windows\system32\apphelp.dll cryptsvc 5.2.3790.3959 (srv03\_sp2\_rtm.070216-1710) 114.00 KB (116,736 bytes) 3/27/2007 9:04 PM Microsoft Corporation n:\windows\system32\cryptsvc.dll certcli 5.2.3790.3959 (srv03\_sp2\_rtm.070216-1710) 371.50 KB (380,416 bytes) 3/27/2007 9:04 PM Microsoft Corporation n:\windows\system32\certcli.dll vssapi 5.2.3790.3959 (srv03\_sp2\_rtm.070216-1710) 1.26 MB<br>(1.320.960 bytes) 3/27/2007 9:04 PM Microsoft Corporation 3/27/2007 9:04 PM Microsoft Corporation n:\windows\system32\vssapi.dll dmserver 5.2.3790.3959 (srv03\_sp2\_rtm.070216-1710) 36.50 KB (37,376 bytes) 3/27/2007 9:04 PM Microsoft Corporation n:\windows\system32\dmserver.dll pchsvc 5.2.3790.3959 (srv03\_sp2\_rtm.070216-1710) 75.50 KB<br>(77,312 bytes) 3/27/2007 9:04 PM Microsoft Corporation 3/27/2007 9:04 PM Microsoft Corporation n:\windows\pchealth\helpctr\binaries\pchsvc.dll srvsvc 5.2.3790.3959 (srv03\_sp2\_rtm.070216-1710) 156.50 KB (160,256 bytes) 3/25/2005 6:00 AM Microsoft Corporation n:\windows\system32\srvsvc.dll es 2001.12.4720.3959 (srv03\_sp2\_rtm.070216-1710) 357.00 KB (365,568 bytes) 3/27/2007 9:03 PM Microsoft Corporation n:\windows\system32\es.dll seclogon 5.2.3790.3959 (srv03\_sp2\_rtm.070216-1710) 27.50 KB (28,160 bytes) 3/27/2007 9:03 PM Microsoft Corporation n:\windows\system32\seclogon.dll trkwks 5.2.3790.3959 (srv03\_sp2\_rtm.070216-1710) 177.50 KB (181,760 bytes) 3/27/2007 9:03 PM Microsoft Corporation n:\windows\system32\trkwks.dll wmisvc 5.2.3790.3959 (srv03\_sp2\_rtm.070216-1710) 227.50 KB (232,960 bytes) 3/27/2007 9:04 PM Microsoft Corporation n:\windows\system32\wbem\wmisvc.dll wuauserv 5.7.3790.1830 (srv03\_sp1\_rtm.050324-1447) 12.00 KB (12,288 bytes) 1/31/2007 2:42 PM Microsoft Corporation n:\windows\system32\wuauserv.dll wuaueng 5.7.3790.3959 (srv03\_sp2\_rtm.070216-1710) 2.16 MB (2,269,184 bytes) 3/27/2007 9:03 PM Microsoft Corporation n:\windows\system32\wuaueng.dll advpack 6.00.3790.3959 (srv03\_sp2\_rtm.070216-1710) 146.00 KB (149,504 bytes) 3/27/2007 9:04 PM Microsoft Corporation n:\windows\system32\advpack.dll

shfolder 6.00.3790.1830 (srv03\_sp1\_rtm.050324-1447) (34,816 bytes) 3/25/2005 6:00 AM Microsoft Corporation n:\windows\system32\shfolder.dll<br>winhttp 5.2.3790.3959 (sry03 sp2 rtm.070 5.2.3790.3959 (srv03\_sp2\_rtm.070216-1710) 511.50 KB (523,776 bytes) 2/18/2007 11:24 AM Microsoft Corporation n:\windows\winsxs\amd64\_microsoft.windows.winhttp\_6595b64 144ccf1df\_5.1.3790.3959\_x-ww\_03aca661\winhttp.dll cabinet 5.2.3790.3959 (srv03\_sp2\_rtm.070216-1710) 138.50 KB (141,824 bytes) 2/18/2007 10:50 AM Microsoft Corporation n:\windows\system32\cabinet.dll mspatcha 5.2.3790.1830 (srv03\_sp1\_rtm.050324-1447) 48.00 KB (49,152 bytes) 3/25/2005 6:00 AM Microsoft Corporation n:\windows\system32\mspatcha.dll sens 5.2.3790.3959 (srv03\_sp2\_rtm.070216-1710) 63.50 KB (65,024 bytes) 3/27/2007 9:03 PM Microsoft Corporation n:\windows\system32\sens.dll browser 5.2.3790.3959 (srv03\_sp2\_rtm.070216-1710) 125.50 KB (128,512 bytes) 3/27/2007 9:04 PM Microsoft Corporation n:\windows\system32\browser.dll comsvcs 2001.12.4720.3959 (srv03\_sp2\_rtm.070216-1710) 2.13 MB (2,234,880 bytes) 3/27/2007 9:04 PM Microsoft Corporation n:\windows\system32\comsvcs.dll netrap 5.2.3790.1830 (srv03\_sp1\_rtm.050324-1447) 26.00 KB (26,624 bytes) 3/25/2005 6:00 AM Microsoft Corporation n:\windows\system32\netrap.dll<br>netman 5.2.3790.3959.(srv03.sr2.rtm 0 5.2.3790.3959 (srv03\_sp2\_rtm.070216-1710) 454.50 KB (465,408 bytes)  $3/27/20079.03$  PM Microsoft Corporation n:\windows\system32\netman.dll netshell 5.2.3790.3959 (srv03\_sp2\_rtm.070216-1710) 2.33 MB (2,438,656 bytes) 3/27/2007 9:03 PM Microsoft Corporation n:\windows\system32\netshell.dll clusapi 5.2.3790.3959 (srv03\_sp2\_rtm.070216-1710) 127.00 KB (130,048 bytes) 3/27/2007 9:04 PM Microsoft Corporation n:\windows\system32\clusapi.dll wininet 6.00.3790.3959 (srv03\_sp2\_rtm.070216-1710) 1.14 MB (1,190,912 bytes) 3/27/2007 9:03 PM Microsoft Corporation n:\windows\system32\wininet.dll wzcsapi 5.2.3790.3959 (srv03\_sp2\_rtm.070216-1710) 50.50 KB (51,712 bytes) 3/27/2007 9:03 PM Microsoft Corporation n:\windows\system32\wzcsapi.dll wbemcomn 5.2.3790.3959 (srv03\_sp2\_rtm.070216-1710) 518.00 KB (530,432 bytes) 3/27/2007 9:04 PM Microsoft Corporation n:\windows\system32\wbem\wbemcomn.dll<br>wbemcore 5.2.3790.3959 (srv03\_sp2\_rtm.070216-1710) 1.22 MB wbemcore 5.2.3790.3959 (srv03\_sp2\_rtm.070216-1710)<br>(1.282.560 bytes) 3/27/2007 9:04 PM Microsoft C 3/27/2007 9:04 PM Microsoft Corporation n:\windows\system32\wbem\wbemcore.dll esscli 5.2.3790.3959 (srv03\_sp2\_rtm.070216-1710) 626.50 KB (641,536 bytes) 3/27/2007 9:04 PM Microsoft Corporation n:\windows\system32\wbem\esscli.dll fastprox 5.2.3790.3959 (srv03\_sp2\_rtm.070216-1710) 866.50 KB (887,296 bytes) 3/27/2007 9:04 PM Microsoft Corporation n:\windows\system32\wbem\fastprox.dll wbemsvc 5.2.3790.1830 (srv03\_sp1\_rtm.050324-1447) 58.00 KB (59,392 bytes) 1/31/2007 2:40 PM Microsoft Corporation n:\windows\system32\wbem\wbemsvc.dll wmiutils 5.2.3790.3959 (srv03\_sp2\_rtm.070216-1710) 171.00 KB (175,104 bytes) 3/27/2007 9:04 PM Microsoft Corporation n:\windows\system32\wbem\wmiutils.dll repdrvfs 5.2.3790.3959 (srv03\_sp2\_rtm.070216-1710) 353.50 KB (361,984 bytes) 3/27/2007 9:04 PM Microsoft Corporation n:\windows\system32\wbem\repdrvfs.dll wmiprvsd 5.2.3790.3959 (srv03\_sp2\_rtm.070216-1710) 743.00 KB (760,832 bytes) 3/27/2007 9:04 PM Microsoft Corporation n:\windows\system32\wbem\wmiprvsd.dll wbemess 5.2.3790.3959 (srv03\_sp2\_rtm.070216-1710) 532.50 KB (545,280 bytes) 3/27/2007 9:04 PM Microsoft Corporation n:\windows\system32\wbem\wbemess.dll rasdlg 5.2.3790.3959 (srv03\_sp2\_rtm.070216-1710) 859.50 KB (880,128 bytes) 3/25/2005 6:00 AM Microsoft Corporation n:\windows\system32\rasdlg.dll

HP TPC-H FULL DISCLOSURE REPORT 47 July, 2007 © 2007 Hewlett-Packard Company. All rights reserved.

rasadhlp 5.2.3790.3959 (srv03\_sp2\_rtm.070216-1710) 12.00 KB (12,288 bytes) 3/27/2007 9:03 PM Microsoft Corporation n:\windows\system32\rasadhlp.dll ncprov 5.2.3790.1830 (srv03\_sp1\_rtm.050324-1447) 73.00 KB (74,752 bytes) 1/31/2007 2:40 PM Microsoft Corporation n:\windows\system32\wbem\ncprov.dll spoolsv 5.2.3790.3959 (srv03\_sp2\_rtm.070216-1710) 107.50 KB (110,080 bytes) 3/27/2007 9:03 PM Microsoft Corporation n:\windows\system32\spoolsv.exe spoolss 5.2.3790.3959 (srv03\_sp2\_rtm.070216-1710) 164.00 KB (167,936 bytes) 3/27/2007 9:03 PM Microsoft Corporation n:\windows\system32\spoolss.dll localspl 5.2.3790.3959 (srv03\_sp2\_rtm.070216-1710) 732.50 KB (750,080 bytes) 3/25/2005 6:00 AM Microsoft Corporation n:\windows\system32\localspl.dll cnbjmon 5.2.3790.1224 (dnsrv(skatari).040514-1058) 63.00 KB (64,512 bytes) 3/24/2005 11:15 AM Microsoft Corporation n:\windows\system32\cnbjmon.dll pjlmon 5.2.3790.1830 (srv03\_sp1\_rtm.050324-1447) 25.50 KB (26,112 bytes) 3/24/2005 11:22 AM Microsoft Corporation n:\windows\system32\pjlmon.dll tcpmon  $5.2.3790.3959$  (srv $03\text{ s}$ p2\_rtm.070216-1710) 90.50 KB (92,672 bytes) 3/27/2007 9:03 PM Microsoft Corporation n:\windows\system32\tcpmon.dll wsnmp32 5.2.3790.3959 (srv03\_sp2\_rtm.070216-1710) 67.50 KB (69,120 bytes) 3/27/2007 9:03 PM Microsoft Corporation n:\windows\system32\wsnmp32.dll tcpmib 5.2.3790.3959 (srv03\_sp2\_rtm.070216-1710) 25.00 KB (25,600 bytes) 3/27/2007 9:03 PM Microsoft Corporation n:\windows\system32\tcpmib.dll wsock32 5.2.3790.1830 (srv03\_sp1\_rtm.050324-1447) 24.50 KB (25,088 bytes) 3/25/2005 6:00 AM Microsoft Corporation n:\windows\system32\wsock32.dll mgmtapi 5.2.3790.3959 (srv03\_sp2\_rtm.070216-1710) 22.50 KB<br>(23.040 bytes) 3/25/2005 6:00 AM Microsoft Corporation 3/25/2005 6:00 AM Microsoft Corporation n:\windows\system32\mgmtapi.dll snmpapi 5.2.3790.1830 (srv03\_sp1\_rtm.050324-1447) 31.50 KB<br>(32.256 bytes) 3/25/2005 6:00 AM Microsoft Corporation 3/25/2005 6:00 AM Microsoft Corporation n:\windows\system32\snmpapi.dll usbmon 5.2.3790.3959 (srv03\_sp2\_rtm.070216-1710) 28.50 KB<br>(29,184 bytes) 3/27/2007 9:03 PM Microsoft Corporation 3/27/2007 9:03 PM Microsoft Corporation n:\windows\system32\usbmon.dll winrnr 5.2.3790.3959 (srv03\_sp2\_rtm.070216-1710) 30.00 KB (30,720 bytes) 3/27/2007 9:03 PM Microsoft Corporation n:\windows\system32\winrnr.dll wshqos 5.2.3790.1830 (srv03\_sp1\_rtm.050324-1447) 33.50 KB (34,304 bytes) 3/25/2005 6:00 AM Microsoft Corporation n:\windows\system32\wshqos.dll win32spl 5.2.3790.3959 (srv03\_sp2\_rtm.070216-1710) 167.00 KB (171,008 bytes) 3/25/2005 6:00 AM Microsoft Corporation n:\windows\system32\win32spl.dll inetpp 5.2.3790.3959 (srv03\_sp2\_rtm.070216-1710) 148.50 KB (152,064 bytes) 3/27/2007 9:03 PM Microsoft Corporation n:\windows\system32\inetpp.dll icmp 5.2.3790.1830 (srv03\_sp1\_rtm.050324-1447) 3.50 KB (3,584 bytes) 3/25/2005 6:00 AM Microsoft Corporation n:\windows\system32\icmp.dll ersvc 5.2.3790.1830 (srv03\_sp1\_rtm.050324-1447) 31.00 KB (31,744 bytes) 3/25/2005 6:00 AM Microsoft Corporation n:\windows\system32\ersvc.dll sqlwriter 2005.090.3042.00 152.36 KB (156,016 bytes) 2/10/2007 9:03 AM Microsoft Corporation n:\program files\microsoft sql server\90\shared\sqlwriter.exe msvcr80 8.00.50727.42 803.50 KB (822,784 bytes) 9/23/2005 12:26 AM Microsoft Corporation n:\windows\winsxs\amd64\_microsoft.vc80.crt\_1fc8b3b9a1e18e3 b\_8.0.50727.42\_x-ww\_3fea50ad\msvcr80.dll sqlwvss 2005.090.3042.00 365.86 KB (374,640 bytes) 2/10/2007 9:03 AM Microsoft Corporation

 n:\program files\microsoft sql server\90\shared\sqlwvss.dll msvcp80 8.00.50727.42 1.05 MB (1,097,728 bytes) 9/23/2005 12:28 AM Microsoft Corporation n:\windows\winsxs\amd64\_microsoft.vc80.crt\_1fc8b3b9a1e18e3 b\_8.0.50727.42\_x-ww\_3fea50ad\msvcp80.dll termsrv 5.2.3790.3959 (srv03\_sp2\_rtm.070216-1710) 355.50 KB (364,032 bytes) 3/27/2007 9:03 PM Microsoft Corporation n:\windows\system32\termsrv.dll icaapi 5.2.3790.1830 (srv03\_sp1\_rtm.050324-1447) 27.50 KB (28,160 bytes) 1/31/2007 2:41 PM Microsoft Corporation n:\windows\system32\icaapi.dll mstlsapi 5.2.3790.3959 (srv03\_sp2\_rtm.070216-1710) 188.00 KB (192,512 bytes) 3/27/2007 9:03 PM Microsoft Corporation n:\windows\system32\mstlsapi.dll rdpwsx 5.2.3790.3959 (srv03\_sp2\_rtm.070216-1710) 170.13 KB (174,216 bytes) 3/27/2007 9:03 PM Microsoft Corporation n:\windows\system32\rdpwsx.dll explorer 6.00.3790.3959 (srv03\_sp2\_rtm.070216-1710) 1.30 MB (1,364,480 bytes) 3/27/2007 9:04 PM Microsoft Corporation n:\windows\explorer.exe browseui 6.00.3790.3959 (srv03\_sp2\_rtm.070216-1710) 1.53 MB (1,605,120 bytes) 3/27/2007 9:04 PM Microsoft Corporation n:\windows\system32\browseui.dll shdocvw 6.00.3790.3959 (srv03\_sp2\_rtm.070216-1710) 2.33 MB<br>(2.438.144 bytes) 3/27/2007 9:03 PM Microsoft Corporation 3/27/2007 9:03 PM Microsoft Corporation n:\windows\system32\shdocvw.dll themeui 6.00.3790.3959 (srv03\_sp2\_rtm.070216-1710) 531.50 KB (544,256 bytes) 3/27/2007 9:03 PM Microsoft Corporation n:\windows\system32\themeui.dll msimg32 5.2.3790.1830 (srv03\_sp1\_rtm.050324-1447) 6.50 KB (6,656 bytes) 3/25/2005 6:00 AM Microsoft Corporation n:\windows\system32\msimg32.dll actxprxy 6.00.3790.3959 (srv03\_sp2\_rtm.070216-1710) 220.50 KB (225,792 bytes) 3/27/2007 9:04 PM Microsoft Corporation n:\windows\system32\actxprxy.dll linkinfo 5.2.3790.3959 (srv03\_sp2\_rtm.070216-1710) 31.00 KB (31.744 bytes)  $3/27/20079.03$  PM Microsoft Corporation 3/27/2007 9:03 PM Microsoft Corporation n:\windows\system32\linkinfo.dll ntshrui 6.00.3790.3959 (srv03\_sp2\_rtm.070216-1710) 184.00 KB (188,416 bytes) 3/27/2007 9:03 PM Microsoft Corporation n:\windows\system32\ntshrui.dll urlmon 6.00.3790.3959 (srv03\_sp2\_rtm.070216-1710) 1.04 MB (1,088,000 bytes) 3/27/2007 9:03 PM Microsoft Corporation n:\windows\system32\urlmon.dll webcheck 6.00.3790.3959 (srv03\_sp2\_rtm.070216-1710) 438.50 KB (449,024 bytes) 3/27/2007 9:03 PM Microsoft Corporation n:\windows\system32\webcheck.dll stobject 5.2.3790.3959 (srv03\_sp2\_rtm.070216-1710) 142.50 KB (145,920 bytes) 3/27/2007 9:03 PM Microsoft Corporation n:\windows\system32\stobject.dll batmeter 6.00.3790.3959 (srv03\_sp2\_rtm.070216-1710) 41.50 KB (42.496 bytes) 3/27/2007 9:04 PM Microsoft Corporation  $3/27/2007$  9:04 PM Microsoft Corporation n:\windows\system32\batmeter.dll powrprof 6.00.3790.1830 (srv03\_sp1\_rtm.050324-1447) 32.50 KB (33,280 bytes) 3/25/2005 6:00 AM Microsoft Corporation n:\windows\system32\powrprof.dll browselc 6.00.3790.1830 (srv03\_sp1\_rtm.050324-1447) 63.00 KB (64,512 bytes) 3/25/2005 6:00 AM Microsoft Corporation n:\windows\system32\browselc.dll shdoclc 6.00.3790.1830 (srv03\_sp1\_rtm.050324-1447) 589.50 KB (603,648 bytes) 3/25/2005 6:00 AM Microsoft Corporation n:\windows\system32\shdoclc.dll drprov 5.2.3790.1830 (srv03\_sp1\_rtm.050324-1447) 24.00 KB (24,576 bytes) 3/25/2005 6:00 AM Microsoft Corporation n:\windows\system32\drprov.dll ntlanman 5.2.3790.3959 (srv03\_sp2\_rtm.070216-1710) 72.00 KB (73,728 bytes) 3/27/2007 9:03 PM Microsoft Corporation n:\windows\system32\ntlanman.dll

netui0 5.2.3790.1830 (srv03\_sp1\_rtm.050324-1447) 130.00 KB (133,120 bytes) 3/25/2005 6:00 AM Microsoft Corporation n:\windows\system32\netui0.dll netui1 5.2.3790.1830 (srv03\_sp1\_rtm.050324-1447) 338.50 KB (346,624 bytes) 3/25/2005 6:00 AM Microsoft Corporation n:\windows\system32\netui1.dll davclnt 5.2.3790.3959 (srv03\_sp2\_rtm.070216-1710) 39.50 KB (40,448 bytes) 3/27/2007 9:04 PM Microsoft Corporation n:\windows\system32\davclnt.dll cpqteam 8.55.0.2 59.50 KB (60,928 bytes) 10/4/2006 1:56 PM Hewlett-Packard Company n:\windows\system32\cpqteam.exe sqlservr 2005.090.3042.00 36.72 MB (38,507,376 bytes) 2/10/2007 9:03 AM Microsoft Corporation n:\program files\microsoft sql server\mssql.1\mssql\binn\sqlservr.exe opends60 2005.090.1399.00 22.21 KB (22,744 bytes) 10/14/2005 2:31 PM Microsoft Corporation n:\program files\microsoft sql server\mssql.1\mssql\binn\opends60.dll<br>instapi 2005.090.1399.00 40.71 instapi 2005.090.1399.00 40.71 KB (41,688 bytes) 10/14/2005 2:23 PM Microsoft Corporation n:\program files\microsoft sql server\90\shared\instapi.dll sqlevn70 2005.090.3042.00 1.66 MB (1,740,656 bytes) 2/10/2007 9:02 AM Microsoft Corporation n:\program files\microsoft sql server\mssql.1\mssql\binn\resources\1033\sqlevn70.rll sqlos 2005.090.3042.00 17.86 KB (18,288 bytes) 2/10/2007 9:03 AM Microsoft Corporation n:\program files\microsoft sql server\mssql.1\mssql\binn\sqlos.dll mscoree 2.0.50727.42 (RTM.050727-4200) 441.00 KB (451,584 bytes) 9/23/2005 12:37 AM Microsoft Corporation n:\windows\system32\mscoree.dll xolehlp 2001.12.4720.3959 (srv03\_sp2\_rtm.070216-1710) 10.50 KB (10,752 bytes) 3/27/2007 9:03 PM Microsoft Corporation n:\windows\system32\xolehlp.dll msdtcprx 2001.12.4720.3959 (srv03\_sp2\_rtm.070216-1710) 814.00 KB (833,536 bytes) 3/27/2007 9:03 PM Microsoft Corporation n:\windows\system32\msdtcprx.dll mtxclu 2001.12.4720.3959 (srv03\_sp2\_rtm.070216-1710) 142.00 KB (145,408 bytes) 3/27/2007 9:03 PM Microsoft Corporation n:\windows\system32\mtxclu.dll resutils 5.2.3790.1830 (srv03\_sp1\_rtm.050324-1447) 98.50 KB (100,864 bytes) 3/25/2005 6:00 AM Microsoft Corporation n:\windows\system32\resutils.dll security 5.2.3790.1830 (srv03\_sp1\_rtm.050324-1447) 6.00 KB (6,144 bytes) 3/25/2005 6:00 AM Microsoft Corporation n:\windows\system32\security.dll cmd 5.2.3790.3959 (srv03\_sp2\_rtm.070216-1710) 538.00 KB (550,912 bytes) 3/25/2005 6:00 AM Microsoft Corporation n:\windows\system32\cmd.exe rdpsnd 5.2.3790.1830 (srv03\_sp1\_rtm.050324-1447) 25.00 KB (25,600 bytes) 3/25/2005 6:00 AM Microsoft Corporation n:\windows\system32\rdpsnd.dll scredir 5.2.3790.3959 (srv03\_sp2\_rtm.070216-1710) 38.50 KB (39,424 bytes) 3/27/2007 9:03 PM Microsoft Corporation n:\windows\system32\scredir.dll msacm32 5.2.3790.1830 (srv03\_sp1\_rtm.050324-1447) 31.00 KB (31,744 bytes) 3/25/2005 6:00 AM Microsoft Corporation n:\windows\system32\msacm32.drv msacm32 5.2.3790.3959 (srv03\_sp2\_rtm.070216-1710) 112.00 KB (114,688 bytes) 3/27/2007 9:03 PM Microsoft Corporation n:\windows\system32\msacm32.dll imaadp32 5.2.3790.1830 (srv03\_sp1\_rtm.050324-1447) 24.00 KB (24,576 bytes) 3/25/2005 6:00 AM Microsoft Corporation n:\windows\system32\imaadp32.acm

msadp32 5.2.3790.1830 (srv03\_sp1\_rtm.050324-1447) (24,064 bytes) 3/25/2005 6:00 AM Microsoft Corporation n:\windows\system32\msadp32.acm msg711 5.2.3790.1830 (srv03\_sp1\_rtm.050324-1447) 13.50 KB (13,824 bytes) 3/25/2005 6:00 AM Microsoft Corporation n:\windows\system32\msg711.acm msgsm32 5.2.3790.1830 (srv03\_sp1\_rtm.050324-1447) 34.50 KB (35,328 bytes) 3/25/2005 6:00 AM Microsoft Corporation n:\windows\system32\msgsm32.acm tssoft32 1.01 13.50 KB (13,824 bytes) 3/25/2005 6:00 AM DSP GROUP, INC. n:\windows\system32\tssoft32.acm tsd32 1.03 24.50 KB (25,088 bytes) 3/25/2005 6:00 AM DSP GROUP, INC. n:\windows\system32\tsd32.dll printui 5.2.3790.3959 (srv03\_sp2\_rtm.070216-1710) 928.00 KB (950,272 bytes) 3/25/2005 6:00 AM Microsoft Corporation n:\windows\system32\printui.dll cfgmgr32 5.2.3790.1830 (srv03\_sp1\_rtm.050324-1447) 18.00 KB (18,432 bytes) 3/25/2005 6:00 AM Microsoft Corporation n:\windows\system32\cfgmgr32.dll rdpclip 5.2.3790.3959 (srv03\_sp2\_rtm.070216-1710) 99.00 KB (101,376 bytes) 3/27/2007 9:03 PM Microsoft Corporation n:\windows\system32\rdpclip.exe mydocs 6.00.3790.3959 (srv03 sp2 rtm.070216-1710) 101.00 KB (103,424 bytes) 3/25/2005 6:00 AM Microsoft Corporation n:\windows\system32\mydocs.dll taskmgr 5.2.3790.3959 (srv03\_sp2\_rtm.070216-1710) 231.50 KB (237,056 bytes) 3/25/2005 6:00 AM Microsoft Corporation n:\windows\system32\taskmgr.exe utildll 5.2.3790.3959 (srv03\_sp2\_rtm.070216-1710) 37.00 KB (37,888 bytes) 3/25/2005 6:00 AM Microsoft Corporation n:\windows\system32\utildll.dll helpctr 5.2.3790.3959 (srv03\_sp2\_rtm.070216-1710) 1.30 MB (1,363,456 bytes) 1/31/2007 2:42 PM Microsoft Corporation n:\windows\pchealth\helpctr\binaries\helpctr.exe hcappres 5.2.3790.1830 (srv03\_sp1\_rtm.050324-1447) 7.50 KB (7,680 bytes) 1/31/2007 2:42 PM Microsoft Corporation n:\windows\pchealth\helpctr\binaries\hcappres.dll itss 5.2.3790.3959 (srv03\_sp2\_rtm.070216-1710) 208.50 KB (213,504 bytes) 3/25/2005 6:00 AM Microsoft Corporation n:\windows\system32\itss.dll msxml3 8.80.1185.0 2.04 MB (2,144,256 bytes) 3/25/2005 6:00 AM Microsoft Corporation n:\windows\system32\msxml3.dll<br>pchshell 5.2.3790.3959 (srv03 sp2 rtm.07 pchshell 5.2.3790.3959 (srv03\_sp2\_rtm.070216-1710) 155.00 KB (158,720 bytes) 1/31/2007 2:42 PM Microsoft Corporation n:\windows\pchealth\helpctr\binaries\pchshell.dll mlang 6.00.3790.3959 (srv03\_sp2\_rtm.070216-1710) 686.00 KB (702,464 bytes) 3/25/2005 6:00 AM Microsoft Corporation n:\windows\system32\mlang.dll mshtml 6.00.3790.3959 (srv03\_sp2\_rtm.070216-1710) 5.72 MB (5,999,616 bytes) 3/25/2005 6:00 AM Microsoft Corporation n:\windows\system32\mshtml.dll msls31 3.10.349.0 357.00 KB (365,568 bytes) 3/25/2005 6:00 AM Microsoft Corporation n:\windows\system32\msls31.dll msimtf 5.2.3790.3959 (srv03\_sp2\_rtm.070216-1710) 380.50 KB (389,632 bytes) 3/25/2005 6:00 AM Microsoft Corporation n:\windows\system32\msimtf.dll msctf 5.2.3790.3959 (srv03\_sp2\_rtm.070216-1710) 617.50 KB (632,320 bytes) 3/25/2005 6:00 AM Microsoft Corporation n:\windows\system32\msctf.dll jscript 5.6.0.8832 976.00 KB (999,424 bytes) 3/25/2005 6:00 AM Microsoft Corporation n:\windows\system32\jscript.dll imm32 5.2.3790.3959 (srv03\_sp2\_rtm.070216-1710) 208.00 KB (212,992 bytes) 3/27/2007 9:03 PM Microsoft Corporation n:\windows\system32\imm32.dll

23.50 KB | mshtmled 6.00.3790.3959 (srv03\_sp2\_rtm.070216-1710) 905.50 KB (927,232 bytes) 3/25/2005 6:00 AM Microsoft Corporation n:\windows\system32\mshtmled.dll vbscript 5.6.0.8832 647.00 KB (662,528 bytes) 3/25/2005 6:00 AM Microsoft Corporation n:\windows\system32\vbscript.dll msinfo 5.2.3790.3959 (srv03\_sp2\_rtm.070216-1710) 635.50 KB (650,752 bytes) 1/31/2007 2:42 PM Microsoft Corporation n:\windows\pchealth\helpctr\binaries\msinfo.dll mfc42u 6.50.9146.0 1.39 MB (1,460,992 bytes) 3/25/2005 6:00 AM Microsoft Corporation n:\windows\system32\mfc42u.dll comdlg32 6.00.3790.3959 (srv03\_sp2\_rtm.070216-1710) 447.00 KB (457,728 bytes) 3/25/2005 6:00 AM Microsoft Corporation n:\windows\system32\comdlg32.dll riched32 5.2.3790.1830 (srv03\_sp1\_rtm.050324-1447) 7.00 KB (7,168 bytes) 3/25/2005 6:00 AM Microsoft Corporation n:\windows\system32\riched32.dll riched20 5.31.23.1225 1.11 MB (1,160,192 bytes) 3/25/2005 6:00 AM Microsoft Corporation n:\windows\system32\riched20.dll wbemprox 5.2.3790.1830 (srv03\_sp1\_rtm.050324-1447) 38.00 KB (38,912 bytes) 1/31/2007 2:40 PM Microsoft Corporation n:\windows\system32\wbem\wbemprox.dll helpsvc 5.2.3790.3959 (srv03\_sp2\_rtm.070216-1710) 1.52 MB (1,591,296 bytes) 1/31/2007 2:42 PM Microsoft Corporation n:\windows\pchealth\helpctr\binaries\helpsvc.exe [Services] Display Name Name State Start Mode Service Type Path Error Control Start Name Tag ID

- Application Experience Lookup Service AeLookupSvc Running Share Process n:\windows\system32\svchost.exe -k netsvcs Normal LocalSystem 0<br>Alerter Stopped D Alerter Alerter Stopped Disabled Share Process n:\windows\system32\svchost.exe -k localservice Normal NT AUTHORITY\LocalService 0 Application Layer Gateway Service ALG Stopped Manual Own Process n:\windows\system32\alg.exe Normal NT AUTHORITY\LocalService 0 Application Management AppMgmt Stopped Manual Share Process n:\windows\system32\svchost.exe -k netsvcs Normal LocalSystem 0 ASP.NET State Service aspnet\_state Stopped Manual Own Process n:\windows\microsoft.net\framework64\v2.0.50727\aspnet\_state. exe Normal NT AUTHORITY\NetworkService 0 Windows Audio AudioSrv Running Auto Share Process n:\windows\system32\svchost.exe -k netsvcs Normal LocalSystem 0 Background Intelligent Transfer Service BITS Stopped Manual Share Process n:\windows\system32\svchost.exe -k netsvcs Normal LocalSystem 0 Computer Browser Browser Running Auto Share Process n:\windows\system32\svchost.exe -k netsvcs Normal LocalSystem 0 Indexing Service CiSvc Stopped Disabled Share Process n:\windows\system32\cisvc.exe Normal LocalSystem  $\Omega$ ClipBook ClipSrv Stopped Disabled Own Process n:\windows\system32\clipsrv.exe Normal LocalSystem 0 .NET Runtime Optimization Service v2.0.50727\_X86
- clr\_optimization\_v2.0.50727\_32 Stopped Manual Own Process n:\windows\microsoft.net\framework\v2.0.50727\mscorsvw.exe Ignore LocalSystem 0

.NET Runtime Optimization Service v2.0.50727\_x64 clr\_optimization\_v2.0.50727\_64 Stopped Manual Own Process n:\windows\microsoft.net\framework64\v2.0.50727\mscorsvw.ex Ignore LocalSystem 0<br>tem Application COMSysApp COM+ System Application COMSysApp Stopped Manual<br>Own Process n:\windows\system32\dllhost.exe n:\windows\system32\dllhost.exe /processid:{02d4b3f1-fd88-11d1-960d-00805fc79235} Normal LocalSystem 0<br>Cryptographic Services C CryptSvc Running Auto Share Process n:\windows\system32\svchost.exe -k netsvcs Normal LocalSystem 0 DCOM Server Process Launcher DcomLaunch Running Auto Share Process n:\windows\system32\svchost.exe -k dcomlaunch Normal LocalSystem 0<br>Distributed File System Dfs Stopped M Stopped Manual Own Process n:\windows\system32\dfssvc.exe Normal LocalSystem DHCP Client Dhcp Running Auto Share Process n:\windows\system32\svchost.exe -k networkservice Normal NT AUTHORITY\NetworkService 0 Logical Disk Manager Administrative Service dmadmin Stopped Manual Share Process n:\windows\system32\dmadmin.exe /com Normal LocalSystem 0 Logical Disk Managerdmserver Running Auto Share Process n:\windows\system32\svchost.exe -k netsvcs Normal LocalSystem 0 DNS Client Dnscache Running Auto Share Process n:\windows\system32\svchost.exe -k networkservice Normal NT AUTHORITY\NetworkService 0 Error Reporting Service ERSvc Running Auto Share Process n:\windows\system32\svchost.exe -k winerr Ignore LocalSystem 0 Event Log Eventlog Running Auto Share Process n:\windows\system32\services.exe Normal LocalSystem 0 COM+ Event System EventSystem Running Auto Share Process n:\windows\system32\svchost.exe -k netsvcs Normal LocalSystem 0<br>Help and Support helpsvc Ru helpsvc Running Auto Share Process n:\windows\system32\svchost.exe -k netsvcs Normal LocalSystem 0 Human Interface Device Access HidServ Stopped Disabled Share Process n:\windows\system32\svchost.exe -k netsvcs Normal LocalSystem 0<br>HTTP SSLHTTPFilter St Stopped Manual Share Process n:\windows\system32\lsass.exe Normal LocalSystem 0 IAS Jet Database Access IASJet Stopped Manual Share Process n:\windows\syswow64\svchost.exe -k iasjet Normal LocalSystem 0 IMAPI CD-Burning COM Service ImapiService Stopped Disabled Own Process n:\windows\system32\imapi.exe Normal LocalSystem 0 Intersite Messaging IsmServ Stopped Disabled Own Process n:\windows\system32\ismserv.exe Normal LocalSystem 0 Kerberos Key Distribution Center kdc Stopped Disabled<br>Share Process n:\windows\system32\lsass.exe Normal n:\windows\system32\lsass.exe Normal LocalSystem 0 Server lanmanserver Running Auto Share Process n:\windows\system32\svchost.exe -k netsvcs Normal LocalSystem 0 Workstation lanmanworkstation Running Auto Share Process n:\windows\system32\svchost.exe -k netsvcs Normal LocalSystem 0<br>logging LicenseService License Logging LicenseService Stopped Disabled Own Process n:\windows\system32\llssrv.exe Normal NT AUTHORITY\NetworkService 0

TCP/IP NetBIOS Helper LmHosts Running Auto Share Process n:\windows\system32\svchost.exe -k localservice Normal NT AUTHORITY\LocalService 0 Messenger Messenger Stopped Disabled Share Process n:\windows\system32\svchost.exe -k netsvcs Normal LocalSystem 0 NetMeeting Remote Desktop Sharing mnmsrvc Stopped Disabled<br>Own Process n:\windows\system32\mnmsrvc.exe n:\windows\system32\mnmsrvc.exe Normal LocalSystem 0<br>1 Transaction Coordinator MSDTC Running Auto Distributed Transaction Coordinator Own Process n:\windows\system32\msdtc.exe Normal<br>NT AUTHORITY\NetworkService 0 NT AUTHORITY\NetworkService Windows Installer MSIServer Stopped Manual Share Process n:\windows\system32\msiexec.exe /v Normal LocalSystem 0 SQL Server (MSSQLSERVER) MSSQLSERVER Stopped Manual Own Process "n:\program files\microsoft sql server\mssql.1\mssql\binn\sqlservr.exe" -smssqlserver Normal LocalSystem 0 SQL Server Active Directory Helper MSSQLServerADHelper Stopped Disabled Own Process "n:\program files\microsoft sql server\90\shared\sqladhlp90.exe" Normal NT AUTHORITY\NetworkService 0 Network DDE NetDDE Stopped Disabled Share Process n:\windows\system32\netdde.exe Normal LocalSystem  $\theta$ Network DDE DSDMNetDDEdsdm Stopped Disabled Share Process n:\windows\system32\netdde.exe Normal LocalSystem  $\Omega$ Net Logon Netlogon Stopped Manual Share Process n:\windows\system32\lsass.exe Normal LocalSystem  $\Omega$ Network Connections Netman Running Manual Share Process n:\windows\system32\svchost.exe -k netsvcs Normal<br>LocalSystem 0 LocalSystem Network Location Awareness (NLA) Nla Running Manual<br>Share Process n:\windows\system32\svchost.exe -k Share Process n:\windows\system32\svchost.exe -k<br>netsvcs Normal LocalSystem 0 netsvcs Normal LocalSystem<br>File Replication NtFrs Sto NtFrs Stopped Manual Own Process n:\windows\system32\ntfrs.exe Ignore LocalSystem 0 NT LM Security Support Provider NtLmSsp Stopped Manual Share Process n:\windows\system32\lsass.exe Normal LocalSystem 0 Removable Storage NtmsSvc Stopped Manual Share Process n:\windows\system32\svchost.exe -k netsvcs Normal LocalSystem 0 Office Source Engine ose Stopped Manual Own Process "n:\program files (x86)\common files\microsoft shared\source engine\ose.exe" Mormal LocalSystem 0 Normal LocalSystem 0 Plug and Play PlugPlay Running Auto Share Process n:\windows\system32\services.exe Normal LocalSystem 0 IPSEC Services PolicyAgent Running Auto Share Process n:\windows\system32\lsass.exe Normal LocalSystem  $\Omega$ Protected Storage ProtectedStorage Running Auto Share Process n:\windows\system32\lsass.exe Normal LocalSystem  $\Omega$ Remote Access Auto Connection Manager RasAuto Stopped Manual Share Process n:\windows\system32\svchost.exe -k netsvcs Normal LocalSystem 0 Remote Access Connection Manager<br>Share Process n:\windows\system3?\sychost exe -k n:\windows\system32\svchost.exe -k netsvcs Normal LocalSystem 0 Remote Desktop Help Session Manager RDSessMgr Stopped Manual Own Process n:\windows\system32\sessmgr.exe Normal LocalSystem 0

Routing and Remote Access RemoteAccess Stopped Disabled Share Process n:\windows\system32\svchost.exe -k netsvcs Normal LocalSystem 0<br>Remote Registry Remote Registry R Remote Registry RemoteRegistry Running Auto Share Process n:\windows\system32\svchost.exe -k regsvc Normal NT AUTHORITY\LocalService 0 Remote Procedure Call (RPC) Locator RpcLocator Stopped Manual Own Process n:\windows\system32\locator.exe Normal NT AUTHORITY\NetworkService 0 Remote Procedure Call (RPC) RpcSs Running Auto Share Process n:\windows\system32\svchost.exe -k rpcss Normal NT Authority\NetworkService 0 Resultant Set of Policy Provider RSoPProv Stopped Manual Share Process n:\windows\system32\rsopprov.exe Normal LocalSystem 0 Special Administration Console Helper sacsvr Stopped Manual Share Process n:\windows\system32\svchost.exe -k netsvcs Normal LocalSystem 0 Security Accounts Manager SamSs Running Auto Share Process n:\windows\system32\lsass.exe Normal LocalSystem 0 Smart Card SCardSvr Stopped Manual Share Process n:\windows\system32\scardsvr.exe Ignore NT AUTHORITY\LocalService 0<br>Task Scheduler Schedule R Schedule Running Auto Share Process n:\windows\system32\svchost.exe -k netsvcs Normal LocalSystem 0 Secondary Logon seclogon Running Auto Share Process n:\windows\system32\svchost.exe -k netsvcs Ignore LocalSystem 0 System Event Notification SENS Running Auto Share Process n:\windows\system32\svchost.exe -k netsvcs Normal LocalSystem 0 Windows Firewall/Internet Connection Sharing (ICS) SharedAccess Stopped Disabled Share Process n:\windows\system32\svchost.exe -k netsvcs Normal LocalSystem 0<br>Shell Hardware Detection Sl ShellHWDetection Running Auto Share Process n:\windows\system32\svchost.exe -k netsvcs Ignore LocalSystem 0 Print Spooler Spooler Running Auto Own Process n:\windows\system32\spoolsv.exe Normal LocalSystem 0 SQL Server Browser SQLBrowser Stopped Disabled Own Process "n:\program files (x86)\microsoft sql server\90\shared\sqlbrowser.exe" Normal LocalSystem 0 SQL Server Agent (MSSQLSERVER) SQLSERVERAGENT Stopped Manual Own Process "n:\program files\microsoft sql server\mssql.1\mssql\binn\sqlagent90.exe" -i mssqlserver Normal LocalSystem 0<br>SOL Server VSS Writer SOLWriterR SQL Writer Running Auto Own Process "n:\program files\microsoft sql server\90\shared\sqlwriter.exe" Normal LocalSystem 0 Windows Image Acquisition (WIA) stisvc Stopped Disabled Share Process n:\windows\system32\svchost.exe -k imgsvc Normal NT AUTHORITY\LocalService 0 Microsoft Software Shadow Copy Provider swprv Stopped Manual Own Process n:\windows\system32\svchost.exe -k swprv Normal LocalSystem Performance Logs and Alerts SysmonLog Stopped Auto Own Process n:\windows\system32\smlogsvc.exe Normal NT Authority\NetworkService 0 Telephony TapiSrv Stopped Manual Share Process n:\windows\system32\svchost.exe -k tapisrv Normal LocalSystem 0 Terminal Services TermService Running Manual Share Process n:\windows\system32\svchost.exe -k termsvcs Normal LocalSystem 0

HP TPC-H FULL DISCLOSURE REPORT 51 July, 2007 © 2007 Hewlett-Packard Company. All rights reserved. Default User<br>Accessories\Entertainment Default User

Themes Themes Stopped Disabled Share Process n:\windows\system32\svchost.exe -k netsvcs Normal LocalSystem 0 Telnet TlntSvr Stopped Disabled Own Process n:\windows\system32\tlntsvr.exe Normal NT AUTHORITY\LocalService 0 Distributed Link Tracking Server TrkSvr Stopped Disabled Share Process n:\windows\system32\svchost.exe -k netsvcs Normal LocalSystem 0 Distributed Link Tracking Client TrkWks Running Auto Share Process n:\windows\system32\svchost.exe -k netsvcs Normal<br>LocalSystem 0 LocalSystem Terminal Services Session Directory Tssdis Stopped Disabled Own Process n:\windows\system32\tssdis.exe Normal LocalSystem 0 Windows User Mode Driver Framework UMWdf Stopped Manual Own Process n:\windows\system32\wdfmgr.exe Normal NT AUTHORITY\LocalService 0 Uninterruptible Power Supply UPS Stopped Manual Own Process n:\windows\system32\ups.exe Normal NT AUTHORITY\LocalService 0 Virtual Disk Service vds Stopped Manual Own Process n:\windows\system32\vds.exe Normal LocalSystem 0 Volume Shadow Copy VSS Stopped Manual Own Process n:\windows\system32\vssvc.exe Normal LocalSystem 0 Windows Time W32Time Running Auto Share Process n:\windows\system32\svchost.exe -k localservice Normal NT AUTHORITY\LocalService 0 WebClient WebClient Stopped Disabled Share Process n:\windows\system32\svchost.exe -k localservice Normal NT AUTHORITY\LocalService 0 WinHTTP Web Proxy Auto-Discovery Service<br>WinHttpAutoProxySvc Stopped Manual WinHttpAutoProxySvc Stopped Manual Share Process n:\windows\system32\svchost.exe -k localservice Normal NT AUTHORITY\LocalService 0<br>Management Instrumentation winmgmt Running Windows Management Instrumentation winmgmt Running Auto<br>Share Process n:\windows\system32\svchost.exe -k n:\windows\system32\svchost.exe -k netsvcs Ignore LocalSystem 0<br>Portable Media Serial Number Service WmdmPmSN Portable Media Serial Number Service WmdmPmSN Stopped Manual Share Process n:\windows\system32\svchost.exe -k netsvcs Normal LocalSystem 0 Windows Management Instrumentation Driver Extensions Wmi Stopped Manual Share Process n:\windows\system32\svchost.exe -k netsvcs Normal LocalSystem 0 WMI Performance Adapter WmiApSrv Stopped Manual Own Process n:\windows\system32\wbem\wmiapsrv.exe Normal LocalSystem 0 Automatic Updates wuauserv Running Auto Share Process n:\windows\system32\svchost.exe -k netsvcs Normal LocalSystem 0 Wireless Configuration WZCSVC Running Auto Share Process n:\windows\system32\svchost.exe -k netsvcs Normal LocalSystem 0 Network Provisioning Service xmlprov Stopped Manual Share Process n:\windows\system32\svchost.exe -k netsvcs Normal LocalSystem 0 [Program Groups] Group Name Name User Name Accessories Default User:Accessories Default User Accessories\Accessibility Default User:Accessories\Accessibility

Accessories\Entertainment Default User:Accessories\Entertainment

Startup Default User:Startup Default User Accessories All Users:Accessories All Users Accessories\Accessibility All Users:Accessories\Accessibility All Users Accessories\Communications All Users:Accessories\Communications All Users<br>Accessories\Entertainment All Users: Accessories\Entertainment All Users Accessories\System Tools All Users:Accessories\System Tools All Users Administrative Tools All Users:Administrative Tools All Users HP System Tools All Users:HP System Tools All Users HP System Tools\HP Array Configuration Utility All Users:HP System Tools\HP Array Configuration Utility All Users HP System Tools\HP Array Diagnostic Utility All Users:HP System Tools\HP Array Diagnostic Utility All Users Microsoft SQL Server 2005 All Users:Microsoft SQL Server 2005 All Users Microsoft SQL Server 2005\Analysis Services All Users:Microsoft SOL Server 2005\Analysis Services All Users SQL Server 2005\Analysis Services Microsoft SQL Server 2005\Configuration Tools All Users:Microsoft SQL Server 2005\Configuration Tools All Users Microsoft SQL Server 2005\Documentation and Tutorials All Users:Microsoft SQL Server 2005\Documentation and Tutorials All Users Microsoft SQL Server 2005\Documentation and Tutorials\Tutorials All Users:Microsoft SQL Server 2005\Documentation and Tutorials\Tutorials All Users Microsoft SQL Server 2005\Performance Tools All Users:Microsoft SQL Server 2005\Performance Tools All Users Startup All Users:Startup All Users Accessories NT AUTHORITY\SYSTEM:Accessories NT AUTHORITY\SYSTEM Accessories\Accessibility NT AUTHORITY\SYSTEM:Accessories\Accessibility NT AUTHORITY\SYSTEM Accessories\Entertainment NT AUTHORITY\SYSTEM:Accessories\Entertainment NT AUTHORITY\SYSTEM Startup NT AUTHORITY\SYSTEM:Startup NT AUTHORITY\SYSTEM<br>Accessories MI ML370G5\Administrator:Accessories ML370G5\Administrator Accessories\Accessibility ML370G5\Administrator:Accessories\Accessibility ML370G5\Administrator Accessories\Entertainment ML370G5\Administrator:Accessories\Entertainment ML370G5\Administrator Administrative Tools ML370G5\Administrator:Administrative Tools ML370G5\Administrator Startup ML370G5\Administrator:Startup ML370G5\Administrator [Startup Programs] Program Command User Name Location desktop desktop.ini NT AUTHORITY\SYSTEM Startup desktop desktop.ini ML370G5\Administrator Startup<br>desktop desktop.ini DEFAULT Startup desktop.ini .DEFAULT Startup desktop desktop.ini All Users Common Startup CPQTEAM cpqteam.exe All Users HKLM\SOFTWARE\Microsoft\Windows\CurrentVersion\Run [OLE Registration] Object Local Server Sound (OLE2) sndrec32.exe Media Clip mplay32.exe Video Clip mplay32.exe /avi MIDI Sequence mplay32.exe /mid Sound Not Available<br>Media Clin No Not Available WordPad Document "%programfiles%\windows nt\accessories\wordpad.exe" Bitmap Image mspaint.exe [Windows Error Reporting] Time Type Details<br>7/23/2007 3:36 PM Applica Application Hang Hanging application IEXPLORE.EXE, version 6.0.3790.1830, hang module hungapp, version 0.0.0.0, hang address 0x00000000.
 &#x000a: 7/23/2007 2:41 PM Application Hang Hanging application IEXPLORE.EXE, version 6.0.3790.1830, hang module hungapp, version 0.0.0.0, hang address 0x00000000.
 7/23/2007 2:40 PM Application Hang Hanging application IEXPLORE.EXE, version 6.0.3790.1830, hang module hungapp, version 0.0.0.0, hang address 0x00000000.
 7/23/2007 2:37 PM Application Hang Hanging application IEXPLORE.EXE, version 6.0.3790.1830, hang module hungapp, version 0.0.0.0, hang address 0x00000000.

<br>7/23/2007 2:36 PM Application Hang Hanging application  $7/23/2007$  2:36 PM Application Hang IEXPLORE.EXE, version 6.0.3790.1830, hang module hungapp, version 0.0.0.0, hang address 0x00000000. 
 [Internet Settings] [Internet Explorer] [ Following are sub-categories of this main category ] [Summary] Item Value<br>Version 6.0.37 6.0.3790.3959 Build 63790.3959<br>Application Path N:\Program Files\Internet Explorer Language English (United States) Active Printer Not Available Cipher Strength 128-bit Content Advisor Disabled IEAK Install No [File Versions] File Version Size Date Path Company<br>actxprxy.dll 6.0.3790.3959 221 KB 2/17/2007 6.0.3790.3959 221 KB 2/17/2007 1:02:52 AM N:\WINDOWS\system32 Microsoft Corporation advpack.dll 6.0.3790.3959 146 KB 2/17/2007 1:03:10 AM N:\WINDOWS\system32 Microsoft Corporation asctrls.ocx 6.0.3790.1830 147 KB 3/25/2005 7:00:00 AM N:\WINDOWS\system32 Microsoft Corporation browselc.dll 6.0.3790.1830 63 KB 3/25/2005 7:00:00<br>AM N:\WINDOWS\system32 Microsoft Corporation AM N:\WINDOWS\system32 browseui.dll 6.0.3790.3959 1,568 KB 2/17/2007 1:05:24 AM N:\WINDOWS\system32 Microsoft Corporation cdfview.dll 6.0.3790.3959 216 KB 2/17/2007 1:05:40 AM N:\WINDOWS\system32 Microsoft Corporation

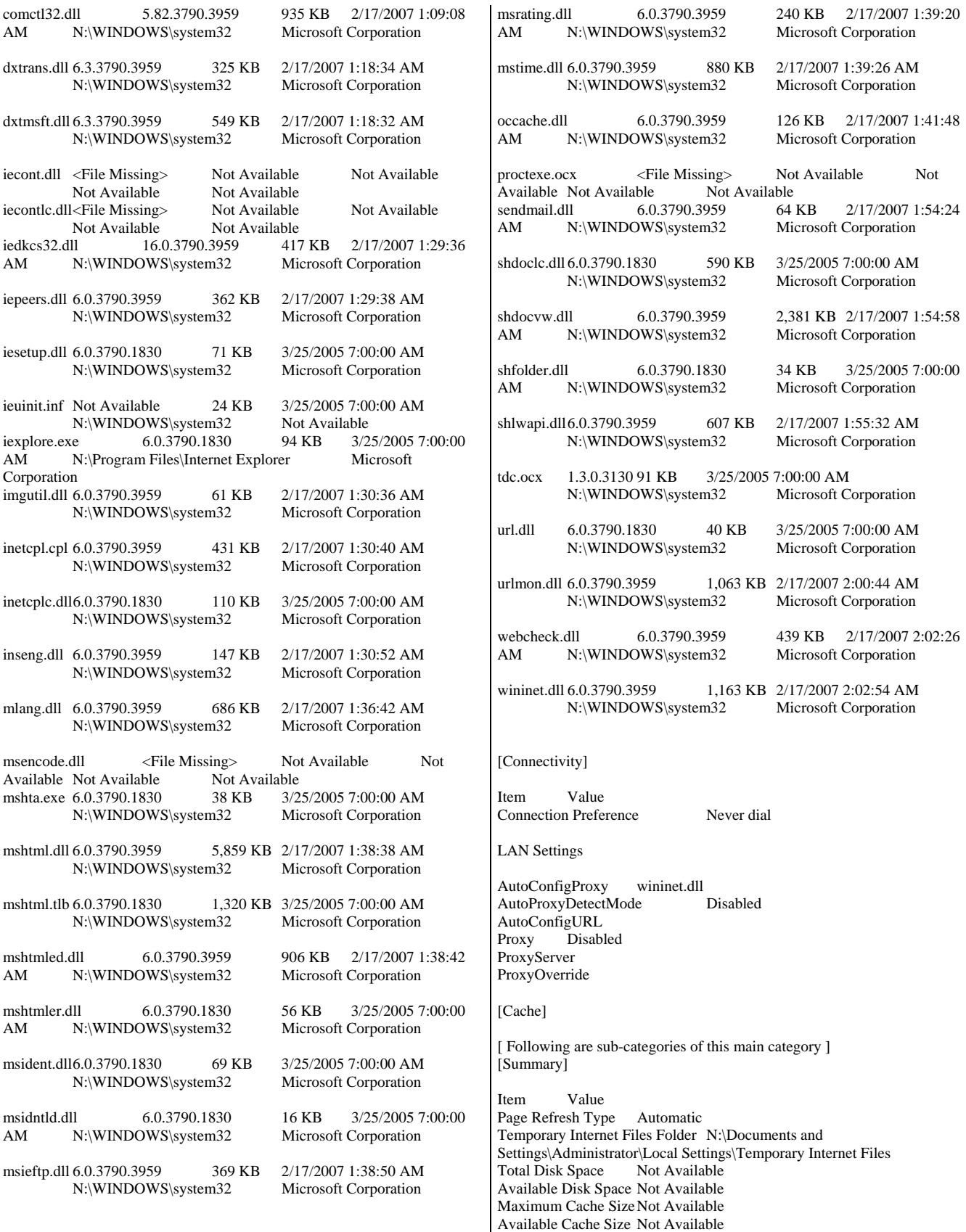

#### [List of Objects]

Program File Status CodeBase No cached object information available

[Content]

[ Following are sub-categories of this main category ] [Summary]

Item Value Content Advisor Disabled

[Personal Certificates]

Issued To Issued By Validity Signature Algorithm No personal certificate information available

[Other People Certificates]

Issued To Issued By Validity Signature Algorithm No other people certificate information available

[Publishers]

Name No publisher information available

[Security]

Zone Security Level My Computer Custom<br>Local intranet Custom Local intranet Custom<br>Trusted sites Custom Trusted sites Internet Custom Restricted sites Custom

## *Appendix B: Database Build Scripts*

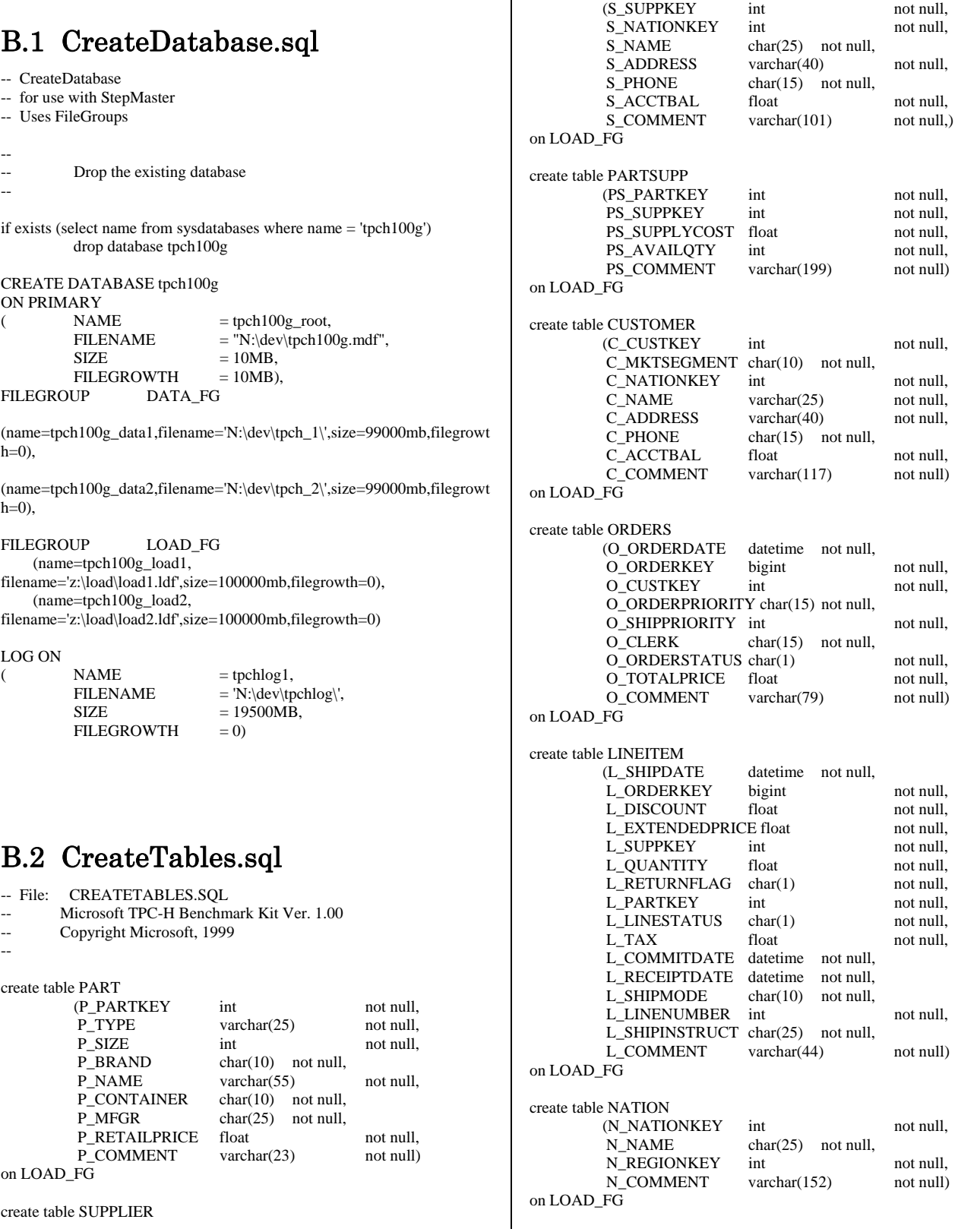

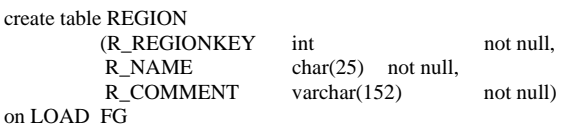

### B.3 CreateIndexes\_1.sql

- -- File: CREATECLUSTEREDINDEXES.SQL
- Microsoft TPC-H Benchmark Kit Ver. 1.00
- -- Copyright Microsoft, 1999
- --

 alter table NATION add constraint PK\_N\_NATIONKEY primary key (N\_NATIONKEY) ON DATA\_FG

 alter table REGION add constraint PK\_R\_REGIONKEY primary key (R\_REGIONKEY) ON DATA\_FG

 create index N\_REGIONKEY\_IDX on NATION(N\_REGIONKEY) with fillfactor=100, SORT\_IN\_TEMPDB on DATA\_FG

 alter table PART add constraint PK\_P\_PARTKEY primary key (P\_PARTKEY) ON DATA\_FG

 alter table SUPPLIER add constraint PK\_S\_SUPPKEY primary key (S\_SUPPKEY) ON DATA\_FG

 create index S\_NATIONKEY\_IDX on SUPPLIER(S\_NATIONKEY) with fillfactor=100, SORT\_IN\_TEMPDB on DATA\_FG

 alter table CUSTOMER add constraint PK\_C\_CUSTKEY primary key (C\_CUSTKEY) ON DATA\_FG

 alter table PARTSUPP add constraint PK\_PS\_PARTKEY\_PS\_SUPPKEY primary key (PS\_PARTKEY, PS\_SUPPKEY) ON DATA\_FG

 create clustered index O\_ORDERDATE\_CLUIDX on ORDERS(O\_ORDERDATE) with FILLFACTOR=95,SORT\_IN\_TEMPDB on DATA\_FG

 alter table ORDERS add constraint PK\_O\_ORDERKEY primary key (O\_ORDERKEY) WITH (FILLFACTOR = 95) ON DATA\_FG

## B.4 CreateIndexes\_2.sql

- -- File: CREATEINDEXESSTREAM2.SOL
- Microsoft TPC-H Benchmark Kit Ver. 1.00
- -- Copyright Microsoft, 1999

--

create index PS\_SUPPKEY\_IDX

 on PARTSUPP(PS\_SUPPKEY) with fillfactor=100, SORT\_IN\_TEMPDB on DATA\_FG

 create clustered index L\_SHIPDATE\_CLUIDX on LINEITEM(L\_SHIPDATE) with FILLFACTOR=95,SORT\_IN\_TEMPDB on DATA\_FG

 create index L\_ORDERKEY\_IDX on LINEITEM(L\_ORDERKEY) with FILLFACTOR=95,SORT\_IN\_TEMPDB on DATA\_FG

 create index L\_PARTKEY\_IDX on LINEITEM(L\_PARTKEY) with FILLFACTOR=95,SORT\_IN\_TEMPDB on DATA\_FG

## B.5 CreateFK.sql

-- create FK alter table SUPPLIER add constraint FK\_S\_NATIONKEY foreign key (S\_NATIONKEY) references NATION(N\_NATIONKEY)

alter table PARTSUPP add constraint FK\_PS\_PARTKEY foreign key (PS\_PARTKEY) references PART(P\_PARTKEY)

alter table PARTSUPP add constraint FK\_PS\_SUPPKEY foreign key (PS\_SUPPKEY) references SUPPLIER(S\_SUPPKEY)

alter table CUSTOMER add constraint FK\_C\_NATIONKEY foreign key (C\_NATIONKEY) references NATION (N\_NATIONKEY)

alter table ORDERS add constraint FK\_O\_CUSTKEY foreign key (O\_CUSTKEY) references CUSTOMER (C\_CUSTKEY)

alter table NATION add constraint FK\_N\_REGIONKEY foreign key (N\_REGIONKEY) references REGION (R\_REGIONKEY)

alter table LINEITEM add constraint FK\_L\_ORDERKEY foreign key (L\_ORDERKEY) references ORDERS (O\_ORDERKEY)

alter table LINEITEM add constraint FK\_L\_PARTKEY foreign key (L\_PARTKEY) references PART (P\_PARTKEY)

alter table LINEITEM add constraint FK\_L\_SUPPKEY foreign key (L\_SUPPKEY) references SUPPLIER (S\_SUPPKEY)

alter table LINEITEM add constraint FK\_L\_PARTKEY\_SUPPKEY foreign key (L\_PARTKEY,L\_SUPPKEY) references PARTSUPP(PS\_PARTKEY, PS\_SUPPKEY)

## B.6 Backup.sql

backup database tpch100g to disk='y:\hp\_backup\hp\_backup1.bak', disk='y:\hp\_backup\hp\_backup2.bak', disk='y:\hp\_backup\hp\_backup3.bak', disk='y:\hp\_backup\hp\_backup4.bak', disk='y:\hp\_backup\hp\_backup5.bak', disk='y:\hp\_backup\hp\_backup6.bak', disk='y:\hp\_backup\hp\_backup7.bak', disk='y:\hp\_backup\hp\_backup8.bak'

with init,format, maxtransfersize=1048576, BUFFERCOUNT=1000,stats=1

## B.7 Restore.sql

restore database tpch100g from disk='y:\hp\_backup\hp\_backup1.bak', disk='y:\hp\_backup\hp\_backup2.bak', disk='y:\hp\_backup\hp\_backup3.bak', disk='y:\hp\_backup\hp\_backup4.bak', disk='y:\hp\_backup\hp\_backup5.bak', disk='y:\hp\_backup\hp\_backup6.bak', disk='y:\hp\_backup\hp\_backup7.bak', disk='y:\hp\_backup\hp\_backup8.bak' with stats=1, maxtransfersize=1048576, BUFFERCOUNT=1000, replace

## B.8 MoveTempDB.sql

-- File: MOVETEMPDB.SQL

- Microsoft TPC-H Benchmark Kit Ver. 2.00
- -- Copyright Microsoft, 1999

alter database tempdb modify file (name=tempdev,filename='N:\dev\tempdev\',size=126MB) alter database tempdb modify file (name=templog,filename='N:\dev\templog\',size=126MB)

## B.9 ResizeTempDB.sql

-- File: RESIZETEMPDB.SQL

- Microsoft TPC-H Benchmark Kit Ver. 2.00
- -- Copyright Microsoft, 1999

alter database tempdb modify file

 (name=tempdev, filename='n:\dev\tempdev\',size=49500mb,filegrowth=0) alter database tempdb modify file (name=templog, filename='n:\dev\templog\',size=7500mb,filegrowth=0) alter database tempdb add file (name=tempdev2, filename='n:\dev\tempdev\_2\',size=49500mb,filegrowth=0)

## B.10 DelLoadFg.sql

alter database tpch100g remove file tpch100g\_load1 alter database tpch100g remove file tpch100g\_load2 alter database tpch100g remove filegroup LOAD\_FG

# *Appendix C: Query Text and Output*

#### C.1 Qualification Queries and Output Qualification Query 1 -- using default substitutions /\* TPC\_H Query 1 - Pricing Summary Report \*/ SELECT L\_RETURNFLAG, L\_LINESTATUS, SUM(L\_QUANTITY) AS SUM\_QTY, SUM(L\_EXTENDEDPRICE) AS SUM\_BASE\_PRICE, SUM(L\_EXTENDEDPRICE\*(1-L\_DISCOUNT)) AS SUM\_DISC\_PRICE, SUM(L\_EXTENDEDPRICE\*(1-L\_DISCOUNT)\*(1+L\_TAX)) AS SUM\_CHARGE, AVG(L\_QUANTITY) AS AVG\_QTY, AVG(L\_EXTENDEDPRICE) AS AVG\_PRICE, AVG(L\_DISCOUNT) AS AVG\_DISC, COUNT\_BIG(\*) AS COUNT\_ORDER FROM LINEITEM<br>WHERE L\_SHIPDATE WHERE L\_SHIPDATE <= dateadd(dd, -90, '1998-12-01')<br>GROUP BY L<br>RETURNFLAG, L\_RETURNFLAG, L\_LINESTATUS ORDER BY L\_RETURNFLAG, L\_LINESTATUS L\_RETURNFLAG L\_LINESTATUS SUM\_QTY SUM\_BASE\_PRICE SUM\_DISC\_PRICE SUM\_CHARGE<br>AVG OTY AVG PRICE AVG DISC AVG\_PRICE COUNT\_ORDER ------------ ------------ ------------------------ ------------------------ ------------------ ------ ------------------------ ------------------------ ------------------------ ------------ --- -----<br>F A F 37734107.000000 56586554400.730301 53758257134.870041 55909065222.827415 25.522006 38273.129735 0.049985 1478493 N F 991417.000000 1487504710.380000<br>1413082168.054097 1469649223.194375 25.516472 1413082168.054097 1469649223.194375 38284.467761 0.050093 38854<br>N O 74476040.000000 11170 N O 74476040.000000 111701729697.739110 106118230307.605260 110367043872.498210 25.502227 38249.117989 0.049997 2920374 R F 37719753.000000 56568041380.899857 53741292684.604156 55889619119.832260 25.505794 38250.854626 0.050009 1478870 (4 row(s) affected) Qualification Query 2 -- using default substitutions /\* TPC\_H Query 2 - Minimum Cost Supplier \*/ SELECT TOP 100 S\_ACCTBAL, S\_NAME, N\_NAME, P\_PARTKEY, P\_MFGR, S\_ADDRESS, S\_PHONE, S\_COMMENT FROM PART, SUPPLIER, PARTSUPP, NATION, REGION WHERE  $P_{P_{A}}$  PARTKEY = PS\_PARTKEY AND  $S$  SUPPKEY  $= PS$  SUPPKEY AND  $P\_SIZE$  = 15 AND P\_TYPE LIKE '%%BRASS' AND S\_NATIONKEY = N\_NATIONKEY AND N\_REGIONKEY = R\_REGIONKEY AND  $R$ <sup>NAME</sup> = 'EUROPE' AND PS\_SUPPLYCOST = ( SELECT MIN(PS\_SUPPLYCOST) FROM PARTSUPP, SUPPLIER, NATION, REGION WHERE P\_PARTKEY = PS\_PARTKEY AND S\_SUPPKEY = PS\_SUPPKEY AND S\_NATIONKEY = N\_NATIONKEY AND N\_REGIONKEY  $=$  R\_REGIONKEY AND R\_NAME = 'EUROPE'  $\overline{\phantom{a}}$ ORDER BY S ACCTBAL DESC, N\_NAME, S\_NAME, P\_PARTKEY S\_ACCTBAL S\_NAME N\_N NAME P\_PARTKEY P\_MFGR S\_ADDRESS S\_PHONE S\_COMMENT ------------------------ ------------------------- ------------------------- ----------- ----- -------------------- ---------------------------------------- --------------- --------------- -------------------------------------------------------------------------------------- 9938.530000 Supplier#000005359 UNITED KINGDOM 185358 Manufacturer#4 QKuHYh,vZGiwu2FWEJoLDx04 33-429-790-6131 blithely silent pinto beans are furiously. slyly final deposits acros 9937.840000 Supplier#000005969 ROMANIA 108438 Manufacturer#1 ANDENSOSmk,miq23Xfb5RWt6dvUcvt6Qa 29-520-692-3537 carefully slow deposits use furiously. slyly ironic platelets above the ironic 9936.220000 Supplier#000005250 UNITED KINGDOM<br>249 Manufacturer#4 B3rqp0xbSEim4Mpy2RH J B3rqp0xbSEim4Mpy2RH J 33-320-228-2957 blithely special packages are. stealthily express deposits across the closely final instructi 9923.770000 Supplier#000002324 GERMANY<br>29821 Manufacturer#4 y3OD9UywSTOk 29821 Manufacturer#4 y3OD9UywSTOk 17- 779-299-1839 quickly express packages breach quiet pinto beans. requ

9871.220000 Supplier#000006373 GERMANY 43868 Manufacturer#5 J8fcXWsTqM 17-813- 485-8637 never silent deposits integrate furiously blit<br>9870.780000 Supplier#000001286 GERMANY Supplier#000001286 81285 Manufacturer#2 YKA,E2fjiVd7eUrzp2Ef8j1QxGo2DFnosaTEH 17-516-924-4574 final theodolites cajole slyly special, 9870.780000 Supplier#000001286 GERMANY 181285 Manufacturer#4 YKA,E2fjiVd7eUrzp2Ef8j1QxGo2DFnosaTEH 17-516-924-4574 final theodolites cajole slyly special, 9852.520000 Supplier#000008973 RUSSIA 18972 Manufacturer#2 t5L67YdBYYH6o,Vz24jpDyQ9 32-188- 594-7038 quickly regular instructions wake-- carefully unusual braids into the expres 9847.830000 Supplier#000008097 RUSSIA 130557 Manufacturer#2 xMe97bpE69NzdwLoX 32-375-640- 3593 slyly regular dependencies sleep slyly furiously express dep 9847.570000 Supplier#000006345 FRANCE 86344 Manufacturer#1 VSt3rzk3qG698u6ld8HhOByvrTcSTSvQlDQDag 16-886-766-7945 silent pinto beans should have to snooze carefully along the final reques 9847.570000 Supplier#000006345 FRANCE 173827 Manufacturer#2 VSt3rzk3qG698u6ld8HhOByvrTcSTSvQlDQDag 16-886-766-7945 silent pinto beans should have to snooze carefully along the final reques 9836.930000 Supplier#000007342 RUSSIA 4841 Manufacturer#4 JOlK7C1,7xrEZSSOw 32-399-414- 5385 final accounts haggle. bold accounts are furiously dugouts. furiously silent asymptotes are slyly

…… additional rows deleted …..

7887.080000 Supplier#000009792 GERMANY 164759 Manufacturer#3 Y28ITVeYriT3kIGdV2K8fSZ V2UqT5H1Otz 17-988-938-4296 pending, ironic packages sleep among the carefully ironic accounts. quickly final accounts<br>  $7871.500000$  Supplier#000007206 RUSSIA Supplier#000007206 RUSSIA 10469 Manufacturer#1 3w fNCnrVmvJjE95sgWZzvW 32-432- 452-7731 furiously dogged pinto beans cajole. bold, express notornis until the slyly pending 7852.450000 Supplier#000005864 RUSSIA 8363 Manufacturer#4 WCNfBPZeSXh3h,c 32-454-883-3821 blithely regular deposits 7850.660000 Supplier#000001518 UNITED KINGDOM 86501 Manufacturer#1 ONda3YJiHKJOC 33- 730-383-3892 furiously final accounts wake carefully idle requests. even dolphins wake acc<br>7843.520000 Supplier#000006683 FRANCE 1168 Manufacturer#4 2Z0JGkiv01Y00oCFwUGfviIbhzCdy 16-46 517-8943 carefully bold accounts doub

(100 row(s) affected)

### Qualification Query 3

-- using default substitutions

/\* TPC\_H Query 3 - Shipping Priority \*/

```
SELECT TOP 10 
         L_ORDERKEY, 
         SUM(L_EXTENDEDPRICE*(1-L_DISCOUNT)) AS 
REVENUE, 
          O_ORDERDATE, 
O_SHIPPRIORITY<br>FROM CUSTOMER.
        CUSTOMER.
```
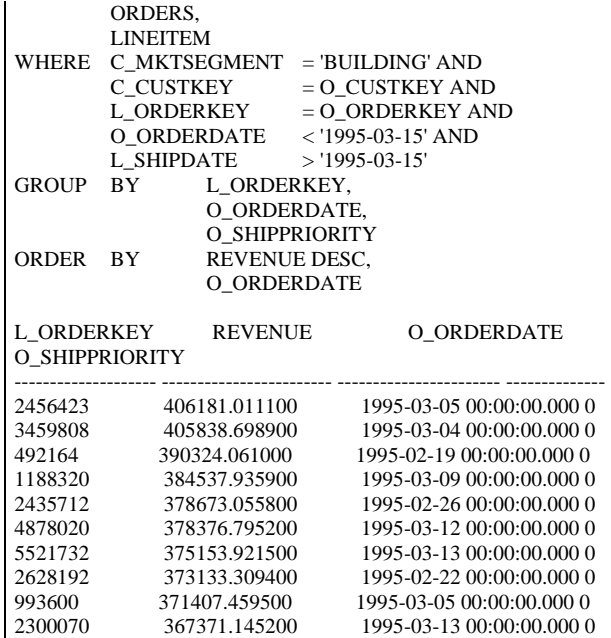

(10 row(s) affected)

### Qualification Query 4

-- using default substitutions

/\* TPC\_H Query 4 - Order Priority Checking \*/

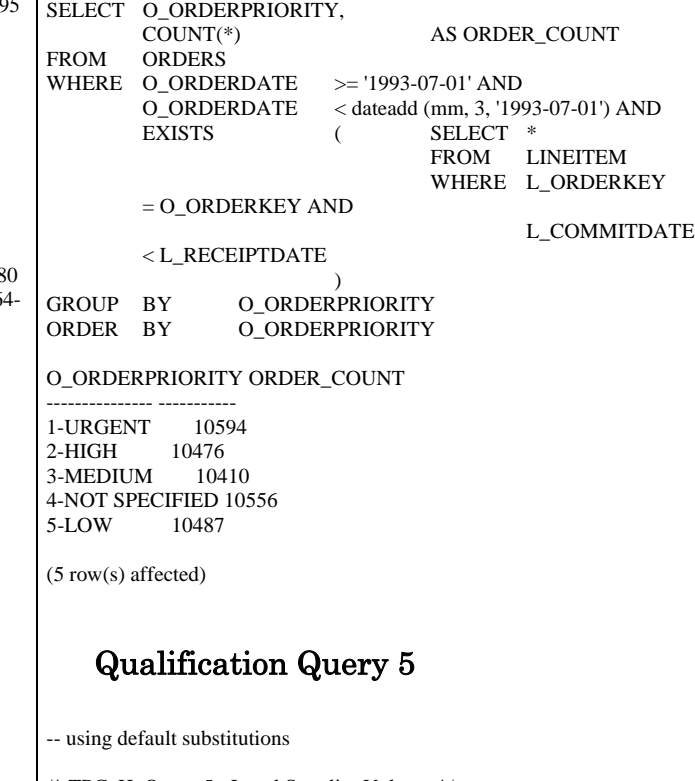

/\* TPC\_H Query 5 - Local Supplier Volume \*/

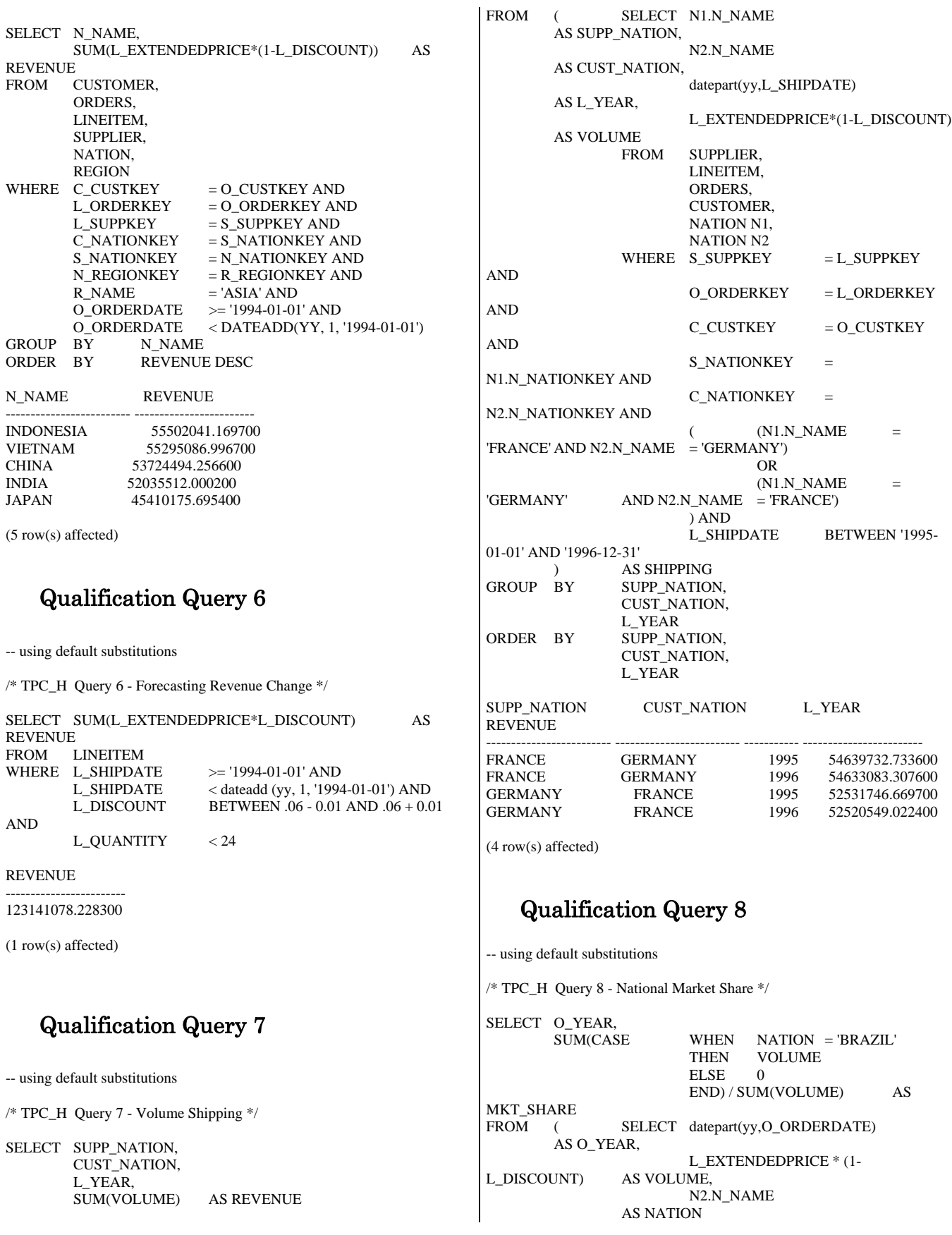

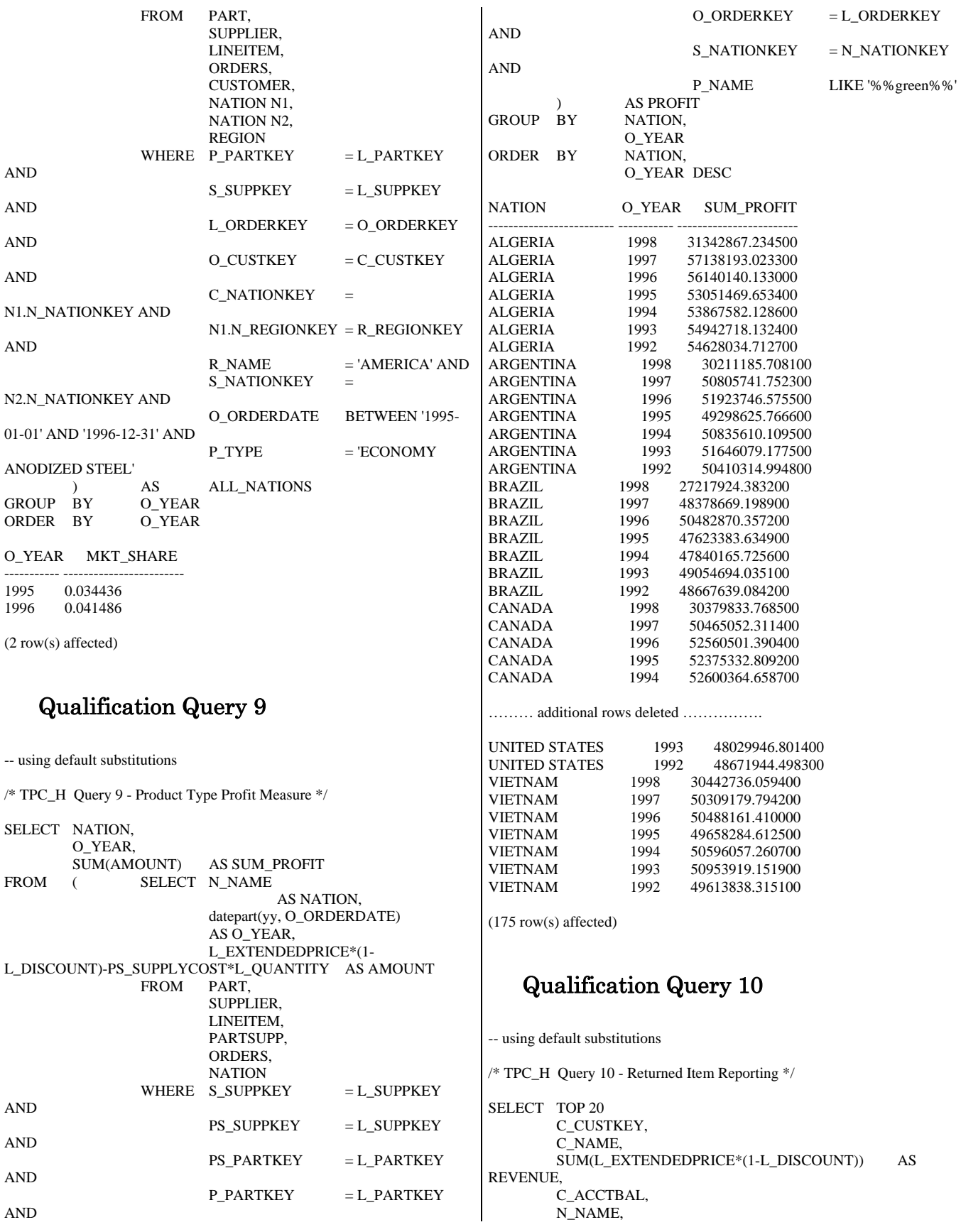

 C\_ADDRESS, C\_PHONE, C\_COMMENT<br>FROM CUSTOMER. **CUSTOMER**  ORDERS, LINEITEM, **NATION** WHERE C\_CUSTKEY = O\_CUSTKEY AND  $L_ORDERKEY$  = O\_ORDERKEY AND<br>O\_ORDERDATE >= '1993-10-01' O\_ORDERDATE AND O\_ORDERDATE < dateadd(mm, 3, '1993-10-01') AND L\_RETURNFLAG = 'R' AND<br>C\_NATIONKEY = N\_NATIONKEY C\_NATIONKEY = N\_NATIONKEY<br>GROUP BY C CUSTKEY, C\_CUSTKEY, C\_NAME, C\_ACCTBAL, C\_PHONE, N\_NAME, C\_ADDRESS, C\_COMMENT ORDER BY REVENUE DESC C\_CUSTKEY C\_NAME REVENUE C\_ACCTBAL N\_NAME C\_ADDRESS C\_PHONE C\_COMMENT ----------- ------------------------- ------------------------ ------------------------ ------ ------------------- ---------------------------------------- --------------- ---------------- --------------------------------------------------------------------------------------------- -------- 57040 Customer#000057040 734235.245500 632.870000 JAPAN Eioyzjf4pp 22-895-641-3466 requests sleep blithely about the furiously i 143347 Customer#000143347 721002.694800 2557.470000 EGYPT 1aReFYv,Kw4 14-742-935-3718 fluffily bold excuses haggle finally after the u 60838 Customer#000060838 679127.307700 2454.770000<br>BRAZIL 64EaJ5vMAHWJIBOxJklpNc2RJiWE 12-913-64EaJ5vMAHWJlBOxJklpNc2RJiWE 494-9813 furiously even pinto beans integrate under the ruthless foxes; ironic, even dolphins across the slyl 101998 Customer#000101998 637029.566700 3790.890000 UNITED KINGDOM 01c9CILnNtfOQYmZj 33-593-865-6378 accounts doze blithely! enticing, final deposits sleep blithely special accounts. slyly express accounts pla<br>125341 Customer#000125341 633508.086000 125341 Customer#000125341 633508.086000 4983.510000 GERMANY S29ODD6bceU8QSuuEJznkNaK 17-582-695-5962 quickly express requests wake quickly blithely 25501 Customer#000025501 620269.784900 7725.040000 W556MXuoiaYCCZamJI,Rn0B4ACUGdkQ8DZ 15-874-808-6793 quickly special requests sleep evenly among the special deposits. special deposi 115831 Customer#000115831 596423.867200 5098.100000 rFeBbEEyk dl ne7zV5fDrmiq1oK09wV7pxqCgIc 16-715-386-3788 carefully bold excuses sleep alongside of the thinly idle 84223 Customer#000084223 594998.023900 528.650000 nAVZCs6BaWap rrM27N 2qBnzc5WBauxbA 33-442-824-8191 pending, final ideas haggle final requests. unusual, regular asymptotes affix according to the even foxes. 54289 Customer#000054289 585603.391800 5583.020000 IRAN vXCxoCsU0Bad5JQI ,oobkZ 20-834-292- 4707 express requests sublate blithely regular requests. regular, even ideas solve. 39922 Customer#000039922 584878.113400 7321.110000 GERMANY Zgy4s50l2GKN4pLDPBU8m342gIw6R 17-147-757-8036 even pinto beans haggle. slyly bold accounts inte<br>6226 Customer#000006226 576783.760600 223 6226 Customer#000006226 576783.760600 2230.090000 UNITED KINGDOM 8gPu8,NPGkfyQQ0hcIYUGPIBWc,ybP5g, 33-657-701-3391 quickly final requests against the regular instructions wake blithely final instructions. pa

922 Customer#000000922 576767.533300 3869.250000<br>GERMANY Az9RFaut7NkPnc5zSD2PwHgVwr4jRzq Az9RFaut7NkPnc5zSD2PwHgVwr4jRzq 17-945-916-9648 boldly final requests cajole blith 147946 Customer#000147946 576455.132000 2030.130000 ALGERIA iANyZHjqhyy7Ajah0pTrYyhJ 10-886-956-3143 furiously even accounts are blithely above the furiousl 115640 Customer#000115640 569341.193300 6436.100000<br>ARGENTINA Vtefia9gI 7EnHeecU1X 11-411-543-Vtgfia9qI 7EpHgecU1X 4901 final instructions are slyly according to the 73606 Customer#000073606 568656.857800 1785.670000 JAPAN xuR0Tro5yChDfOCrjkd2ol 22-437-653- 6966 furiously bold orbits about the furiously busy requests wake across the furiously quiet theodolites. d 110246 Customer#000110246 566842.981500 7763.350000 VIETNAM 7KzflgX MDOq7sOkI 31-943-426- 9837 dolphins sleep blithely among the slyly final<br>142549 Customer#000142549 563537.236800 142549 Customer#000142549 563537.236800 5085.990000 INDONESIA ChqEoK43OysjdHbtKCp6dKqjNyvvi9 19- 955-562-2398 regular, unusual dependencies boost slyly; ironic attainments nag fluffily into the unusual packages? 146149 Customer#000146149 557254.986500 1791.550000 ROMANIA s87fvzFQpU 29-744-164-6487 silent, unusual requests detect quickly slyly regul 52528 Customer#000052528 556397.350900 551.790000 ARGENTINA NFztyTOR10UOJ 11-208-192-3205 unusual requests detect. slyly dogged theodolites use slyly. deposit 23431 Customer#000023431 554269.536000 3381.860000 ROMANIA HgiV0phqhaIa9aydNoIlb 29-915-458- 2654 instructions nag quickly. furiously bold accounts cajol

(20 row(s) affected)

### Qualification Query 11

-- using default substitutions

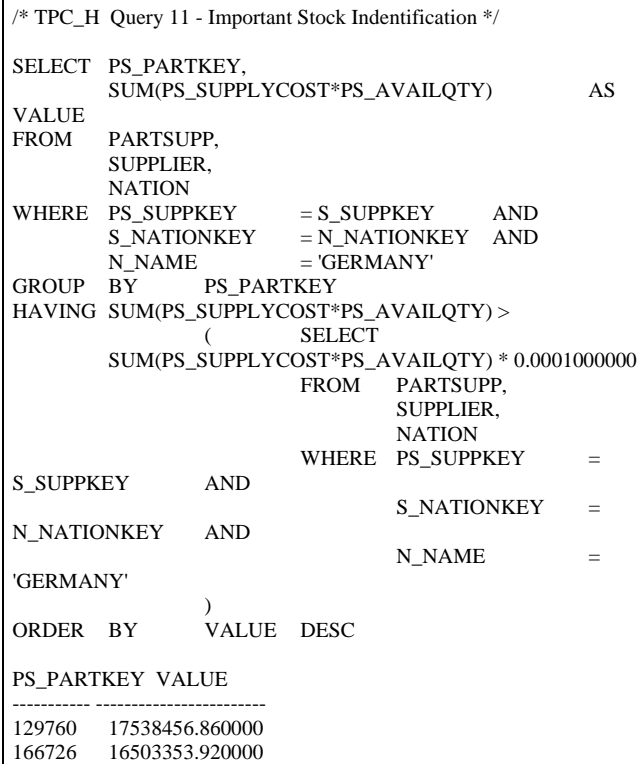

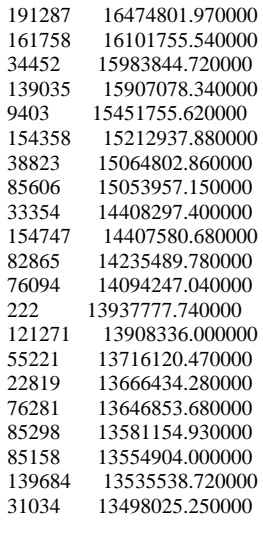

… additional rows deleted …

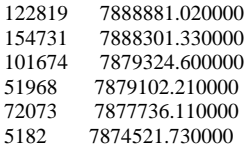

(1048 row(s) affected)

### Qualification Query 12

-- using default substitutions

/\* TPC\_H Query 12 - Shipping Modes and Order Priority \*/ SELECT L\_SHIPMODE, SUM( CASE WHEN O\_ORDERPRIORITY = '1- URGENT' OR O\_ORDERPRIORITY = '2-HIGH'

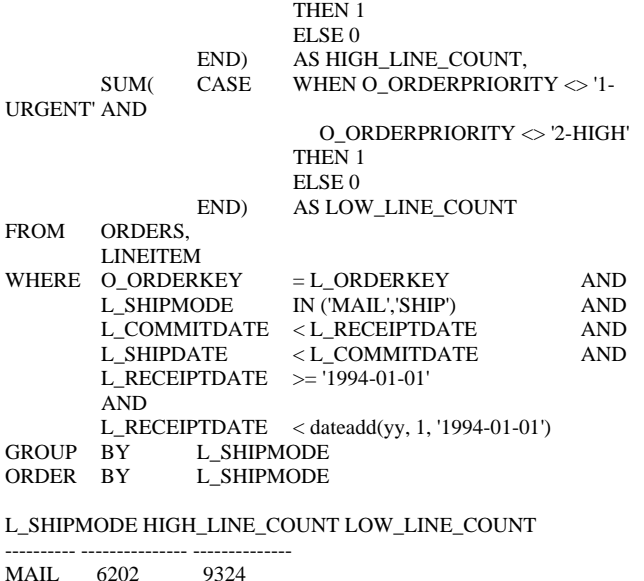

HP TPC-H FULL DISCLOSURE REPORT 63 July, 2007 © 2007 Hewlett-Packard Company. All rights reserved.

SHIP 6200 9262 (2 row(s) affected) Qualification Query 13 -- using default substitutions /\* TPC\_H Query 13 - Customer Distribution \*/ SELECT C\_COUNT,<br>COUNT(\*) COUNT(\*) AS CUSTDIST<br>FROM (SELECT C CUSTKEY. (SELECT C\_CUSTKEY, COUNT(O\_ORDERKEY)<br>FROM CUSTOMER left outer joir CUSTOMER left outer join ORDERS on C\_CUSTKEY = O\_CUSTKEY AND O\_COMMENT not like '%%special%%requests%%' GROUP BY C\_CUSTKEY ) AS C\_ORDERS (C\_CUSTKEY, C\_COUNT)<br>GROUP BY C\_COUNT C\_COUNT<br>CUSTDIST ORDER BY CUSTDIST DESC, C\_COUNT DESC C\_COUNT CUSTDIST ----------- ----------- 0 50004 9 6641<br>10 6566 6566 11 6058 8 5949<br>12 5553 12 5553<br>13 4989 4989 19 4748 7 4707 4625 15 4552 17 4530 14 4484 20 4461 16 4323 21 4217<br>22 3730  $\begin{array}{ccc} 22 & \quad & 3730 \\ 6 & \quad & 3334 \end{array}$ 6 3334<br>23 3129 23 3129 24 2622<br>25 2079 25 2079<br>5 1972 5 1972<br>26 1593 26 1593 27 1185 4 1033 28 869<br>29 559 29 559 3 398<br>30 373 30 373 31 235  $\begin{array}{cc} 2 & 144 \\ 32 & 128 \end{array}$ 32 128 33 71 48 35 33  $\begin{array}{cc} 1 & 23 \\ 36 & 17 \end{array}$ 17 37 7

 $\begin{array}{cc} 40 & 4 \\ 38 & 4 \end{array}$ 38

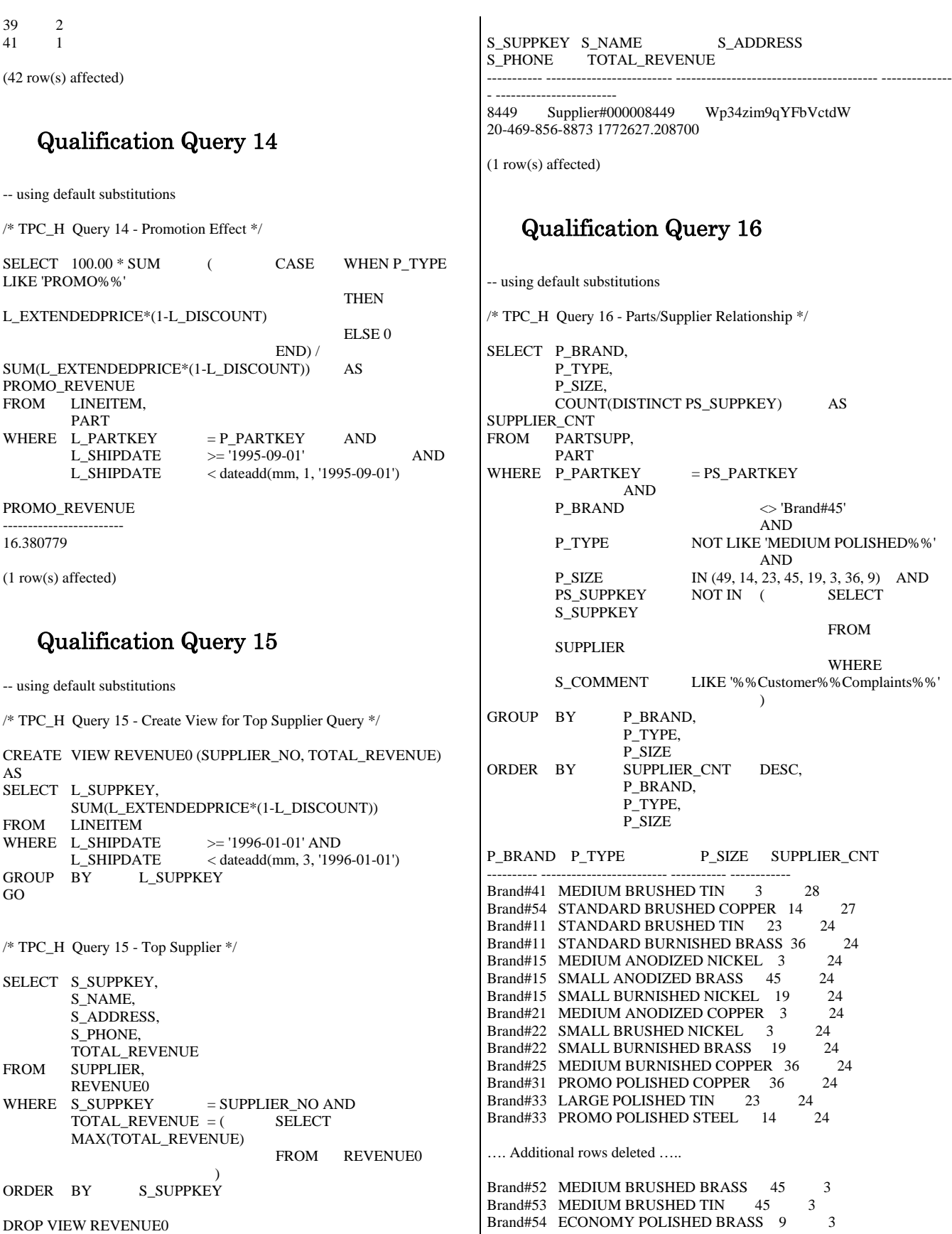

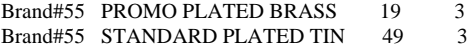

(18314 row(s) affected)

### Qualification Query 17

-- using default substitutions

/\* TPC\_H Query 17 - Small-Quantity-Order Revenue \*/

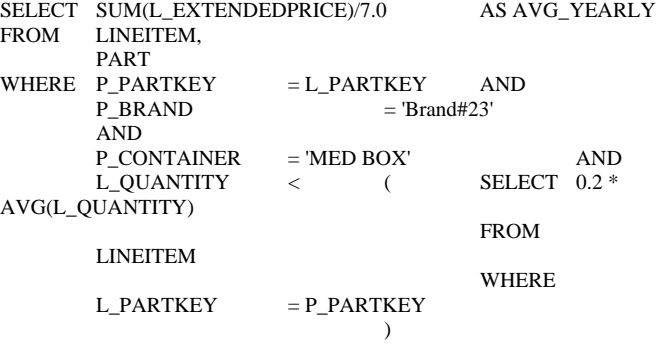

### AVG\_YEARLY

------------------------ 348406.054286

(1 row(s) affected)

### Qualification Query 18

-- using default substitutions

/\* TPC\_H Query 18 - Large Volume Customer \*/

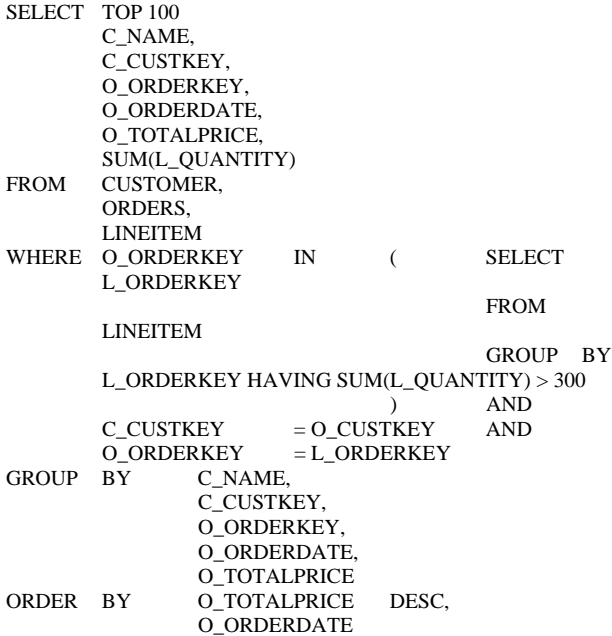

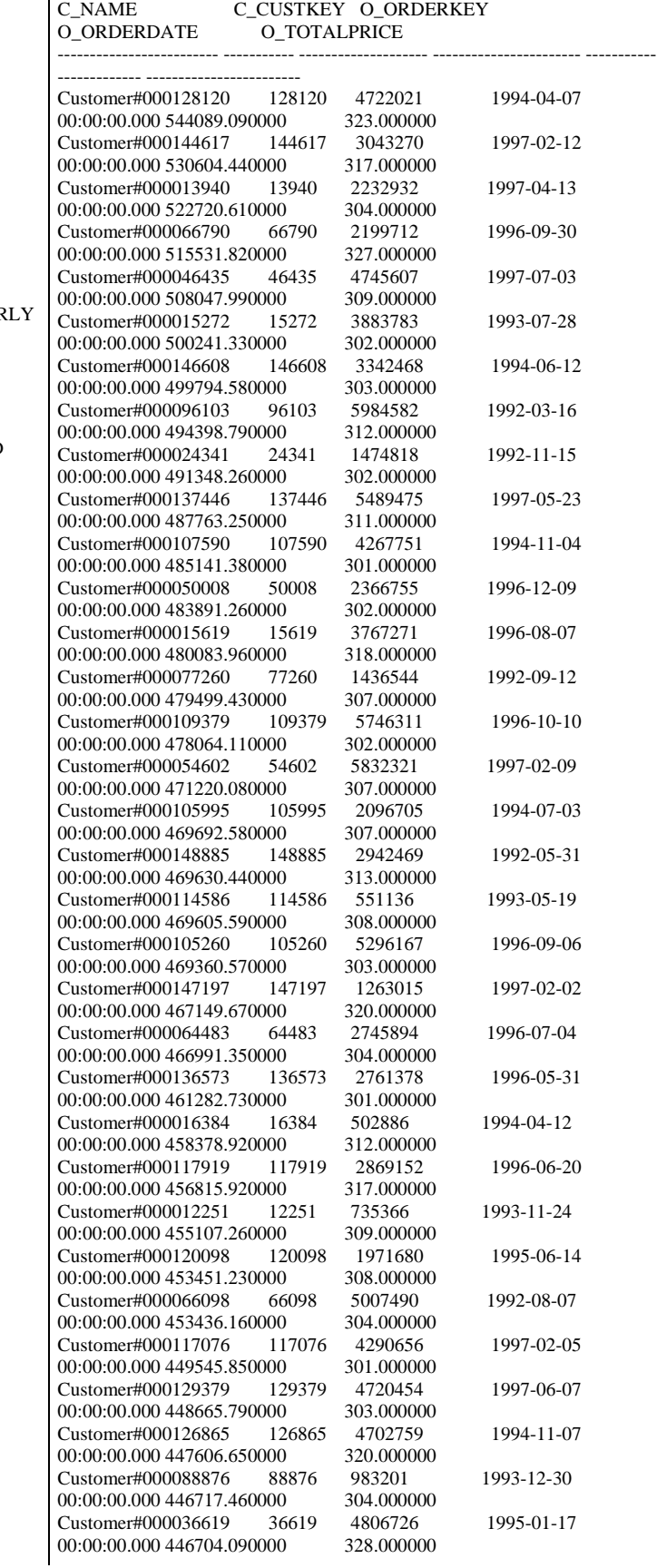

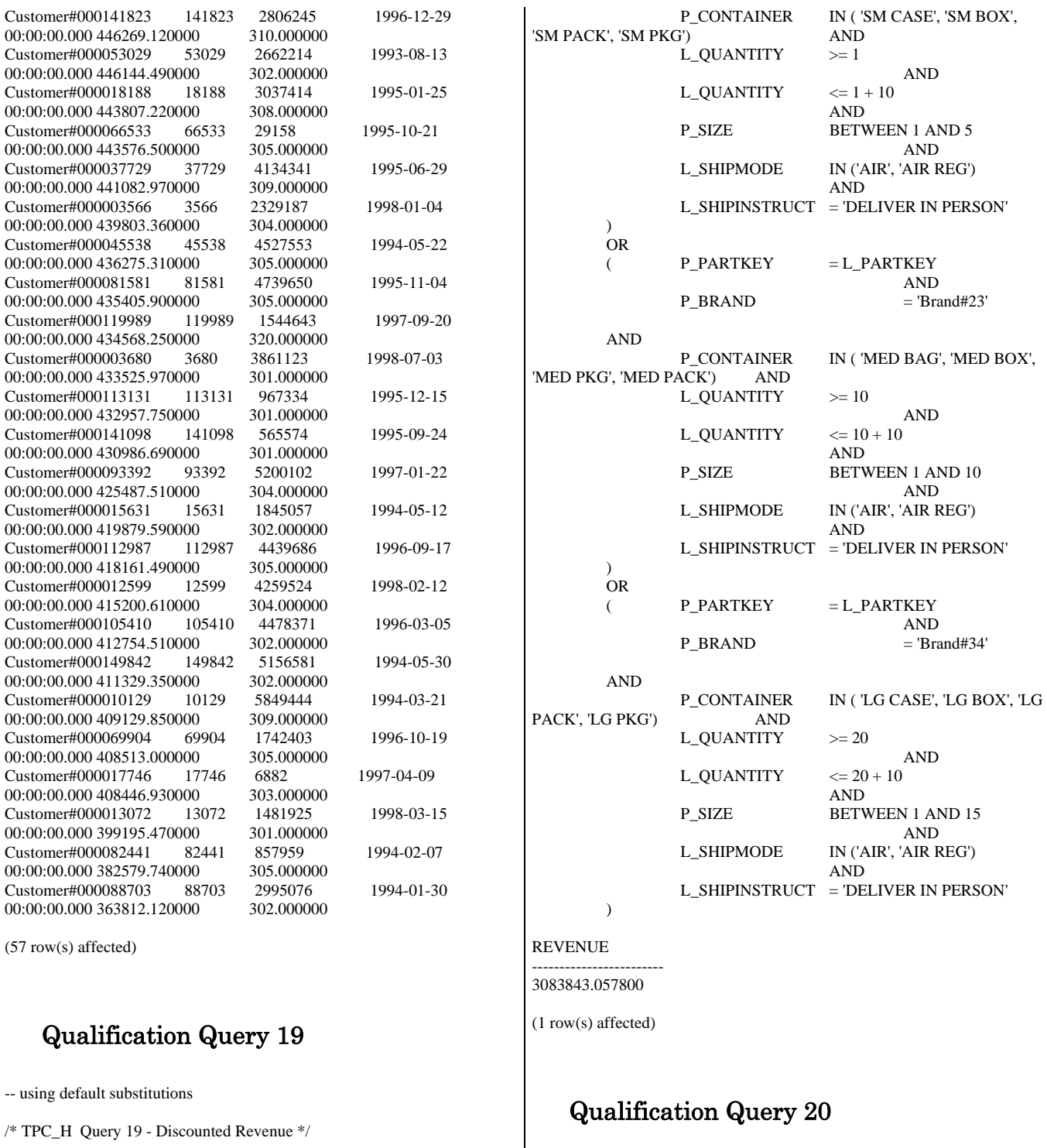

-- using default substitutions

SELECT S\_NAME, S\_ADDRESS<br>FROM SUPPLIER, SUPPLIER, NATION

/\* TPC\_H Query 20 - Potential Part Promotion \*/

SELECT SUM(L\_EXTENDEDPRICE\* (1 - L\_DISCOUNT)) AS REVENUE<br>FROM L LINEITEM, PART WHERE (  $P_PARTKEY$  = L\_PARTKEY AND<br>= 'Brand#12' P\_BRAND

AND
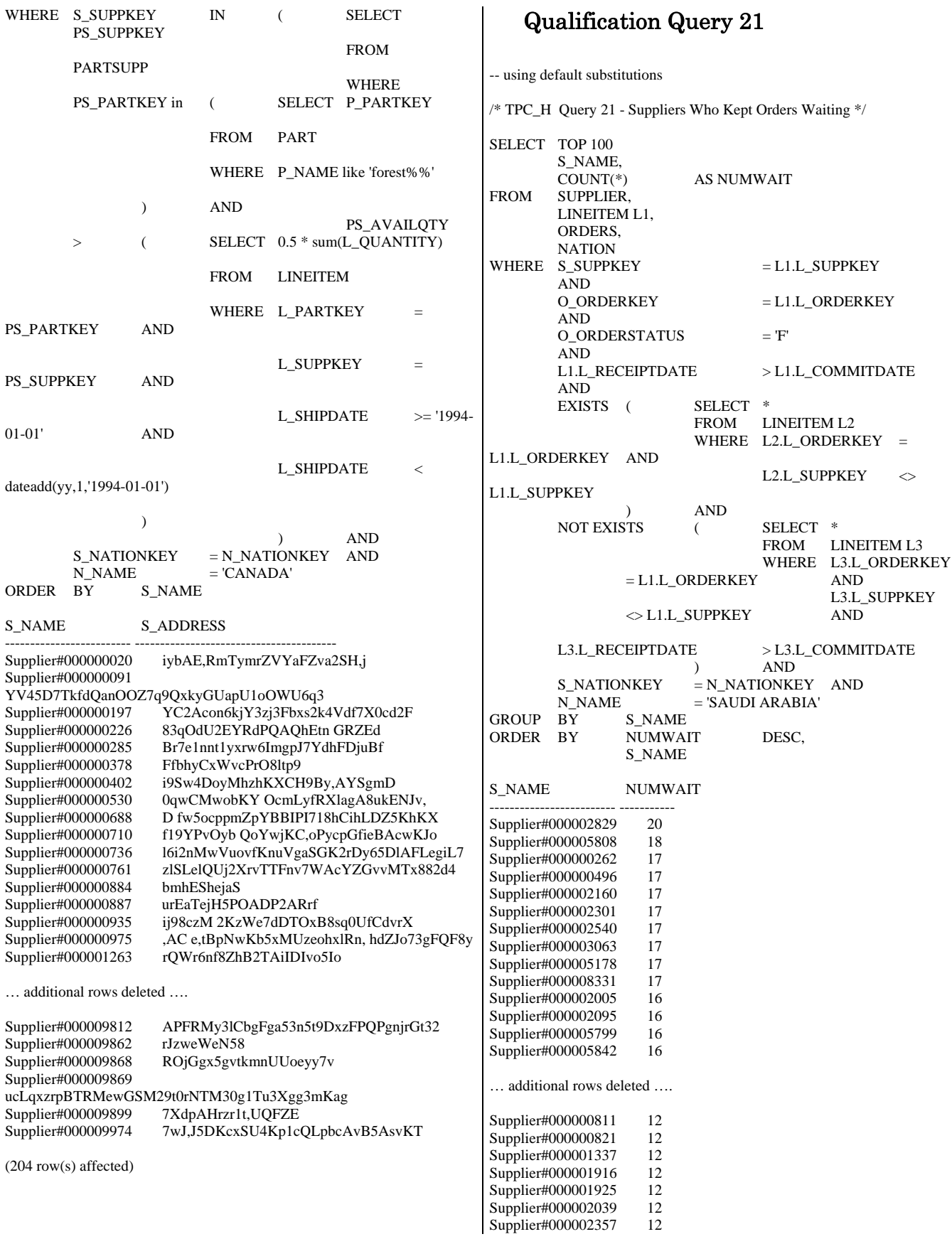

Supplier#000002483 12

(100 row(s) affected)

#### Qualification Query 22

-- using default substitutions /\* TPC\_H Query 22 - Global Sales Opportunity \*/ SELECT CNTRYCODE, COUNT(\*) AS NUMCUST, SUM(C\_ACCTBAL) AS TOTACCTBAL<br>FROM (SELECT SUBSTRING(C PH  $F =$  SELECT SUBSTRING(C\_PHONE,1,2) AS CNTRYCODE, C\_ACCTBAL<br>FROM CUSTOMER **CUSTOMER**  WHERE SUBSTRING(C\_PHONE,1,2) IN ('13', '31', '23', '29', '30', '18', '17') AND  $\begin{array}{lll} \mbox{C\_ACCTBAL} & \mbox{ } & \mbox{ } \end{array}$  ( SELECT AVG(C\_ACCTBAL) FROM CUSTOMER WHERE  $C_{\text{A}}$ CCTBAL  $> 0.00$  AND SUBSTRING(C\_PHONE,1,2) IN ('13', '31', '23', '29', '30', '18', '17') ) AND NOT EXISTS (SELECT \*\*\*\*\*\*\*\*\*\*\* FROM **FROM ORDERS**  $O_{\text{CUSTKEY}}$  =  $C_{\text{CUSTKEY}}$  WHERE  $=$  C\_CUSTKEY  $)$ ) AS CUSTSALE<br>GROUP BY CNTRYCODE GROUP BY CNTRYCODE<br>
ORDER BY CNTRYCODE **CNTRYCODE** CNTRYCODE NUMCUST TOTACCTBAL --------- ----------- ------------------------ 13 888 6737713.990000 17 861 6460573.720000

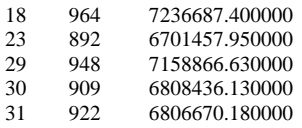

(7 row(s) affected)

# *Appendix D: Seeds and Query Substitution Parameters*

 $\frac{14}{16}$ 

 $10$ 

 $\begin{array}{c} 15 \\ 8 \end{array}$ 

 $18\,$  $1$  $\frac{4}{20}$ 

### Stream0 Seed : 628214831

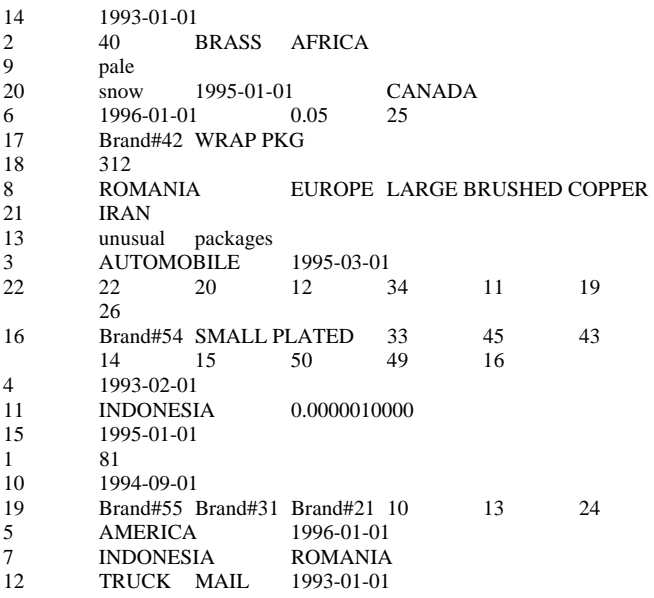

### Stream1 Seed : 628214832

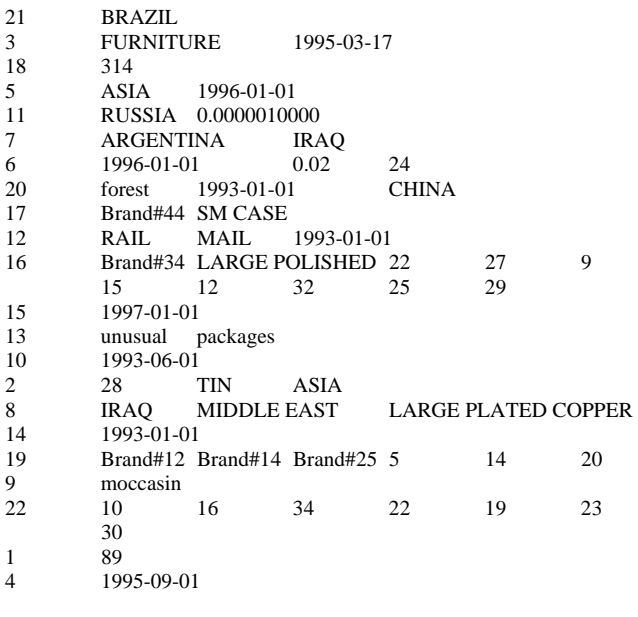

### Stream2 Seed : 628214833

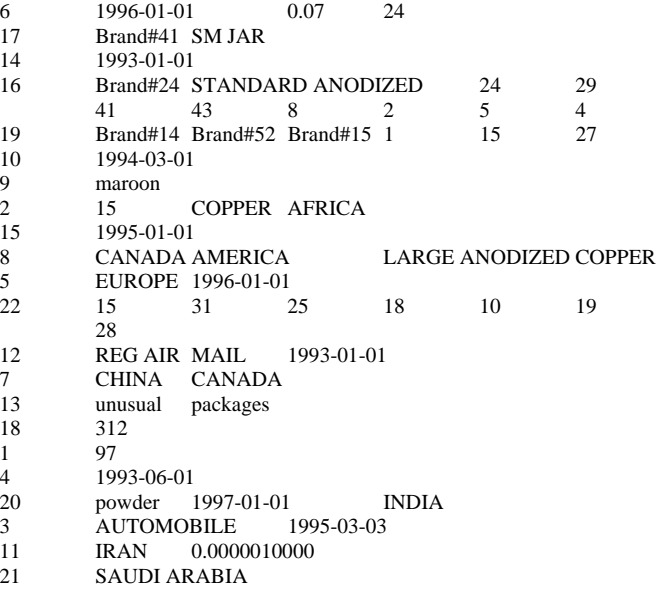

### Stream3 Seed : 628214834

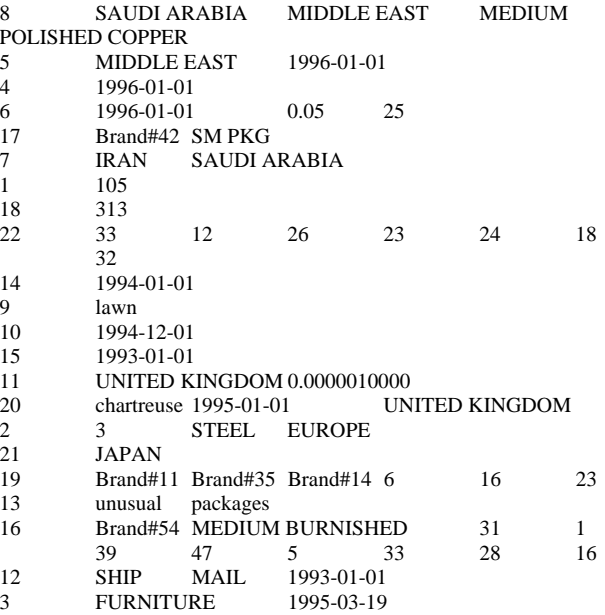

### Stream4 Seed : 628214835

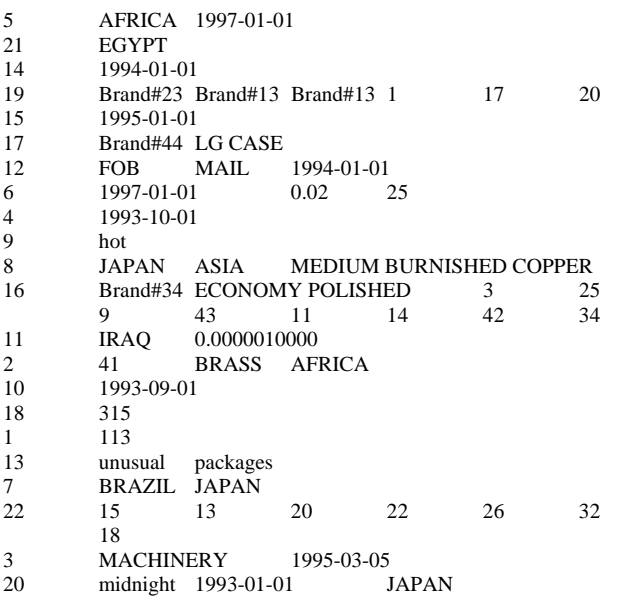

### Stream5 Seed : 628214836

 $\frac{4}{4}$  6<br>7<br>16

18  $\frac{14}{22}$ 

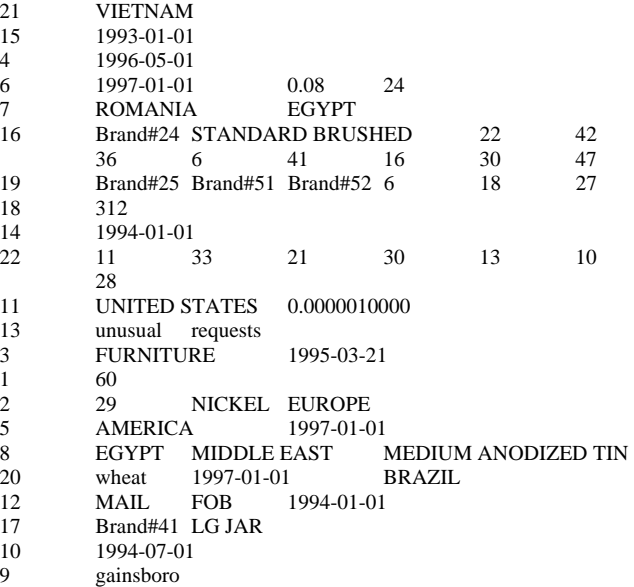

# *Appendix E: Refresh Function Source Code*

SET @rangeStart = @div \* @rangeSize

**BEGIN** 

SET  $@i = @mod$ while  $(\mathcal{Q}_i > 0)$ 

### E.1 CreateRF1Proc.sql

-- File: CREATERF1PROC.SQL Microsoft TPC-H Benchmark Kit Ver. 1.00 Copyright Microsoft, 1999 -- IF exists (SELECT name FROM sysobjects WHERE name = 'RF1') DROP PROCEDURE RF1 GO -- -- Create a stored RefreshInsert procedure which will catch the deadlock -- victim abort and restart the insert transaction. -- CREATE PROCEDURE RF1 @current\_execution INTEGER, @insert\_sets INTEGER, @parallel\_executions INTEGER, @total\_executions INTEGER AS BEGIN DECLARE @startdate DATETIME DECLARE @enddate DATETIME DECLARE @edate DATETIME DECLARE @rangeStart INTEGER DECLARE @rangeSize INTEGER DECLARE @range INTEGER DECLARE @success INTEGER DECLARE @index INTEGER DECLARE @div INTEGER DECLARE @mod INTEGER DECLARE @skip INTEGER DECLARE @i INTEGER DECLARE @rangeSum INTEGER DECLARE @totRangeSize INTEGER DECLARE @stmt NCHAR(1000) DECLARE @orderSql NCHAR(1000) DECLARE @liSql NCHAR(1000) SET @skip = @total\_executions/@parallel\_executions SET  $@div = (@current\_execution - 1)/@parallel\_executions$ SET  $@$  mod = ( $@$  current\_execution - 1) -  $@$  div  $*$   $@$  parallel\_executions SET @index =  $@mod*@skip + \n@skip + \n@$   $@div + 1$ -- -- Get the range for this execution -- SET @stmt = N'SELECT @sdate = dateadd(day,-1,min(O\_ORDERDATE)), @edate = max(O\_ORDERDATE) FROM NEWORDERS' EXEC sp\_executesql @stmt,N'@sdate datetime output, @edate datetime output',@startdate output, @enddate output IF (@total\_executions > @parallel\_executions) BEGIN SET  $@div = (@index-1)/@skip$  SET @mod = (@index-1) - @div \* @skip SET @rangeSize = datediff(day, @startdate, @enddate)/@parallel\_executions + 1 SET @totRangeSize = @rangeSize SET @rangeSum =  $0$  SET @rangeSize = (@totRangeSize - @rangeSum)/2 SET @rangeSum = @rangeSum + @rangeSize SET @rangeStart = @rangeStart + @rangeSize SET @insert\_sets = @insert\_sets/2 SET  $@i = @i - 1$  end IF ( $@mod + 1 = @skip$ ) -- last allocation SET @rangeSize = @totRangeSize - @rangeSum ELSE SET @rangeSize = (@totRangeSize - @rangeSum)/2 IF (@rangeSize < 0) SET @rangeSize = 0 IF ( $@insert\_sets \leq 0$ ) SET @insert\_sets = 1 end ELSE BEGIN SET @rangeSize = datediff(day, @startdate, @enddate)/@total\_executions SET @rangeStart = @rangeSize \* (@index - 1) end SET @startdate = dateadd(day, @rangeStart, @startdate) IF (@index < @total\_executions) SET @enddate = dateadd(day, @rangeSize, @startdate) SET @range = datediff(day, @startdate, @enddate) / @insert\_sets -- -- This handles the case when the max-min/insert\_sets is less that 1 -- IF  $\omega$  range = 0 SET @range = 1 -- -- Generate the two insert statements -- SET @edate = dateadd(day, @range, @startdate) SET @orderSql = N'INSERT INTO ORDERS (O\_ORDERKEY, O\_CUSTKEY, O\_ORDERSTATUS, O\_TOTALPRICE, O\_ORDERDATE, O\_ORDERPRIORITY, O\_CLERK, O\_SHIPPRIORITY, O\_COMMENT) (SELECT O\_ORDERKEY, O\_CUSTKEY, O\_ORDERSTATUS, O\_TOTALPRICE, O\_ORDERDATE, O\_ORDERPRIORITY, O\_CLERK, O\_SHIPPRIORITY, O\_COMMENT FROM NEWORDERS WHERE O\_ORDERDATE > @startdate AND O\_ORDERDATE <= @edate) option (loop join)' SET @liSql = N'INSERT INTO LINEITEM (L\_ORDERKEY,L\_PARTKEY,L\_SUPPKEY,L\_LINENUMBER,L\_QUAN TITY, L\_EXTENDEDPRICE, L\_DISCOUNT, L\_TAX, L\_RETURNFLAG, L\_LINESTATUS, L\_SHIPDATE, L\_COMMITDATE, L\_RECEIPTDATE, L\_SHIPINSTRUCT, L\_SHIPMODE, L\_COMMENT) (SELECT L\_ORDERKEY,L\_PARTKEY,L\_SUPPKEY,L\_LINENUMBER,L\_QUAN TITY,

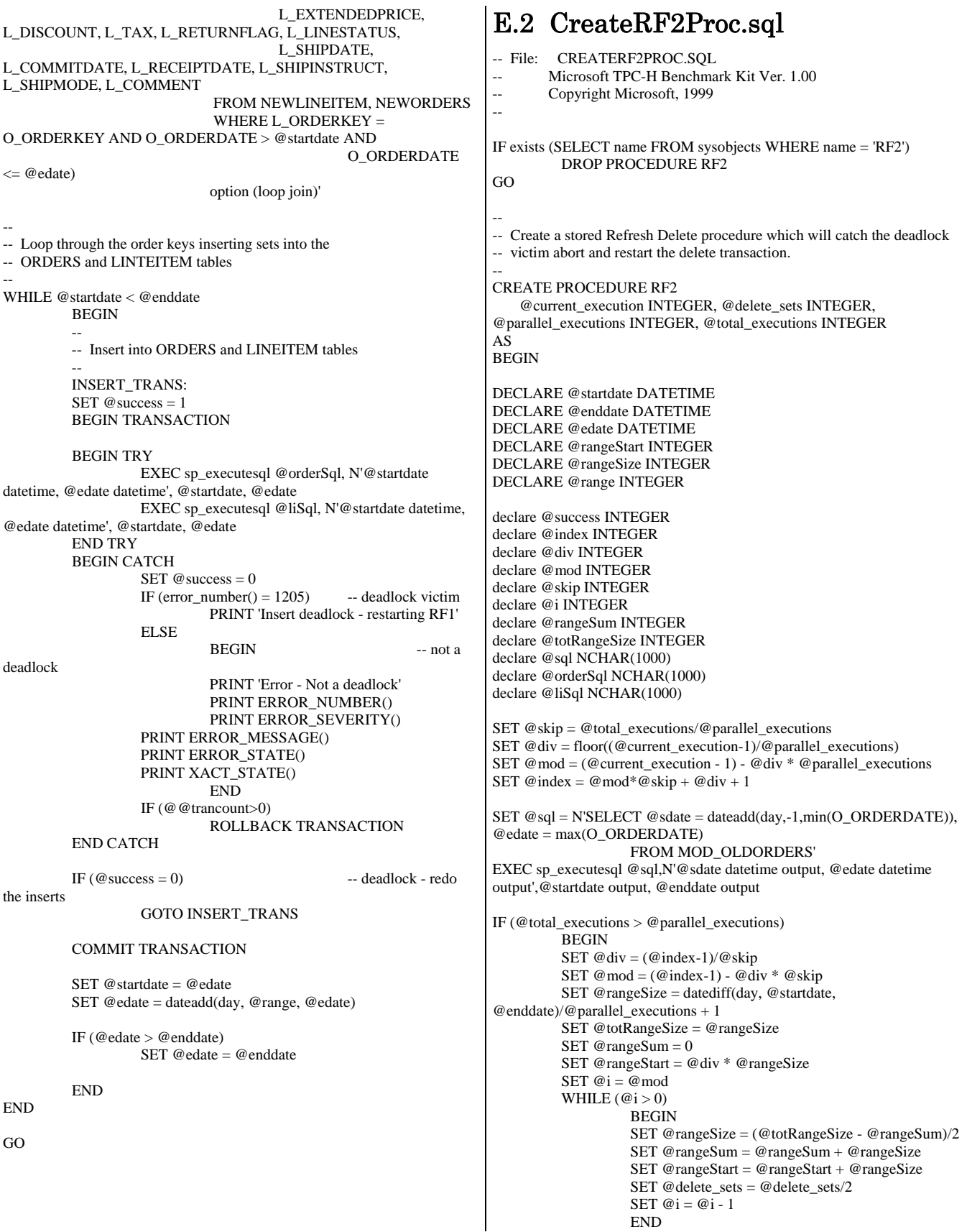

```
IF (@mod + 1 = @skip) -- last allocation
                    SET @rangeSize = @totRangeSize - @rangeSum 
           ELSE 
                    SET @rangeSize = (@totRangeSize - @rangeSum)/2 
           IF (@rangeSize < 0) 
                   SET @rangeSize = 0IF (\textcircled{a} delete_sets <= 0) SET @delete_sets = 1 
           END 
ELSE 
           BEGIN 
           SET @rangeSize = datediff(day, @startdate, 
@enddate)/@total_executions 
          SET @rangeStart = @rangeSize *( @index - 1)
           END 
SET @startdate = dateadd(day, @rangeStart, @startdate) 
IF (@index < @total_executions) 
           SET @enddate = dateadd(day, @rangeSize, @startdate) 
SET @range = datediff(day, @startdate, @enddate) / @delete_sets 
-- 
-- This handles the case when the max-min/delete_sets is less that 1 
-- 
IF @range = 0 SET @range = 1 
-- 
-- Loop through the order keys deleting sets from orders 
-- and lineitem tables 
-- 
SET @edate = dateadd(day, @range, @startdate) 
SET @liSql = N'DELETE FROM LINEITEM WHERE L_ORDERKEY in 
                    (SELECT O_ORDERKEY FROM 
MOD_OLDORDERS 
                               WHERE O_ORDERDATE > @startdate 
AND O_ORDERDATE <= @edate) 
                              option (loop join)' 
SET @orderSql = N'DELETE FROM ORDERS WHERE O_ORDERKEY 
in 
                    (SELECT O_ORDERKEY FROM 
MOD_OLDORDERS 
                              WHERE O_ORDERDATE > @startdate
AND O_ORDERDATE <= @edate) 
                              option (loop join)' 
                                                                      WHILE @startdate < @enddate 
                                                                                 BEGIN 
                                                                                 DELETE_TRANS: 
                                                                                 SET @success = 1 
                                                                                 BEGIN TRANSACTION 
                                                                                 BEGIN TRY 
                                                                                           EXEC sp_executesql @liSql, N'@startdate datetime, 
                                                                      @edate datetime', @startdate, @edate 
                                                                                           EXEC sp_executesql @orderSql, N'@startdate 
                                                                      datetime, @edate datetime', @startdate, @edate 
                                                                                 END TRY 
                                                                                 BEGIN CATCH 
                                                                                          SET @ success = 0IF (error\_number() = 1205) -- deadlock victim
                                                                                                    PRINT 'Insert deadlock - restarting RF2' 
                                                                                           ELSE 
                                                                      BEGIN -- not a
                                                                      deadlock 
                                                                                                    PRINT 'Error - Not a deadlock' 
                                                                                                    PRINT ERROR_NUMBER() 
                                                                                                    PRINT ERROR_SEVERITY() 
                                                                                           PRINT ERROR_MESSAGE() 
                                                                                           PRINT ERROR_STATE() 
                                                                                           PRINT XACT_STATE() 
                                                                                                    END 
                                                                                           IF (@@trancount>0) 
                                                                                                    ROLLBACK TRANSACTION 
                                                                                 END CATCH 
                                                                                IF(\textcircled{e}success = 0) -- deadlock - redo
                                                                      the inserts 
                                                                                 SET @startdate = @edate 
                                                                                 IF (@edate > @enddate) 
                                                                                 END 
                                                                      END 
                                                                      GO
```
GOTO DELETE\_TRANS

COMMIT TRANSACTION

SET @edate = dateadd(day, @range, @edate)

SET @edate = @enddate

}

# *Appendix F: Implementation Specific Layer and Source Code*

### F.1 Setup.cmd

echo off

rem rem Modify the following parameters for your configuration rem

set DB=tpch100g rem rem set sql's 'sa' user password here rem set PW=

set HOMEDRIVE=N: set HOMEDIR=\HP\_TPCH\_KIT\Setup set OUTPUTDRIVE=N: set OUTPUTDIR=\HP\_TPCH\_KIT\Output set SCALEFACTOR=100 set DBGEN\_SEGMENTS=16 set DBGEN\_PARALLELISM=8 set FLATFILEDRIVE=z: set FLATFILEDIR=HP\_Flatfiles\ set FLATFILESUBDIR=\ set RF1\_PARALLELISM=16 set RF2\_PARALLELISM=16 set UPDATEDRIVE=N: set UPDATEDIR=\HP\_UF\_Flatfiles set UPDATE\_SETS=18

set DoDBGEN=FALSE set DoDBCREATE=TRUE set DoBULKINSERT=TRUE set DoCREATEINDEX=TRUE set DoCLEANUP=TRUE set DoBACKUP=TRUE set DoENDSTATS=TRUE

%HOMEDRIVE% cd %HOMEDIR%

if '% $1' == 'DBGEN'$  goto :DBGEN if '%1' == 'BULKINSERTn' goto :BULKINSERTn

echo Checking for existence of HOMEDIR and OUTPUTDIR if NOT EXIST %HOMEDRIVE%%HOMEDIR% goto :ERROR\_EXIT if NOT EXIST %OUTPUTDRIVE%%OUTPUTDIR% goto :ERROR\_EXIT if NOT EXIST %UPDATEDRIVE%%UPDATEDIR% goto :ERROR\_EXIT

echo Finding next output directory in %OUTPUTDRIVE%%OUTPUTDIR% set OUTPUTNUMBER=1 :OUTPUTLOOP if NOT EXIST %OUTPUTDRIVE%%OUTPUTDIR%\%OUTPUTNUMBER% goto :OUTPUTLOOPEND set /a OUTPUTNUMBER=%OUTPUTNUMBER%+1 goto :OUTPUTLOOP :OUTPUTLOOPEND

HP TPC-H FULL DISCLOSURE REPORT 74 July, 2007 © 2007 Hewlett-Packard Company. All rights reserved.

set OUTPUTPATH=%OUTPUTDRIVE%%OUTPUTDIR%\%OUTPUTNUM BER% echo Output will be found at %OUTPUTPATH% mkdir %OUTPUTPATH%

if NOT '%DoDBGEN%' == 'TRUE' goto :DBCREATE

rem rem DBGEN invokes dbgen.exe in parallel rem

echo Starting DBGEN of FlatFiles for /l %%i in (1,1,%DBGEN\_SEGMENTS%) do copy dists.dss %FLATFILEDRIVE%\%FLATFILEDIR%%%i%FLATFILESUBDIR% Copy dists.dss %UPDATEDRIVE%%UPDATEDIR% for /l %%i in (1,%DBGEN\_PARALLELISM%,%DBGEN\_SEGMENTS%) do call :DBGEN\_ITERATE %%i

echo Starting DBGEN of Update Files %UPDATEDRIVE% cd %UPDATEDIR% %HOMEDRIVE%%HOMEDIR%\dbgen -U %UPDATE\_SETS% -s %SCALEFACTOR% -qf -C %UPDATE\_SETS% -i %RF1\_PARALLELISM% -d %RF2\_PARALLELISM% 2>%OUTPUTPATH%\dbgen\_Update.out %HOMEDRIVE% cd %HOMEDIR% goto :DBCREATE

:DBGEN\_ITERATE set FIRST=%1 set /a LAST=%FIRST%+%DBGEN\_PARALLELISM%-1 echo DBGening sets %FIRST% through %LAST% for /l %%i in (%FIRST%,1,%LAST%) do start cmd /C Setup DBGEN %%i semaphore -wait DBGEN -count %DBGEN\_PARALLELISM% goto :EOF

:DBGEN %FLATFILEDRIVE% cd \%FLATFILEDIR%%2%FLATFILESUBDIR% %HOMEDRIVE%%HOMEDIR%\dbgen -qfF -s%SCALEFACTOR% - C%DBGEN\_SEGMENTS% -S%2 2>%OUTPUTPATH%\dbgen\_%2%.out %HOMEDRIVE% cd %HOMEDIR% semaphore -release DBGEN goto :EOF :DBCREATE if NOT '%DoDBCREATE%' == 'TRUE' goto :BULKINSERT rem rem DBCREATE invokes the file %DBNAME%\CreateDatabase.sql rem echo Starting database creation osql -Usa -P%PW% -Q"if exists (select \* from sysdatabases where

name='%DB%')drop database %DB%" -o %OUTPUTPATH%\DropDatabase.out -b if ERRORLEVEL 1 goto :ERROR\_EXIT osql -Usa -P%PW% -i %DB%\CreateDatabase.sql -o %OUTPUTPATH%\CreateDatabase.out -b if ERRORLEVEL 1 goto :ERROR\_EXIT

osql -Usa -P%PW% -Q"sp\_dboption %DB%,'trunc. log on chkpt.',TRUE" -b if ERRORLEVEL 1 goto :ERROR\_EXIT osql -Usa -P%PW% -Q"sp\_dboption %DB%,'auto create statistics','OFF'" -b if ERRORLEVEL 1 goto :ERROR\_EXIT osql -Usa -P%PW% -Q"sp\_dboption %DB%,'auto update statistics','OFF'" -b if ERRORLEVEL 1 goto :ERROR\_EXIT osql -Usa -P%PW% -Q"alter database %DB% set PAGE\_VERIFY NONE" b if ERRORLEVEL 1 goto :ERROR\_EXIT :BULKINSERT if NOT '%DoBULKINSERT%' == 'TRUE' goto :CREATEINDEX rem rem BULKINSERT starts a process per %DBGEN\_PARALLELISM% rem Each process inserts one or more segments rem osql -Usa -P%PW% -Q"sp\_dboption %DB%,'trunc',TRUE" -b if ERRORLEVEL 1 goto :ERROR\_EXIT osql -Usa -P%PW% -Q"sp\_dboption %DB%,'select into',TRUE" -b if ERRORLEVEL 1 goto :ERROR\_EXIT osql -Usa -P%PW% -Q"sp\_dboption %DB%,'torn',FALSE" -b if ERRORLEVEL 1 goto :ERROR\_EXIT echo Dropping and Re-Creating Tables osql -Usa -P%PW% -d%DB% -Q"if exists (select \* from sysobjects where name = 'LOADTIMES') drop table LOADTIMES" -b -o %OUTPUTPATH%\Drop\_Loadtimes.out if ERRORLEVEL 1 goto :ERROR\_EXIT osql -Usa -P%PW% -d%DB% -Q"create table LOADTIMES(STEP char(35),TIMESTAMP datetime)" -b if ERRORLEVEL 1 goto :ERROR\_EXIT osql -Usa -P%PW% -d%DB% -Q"insert into LOADTIMES values ('LOAD begin',getdate())" -b if ERRORLEVEL 1 goto :ERROR\_EXIT osql -Usa -P%PW% -d%DB% -Q"insert into LOADTIMES values ('Create Tables begin',getdate())" -l 300 if ERRORLEVEL 1 goto :ERROR\_EXIT for %%i in (REGION NATION SUPPLIER PARTSUPP PART CUSTOMER ORDERS LINEITEM) do osql -Usa -P%PW% -d%DB% - Q"drop table %%i" -o %OUTPUTPATH%\Drop\_Table\_%%i.out osql -Usa -P%PW% -d%DB% -i%DB%\CreateTables.sql -o %OUTPUTPATH%\CreateTables.out -b if ERRORLEVEL 1 goto :ERROR\_EXIT osql -Usa -P%PW% -d%DB% -Q"insert into LOADTIMES values ('Create Tables end',getdate())" -l 300 if ERRORLEVEL 1 goto :ERROR\_EXIT echo Starting bulk inserts for %%i in (LINEITEM ORDERS CUSTOMER PART PARTSUPP SUPPLIER) do call :BULKINSERTi %%i echo for NATION and REGION osql -Usa -P%PW% -d%DB% -Q"insert into LOADTIMES values ('Nation/Region insert begin',getdate())" -b if ERRORLEVEL 1 goto :ERROR\_EXIT osql -Usa -P%PW% -d%DB% -Q"bulk insert NATION from '%FLATFILEDRIVE%\%FLATFILEDIR%1%FLATFILESUBDIR%\Natio n.tbl' with (FieldTerminator = '|', RowTerminator ='|\n',tablock)" -o %OUTPUTPATH%\BulkInsert\_Nation.out -b -l 300 if ERRORLEVEL 1 goto :ERROR\_EXIT osql -Usa -P%PW% -d%DB% -Q"bulk insert REGION from '%FLATFILEDRIVE%\%FLATFILEDIR%1%FLATFILESUBDIR%\Regio n.tbl' with (FieldTerminator = '|', RowTerminator ='|\n',tablock)" -o %OUTPUTPATH%\BulkInsert\_Region.out -b -l 300 if ERRORLEVEL 1 goto :ERROR\_EXIT osql -Usa -P%PW% -d%DB% -Q"insert into LOADTIMES values ('Nation/Region insert end',getdate())" -b -l 300 if ERRORLEVEL 1 goto :ERROR\_EXIT goto :CREATEINDEX :BULKINSERTi echo Starting bulk inserts for %1 osql -Usa -P%PW% -d%DB% -Q"insert into LOADTIMES values ('%1 bulk insert begin',getdate())" -l 300 for /l %%j in (1,1,%DBGEN\_PARALLELISM%) do start cmd /C Setup BULKINSERTn %1 %%j semaphore -wait %1 -count %DBGEN\_PARALLELISM% osql -Usa -P%PW% -d%DB% -Q"insert into LOADTIMES values ('%1 end',getdate())" -b -l 300 if ERRORLEVEL 1 goto :ERROR\_EXIT goto :EOF :BULKINSERTn for  $/1\%$ % $k$  in (%3,%DBGEN\_PARALLELISM%,%DBGEN\_SEGMENTS%) do call :BULKINSERTn2 BULKINSERTn2 %2 %%k semaphore -release %2 goto :EOF :BULKINSERTn2 osql -Usa -P%PW% -d%DB% -Q"bulk insert %2 from '%FLATFILEDRIVE%\%FLATFILEDIR%%3%FLATFILESUBDIR%\%2. tbl.%3' with (FieldTerminator =  $\vert \vert$ , RowTerminator = $\vert \vert$ n',tablock)" -o %OUTPUTPATH%\BulkInsert\_%2\_%3.out -b -l 300 goto :EOF :CREATEINDEX if NOT '%DoCREATEINDEX%' == 'TRUE' goto :CLEANUP rem rem Create Indexes rem echo %TIME% Starting create indexes osql -Usa -P%PW% -d%DB% -Q"insert into LOADTIMES values ('Create indexes begin',getdate())" -b -l 300 if ERRORLEVEL 1 goto :ERROR\_EXIT osql -Usa -P%PW% -d%DB% -i %DB%\CreateIndexes\_1.sql -o %OUTPUTPATH%\CreateIndexes\_1.out -b if ERRORLEVEL 1 goto :ERROR\_EXIT osql -Usa -P%PW% -d%DB% -i %DB%\CreateFK.sql -o %OUTPUTPATH%\CreateFK.out -b if ERRORLEVEL 1 goto :ERROR\_EXIT osql -Usa -P%PW% -d%DB% -i %DB%\CreateIndexes\_2.sql -o %OUTPUTPATH%\CreateIndexes\_2.out -b if ERRORLEVEL 1 goto :ERROR\_EXIT echo Starting create indexes osql -Usa -P%PW% -d%DB% -Q"insert into LOADTIMES values ('Create indexes end',getdate())" -b -l 300 if ERRORLEVEL 1 goto :ERROR\_EXIT echo %TIME% Done creating indexes indexes :CLEANUP if NOT '%DoCLEANUP%' == 'TRUE' goto :BACKUP rem rem CLEANUP sets statistics and lock options rem echo Setting Cleanup Options osql -Usa -P%PW% -d%DB% -Q"insert into LOADTIMES values ('Cleanup start',getdate())" -b if ERRORLEVEL 1 goto :ERROR\_EXIT osql -Usa -P%PW% -d%DB% -Q"sp\_createstats" -o %OUTPUTPATH%\CreateStats.out -b if ERRORLEVEL 1 goto :ERROR\_EXIT osql -I -Usa -P%PW% -d%DB% -Q"alter database %DB% set date\_correlation\_optimization ON" -o %OUTPUTPATH%\DateCorrelation.out -b

#### if ERRORLEVEL 1 goto :ERROR\_EXIT

osql -Usa -P%PW% -d%DB% -Q"sp\_dboption '%DB%','auto create statistics','OFF'" -o %OUTPUTPATH%\AutoCreateStats.out if ERRORLEVEL 1 goto :ERROR\_EXIT osql -Usa -P%PW% -d%DB% -Q"sp\_dboption '%DB%','auto update statistics','OFF'" -o %OUTPUTPATH%\AutoUpdateStats.out if ERRORLEVEL 1 goto :ERROR\_EXIT osql -Usa -P%PW% -d%DB% -Q"sp\_indexoption 'LINEITEM', 'disallowpagelocks', 'FALSE'" -o %OUTPUTPATH%\DisAllowPageLocksLINEITEM.out -b if ERRORLEVEL 1 goto :ERROR\_EXIT osql -Usa -P%PW% -d%DB% -Q"sp\_indexoption 'ORDERS', 'disallowpagelocks', 'FALSE'" -o %OUTPUTPATH%\DisAllowPageLocksOrders.out -b if ERRORLEVEL 1 goto :ERROR\_EXIT osql -Usa -P%PW% -I -d%DB% -i CreateRF1Proc.sql -o %OUTPUTPATH%\CreateRF1Proc.out -b if ERRORLEVEL 1 goto :ERROR\_EXIT osql -Usa -P%PW% -I -d%DB% -i CreateRF2Proc.sql -o %OUTPUTPATH%\CreateRF2Proc.out -b if ERRORLEVEL 1 goto :ERROR\_EXIT osql -Usa -P%PW% -d%DB% -Q"exec sp\_tableoption 'NATION','pintable',1" -o %OUTPUTPATH%\pinNATION.out -b if ERRORLEVEL 1 goto :ERROR\_EXIT osql -Usa -P%PW% -d%DB% -Q"exec sp\_tableoption 'REGION','pintable',1" -o %OUTPUTPATH%\pinREGION.out -b if ERRORLEVEL 1 goto :ERROR\_EXIT rem rem osql -Usa -P%PW% -d%DB% -Q"exec sp\_tableoption 'SUPPLIER','pintable',1" -o %OUTPUTPATH%\pinSUPPLIER.out -b rem if ERRORLEVEL 1 goto :ERROR\_EXIT osql -Usa -P%PW% -Q"sp\_dboption %DB%,'torn',FALSE" -b >%OUTPUTPATH%\dboptionTornOFF.out if ERRORLEVEL 1 goto :ERROR\_EXIT osql -Usa -P%PW% -Q"sp\_dboption %DB%,'trunc',FALSE" -b >%OUTPUTPATH%\dboptionTrunOFF.out if ERRORLEVEL 1 goto :ERROR\_EXIT osql -Usa -P%PW% -Q"sp\_dboption %DB%,'select',FALSE" -b >%OUTPUTPATH%\dboptionSelOFF.out if ERRORLEVEL 1 goto :ERROR\_EXIT osql -Usa -P%PW% -d%DB% -Q"insert into LOADTIMES values ('Cleanup end',getdate())" -b if ERRORLEVEL 1 goto :ERROR\_EXIT :BACKUP

rem rem BACKUP is the final step, using a script rem

if NOT '%DoBACKUP%' == 'TRUE' goto :ENDSTATS

echo Starting Backup osql -Usa -P%PW% -d%DB% -Q"insert into LOADTIMES values ('Backup start',getdate())" -b if ERRORLEVEL 1 goto :ERROR\_EXIT echo Deleting LoadFg filegroup osql -Usa -P%PW% -d%DB% -i %DB%\DelLoadFG.sql -o %OUTPUTPATH%\DelLoadFG.out -b if ERRORLEVEL 1 goto :ERROR\_EXIT osql -Usa -P%PW% -d%DB% -i %DB%\Backup.sql -o %OUTPUTPATH%\Backup.out -b if ERRORLEVEL 1 goto :ERROR\_EXIT osql -Usa -P%PW% -d%DB% -Q"insert into LOADTIMES values ('Backup end',getdate())" -b if ERRORLEVEL 1 goto :ERROR\_EXIT :ENDSTATS set STREAMS=5 %HOMEDRIVE% cd %HOMEDIR%

if NOT '%DoENDSTATS%' == 'TRUE' goto :EOF osql -Usa -P%PW% -d%DB% -Q"insert into LOADTIMES values ('LOAD end',getdate())" osql -Usa -P%PW% -d%DB% -Q"select TIMESTAMP from LOADTIMES where STEP='LOAD end'" -o %OUTPUTPATH%\LoadEND.out bcp %DB%..LOADTIMES out %OUTPUTPATH%\LOADTIMES.bcp -Usa  $-P\%$ PW% -n echo Last step is to run Francois' dbtables-ms.sql script osql -Usa -P%PW% -d%DB% -i dbtables-ms.sql -o %OUTPUTPATH%\dbtables-ms.out osql -Usa -P%PW% -d%DB% -i SetupReport.sql -o %OUTPUTPATH%\SetupReport.out rem echo Optional step to check database validity rem osql -Usa -P%PW% -dtpch300g -Q"dbcc checkdb('tpch300g') with PHYSICAL\_ONLY" -o %OUTPUTPATH%\CheckDb.out rem echo Optional, and very expensive, step to check LINEITEM and ORDERS validity rem osql -Usa -P%PW% -dtpch300g -Q"dbcc checktable('LINEITEM')" -o %OUTPUTPATH%\CheckLINEITEM.out rem osql -Usa -P%PW% -dtpch300g -Q"dbcc checktable('ORDERS')" -o %OUTPUTPATH%\CheckORDERS.out echo Done! Check for output in %OUTPUTPATH% goto :EOF

:ERROR\_EXIT echo Setup aborted due to errors echo Check output in %OUTPUTPATH% exit /B

## F.2 Run.cmd

echo off

rem rem Modify the following parameters for your configuration rem rem This version pulls the Update Files from rem %UPDATEDRIVE%<segment>%UPDATEDIR% rem set DB=tpch100g set HOMEDRIVE=N: set HOMEDIR=\HP\_TPCH\_KIT\Run set OUTPUTDRIVE=N: set OUTPUTDIR=\HP\_TPCH\_KIT\Output set UPDATEDRIVE=N: set UPDATEDIR=\HP\_UF\_Flatfiles set UPDATESET=7 set UPDATESEGMENTS=16 set SEED=628214831 set SCALEFACTOR=100 set DoRESTORE=FALSE set DoSETUP=TRUE set DoPOWER=TRUE set DoPOWERRefresh=TRUE set DoPOWERStream0=TRUE set DoTHROUGHPUT=TRUE

if '% $1' == 'RF1'$  goto RF1 if '% $1' == 'RF1\_LOAD'$  goto  $RF1\_LOAD$ if '% $1' == 'RF2'$  goto RF2

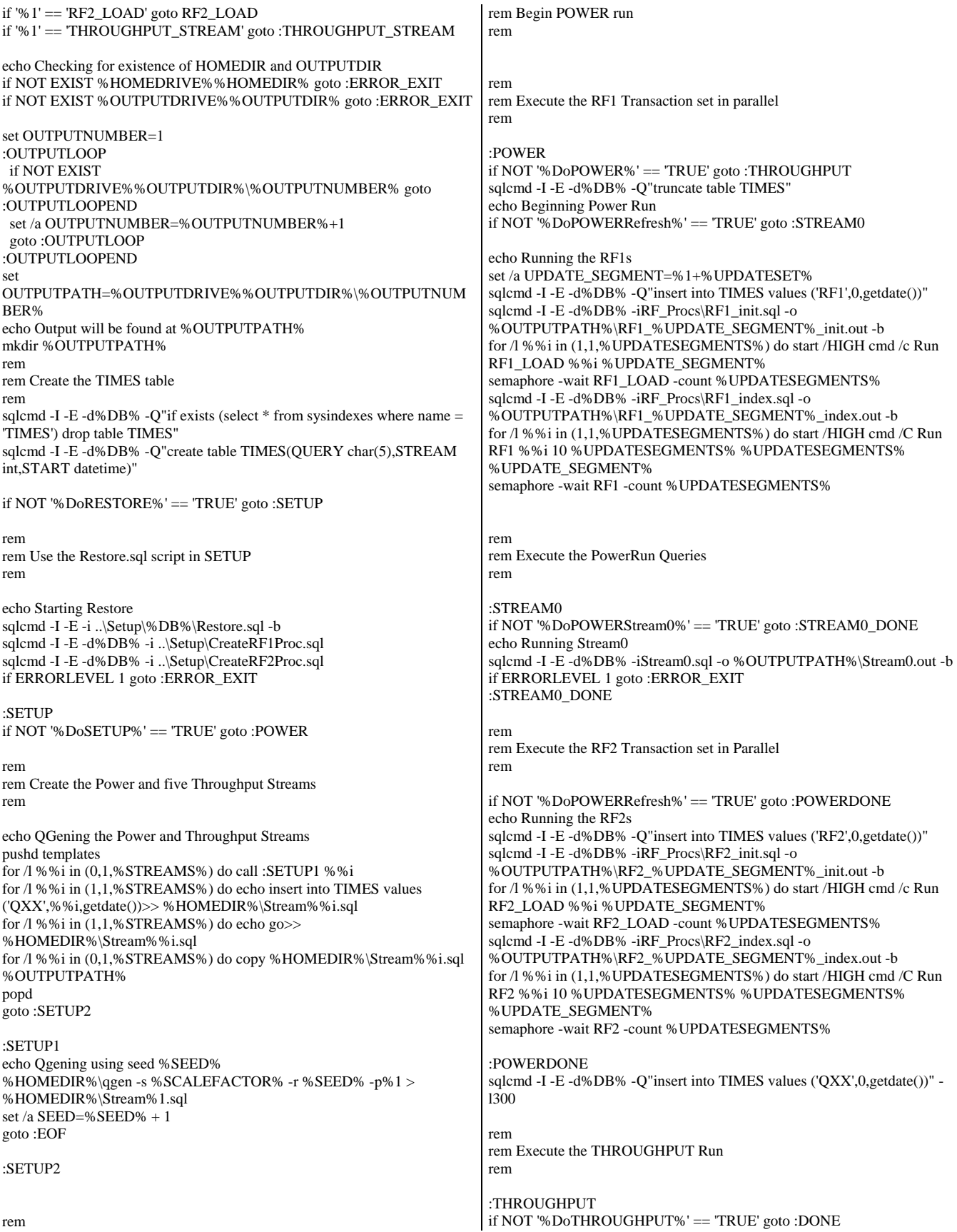

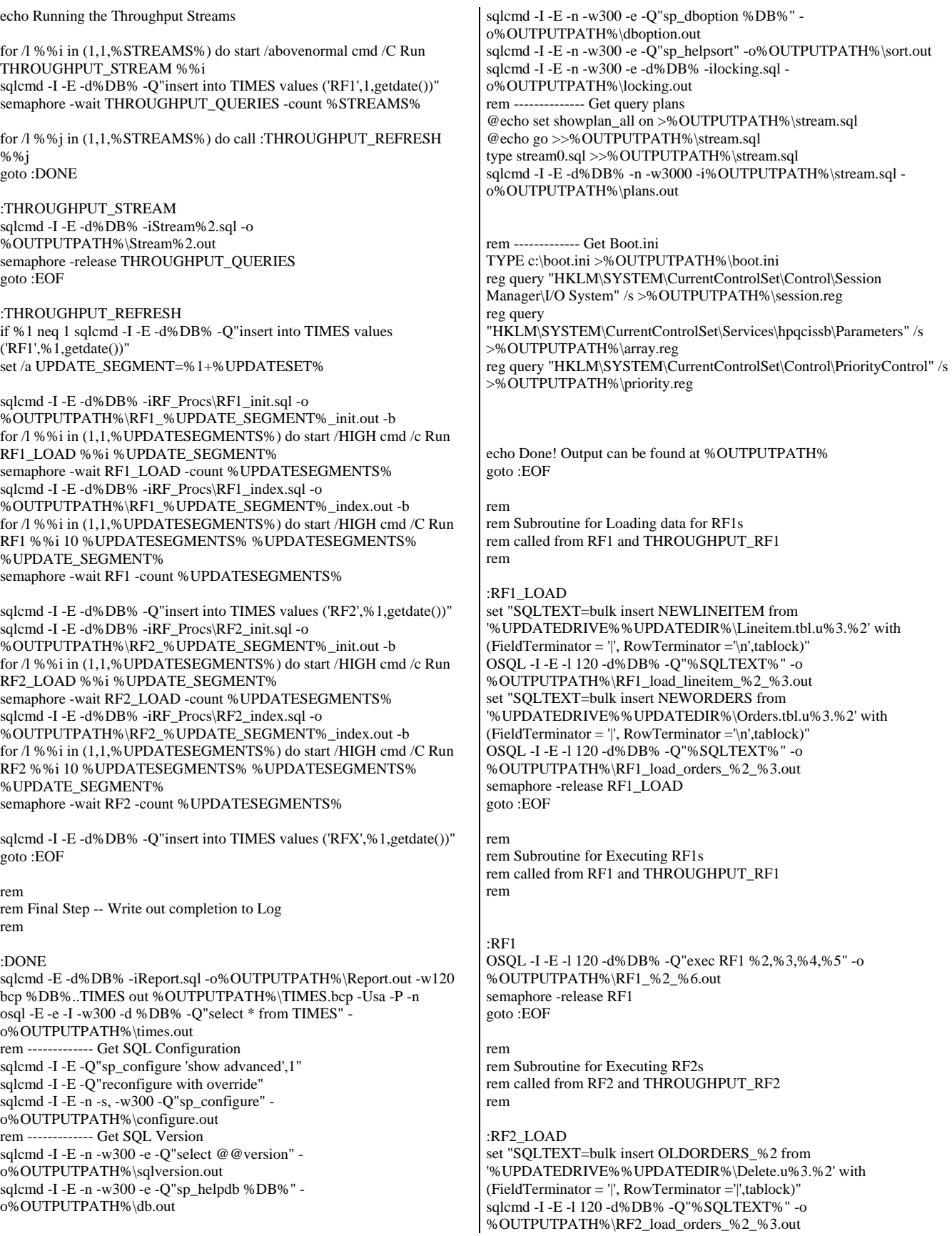

sqlcmd -I -E -l 120 -d%DB% -Q"insert into MOD\_OLDORDERS (O\_ORDERDATE, O\_ORDERKEY) (select B.O\_ORDERDATE, B.O\_ORDERKEY from OLDORDERS\_%2 A, ORDERS B where A.O\_ORDERKEY = B.O\_ORDERKEY)" -o %OUTPUTPATH%\RF2\_insert\_orders\_%2\_%3.out semaphore -release RF2\_LOAD goto :EOF

:RF2

OSQL -I -E -l 120 -d%DB% -Q"exec RF2 %2,%3,%4,%5" -o %OUTPUTPATH%\RF2\_%2\_%6.out semaphore -release RF2 goto :EOF

:ERROR\_EXIT echo Run aborted due to error echo Check output in %OUTPUTPATH% exit /B

### F.3 Semaphore.cpp

#define \_WIN32\_WINNT 0x0400 #include <windows.h> #include <string.h> #include <iostream.h> #include <stdlib.h> #include <stdio.h> #include <assert.h> void main(int argc, char \*\*argv) { typedef enum { eUnknown, eWait, eSignal, eRelease, eWaitList, eWaitGroup } OPERATION; OPERATION eOP = eUnknown; int iCount; int i; HANDLE hSemaphore; HANDLE \*pHandles; SYSTEMTIME Time; if ( $\text{argc} < 3$ ) goto usage; if  $(\text{stricmp}(\text{argv}[1], \text{``-wait''}) = 0)$ eOP = eWait; else if (\_stricmp(argv[1], "-signal") == 0) eOP = eSignal; else if (\_stricmp(argv[1], "-release") == 0) eOP = eRelease; else if (\_stricmp(argv[1], "-waitlist") == 0) eOP = eWaitList; else if (\_stricmp(argv[1], "-waitgroup") == 0) eOP = eWaitGroup; else goto usage; if ((eOP ==  $e$ Wait) || (eOP ==  $e$ Release)) { // argv[2] is the semaphore name // if -count option specified, then there must be exactly 5 args if ((argc == 5) && (\_stricmp(argv[3], "-count") == 0)) { iCount = atoi(argv[4]); if  $(iCount < 1)$ goto usage; }  $\hat{U}$  check that

else if (argc != 3) goto usage; else  $iCount = 1$ ; } else if (eOP == eWaitGroup) { if ((argc != 5)  $||$  (\_stricmp(argv[3], "-count") != 0)) goto usage; iCount = atoi(argv[4]); if ( $iCount < 1$ ) goto usage; } else // eWaitList or eSignal  $iCount = \text{argc} - 2$ ; if  $(eOP == eWait)$ { printf( "semaphore name = %s\n", argv[2] ); printf( "semaphore count = %d\n", iCount ); hSemaphore = CreateSemaphore( NULL, 0, 2000000000, argv[2] ); if (hSemaphore == NULL) { DWORD dwError = GetLastError(); cout << "\*ERROR\* CreateSemaphore returned " << dwError << endl; exit(EXIT\_FAILURE); } for  $(i=0; i*Count*; i++)$ { WaitForSingleObject( hSemaphore, INFINITE ); GetLocalTime( &Time ); printf( "%4.4d-%2.2d-%2.2d %2.2d:%2.2d:%2.2d - released \n", Time.wYear, Time.wMonth, Time.wDay, Time.wHour, Time.wMinute, Time.wSecond ); } CloseHandle( hSemaphore ); } else if ((eOP == eWaitGroup) || (eOP == eWaitList)) { char \*\*szEventNames; szEventNames = new char\*[iCount]; char szTmp[128]; printf( "event-list =" ); for  $(i=0; i < i$ Count;  $i++)$ { if (eOP == eWaitGroup) { wsprintf( szTmp, "%s.%d", argv[2],  $i+1$  ); szEventNames[i] = new char[strlen(szTmp)+1]; strcpy( szEventNames[i], szTmp ); } else { szEventNames[i] = new char[strlen(argv[i+2])+1]; strcpy( szEventNames[i], argv[i+2] ); } printf("%s", szEventNames[i]); } printf( "\n" ); pHandles = new HANDLE[iCount-1]; for  $(i=0; i*i*Count; i++)$ { pHandles[i] = CreateEvent( NULL, TRUE /\*

```
if (pHandles[i] == NULL) 
{ 
DWORD dwError = GetLastError();
cout << "*ERROR* CreateEvent 
returned " << dwError << endl; 
exit(EXIT_FAILURE); 
} 
} 
for (i=iCount; i>0;i--) 
{ 
int idx = WaitForMultipleObjects( i, pHandles, 
FALSE /* wait for all */, INFINITE ) - WAIT_OBJECT_0;
GetLocalTime( &Time ); 
printf( "%4.4d-%2.2d-%2.2d %2.2d:%2.2d:%2.2d 
- signaled: %s \n", 
Time.wYear, Time.wMonth, 
Time.wDay, Time.wHour, Time.wMinute, Time.wSecond, szEventNames[idx] ); 
HANDLE \nightharpoonup Tmp = pH andles[idx];pHandles[idx] = pHandles[i-1]; 
pHandles[i-1] = hTmp; 
char* szTmp = szEventNames[idx]; 
szEventNames[idx] = szEventNames[i-1]; 
szEventNames[i-1] = szTmp; 
} 
for (i=0; i<iCount; i++)
CloseHandle( pHandles[i] ); 
} 
else if (eOP == eRelease) 
{ 
hSemaphore = OpenSemaphore( 
SEMAPHORE_MODIFY_STATE, FALSE, argv[2] ); 
if (hSemaphore == NULL) 
{ 
DWORD dwError = GetLastError();
cout << "*ERROR* OpenSemaphore returned " 
<< dwError << endl; 
exit(EXIT_FAILURE);
} 
if (!ReleaseSemaphore( hSemaphore, iCount, NULL )) 
{ 
DWORD dwError = GetLastError();
cout << "*ERROR* ReleaseSemaphore returned 
" << dwError << endl; 
exit(EXIT_FAILURE); 
} 
CloseHandle( hSemaphore ); 
} 
else if (eOP == eSignal) 
{ 
for (i=0; i < iCount; i++){ 
HANDLE hHandle = OpenEvent( 
EVENT_MODIFY_STATE, FALSE, argv[i+2] ); 
if (hHandle == NULL) 
{ 
DWORD dwError = GetLastError();
cout << "*ERROR* OpenEvent 
returned " << dwError << endl; 
exit(EXIT_FAILURE); 
} 
SetEvent( hHandle );
CloseHandle( hHandle ); 
} 
} 
exit(EXIT_SUCCESS); 
// syntax was bad; show usage and quit 
usage: 
printf( 
"Semaphore Utility - Ver. 1.2 - 26-Jul-99 \n" 
"Copyright (C) Microsoft Corp 1999. All rights reserved.\n\n" 
                                                                                         "usage: \n" 
                                                                                          " semaphore { -wait | -release } <semaphore-name> [ -count 
                                                                                          <count> ] \n" 
                                                                                          " semaphore { -waitlist | -signal } <event-list> \n" 
                                                                                          " semaphore -waitgroup <event-prefix> -count <count>\n" 
                                                                                         "\n" 
                                                                                          " <semaphore-name> == alpha-numeric identifier \n" 
                                                                                         " <count> == integer > 0; default value = 1 \text{ ln}"
                                                                                          " <event-list> == \{ <event-name> ... \} \n\in" <event-name> == alpha-numeric identifier \n" 
                                                                                          " <event-prefix> == alpha-numeric identifier \n" 
                                                                                         "\n" 
                                                                                         "There are two modes to choose from: a semaphore or a list 
                                                                                         of events. \n" 
                                                                                         "\n" 
                                                                                         "Semaphore mode: \n" 
                                                                                         "A semaphore is a single identifier with an associated count. 
                                                                                         Each time \n" 
                                                                                         "the semaphore is released, the count is decremented by one 
                                                                                         (or the amount \n" 
                                                                                          "specified). When the count reaches zero, the waiter 
                                                                                         completes. If there \n" 
                                                                                         "are multiple waiters on the same semaphore, each release 
                                                                                         releases only \n" 
                                                                                         "the number of waiters specified in count.\n" 
                                                                                         "\n" 
                                                                                         "List of Events: \n" 
                                                                                         "A list of events (alpha-numeric tags) is specified for the 
                                                                                         waiter. The \n" 
                                                                                         "waiter doesn't complete until all of the events have been 
                                                                                         signaled. A \n"
                                                                                         "given event may be signaled more than once. There are two 
                                                                                         ways to define \n" 
                                                                                         "the list of events, either explicitly (-waitlist) by naming all of 
                                                                                         them or \n" 
                                                                                         "implicitly (-waitgroup) with a prefix and a count. Using the -waitgroup 
                                                                                         \n" 
                                                                                         "option, you provide an alpha-numeric tag which is used as 
                                                                                         the prefix for a \n" 
                                                                                         "group of events. The event names are generated by 
                                                                                         concatenating the prefix \n" 
                                                                                         "with \".<n>\", where <n> is 1 to the specified count. \n" 
                                                                                          ); 
                                                                                         exit(EXIT_FAILURE); 
                                                                                          }
                                                                                         F.4 Print.C for DBGEN 
                                                                                          /* 
                                                                                         * $Id: print.c,v 1.2 2005/01/03 20:08:59 jms Exp $ 
                                                                                          * 
                                                                                         * Revision History 
                                                                                          * =================== 
                                                                                          * $Log: print.c,v $ 
                                                                                          * Revision 1.2 2005/01/03 20:08:59 jms 
                                                                                          * change line terminations 
                                                                                          * 
                                                                                          * Revision 1.1.1.1 2004/11/24 23:31:47 jms 
                                                                                          * re-establish external server 
                                                                                          * 
                                                                                          * Revision 1.4 2004/02/18 16:26:49 jms 
                                                                                          32/64 bit changes for overflow handling needed additional changes when ported
                                                                                         back to windows 
                                                                                          * 
                                                                                         * Revision 1.3 2004/02/18 14:05:53 jms
```
\* porting changes for LINUX and 64 bit RNG \* \* Revision 1.2 2004/01/22 05:49:29 jms \* AIX porting (AIX 5.1) \* \* Revision 1.1.1.1 2003/08/07 17:58:34 jms \* recreation after CVS crash \* \* Revision 1.2 2003/08/07 17:58:34 jms \* Convery RNG to 64bit space as preparation for new large scale RNG \* \* Revision 1.1.1.1 2003/04/03 18:54:21 jms \* initial checkin \* \* \*/ /\* generate flat files for data load \*/ #include <stdio.h> #ifndef VMS #include <sys/types.h> #endif #if defined(SUN) #include <unistd.h> #endif #include <math.h> #include "dss.h" #include "dsstypes.h" #include <string.h> /\* \* Function Prototypes \*/ FILE \*print\_prep PROTO((int table, int update)); int pr\_drange PROTO((int tbl, DSS\_HUGE min, DSS\_HUGE cnt, long num)); FILE \* print\_prep(int table, int update) { char upath[128]; FILE \*res; if (updates)  $\{$ if (update  $> 0$ ) /\* updates \*/ if ( insert\_segments )  $\{$  int this\_segment; if(strcmp(tdefs[table].name,"orders.tbl")) this\_segment=++insert\_orders\_segment; else belangrade belangrade belangrade belangrade belangrade belangrade belangrade belangrade belangrade belangr this\_segment=++insert\_lineitem\_segment; sprintf(upath, "%s%c%s.u%d.%d", env\_config(PATH\_TAG, PATH\_DFLT), PATH\_SEP, tdefs[table].name, update%10000,this\_segment); } else  $\{$  sprintf(upath, "%s%c%s.u%d", env\_config(PATH\_TAG, PATH\_DFLT), PATH\_SEP, tdefs[table].name, update); } else /\* deletes \*/ if ( delete\_segments ) { ++delete\_segment; sprintf(upath, "%s%cdelete.u%d.%d", env\_config(PATH\_TAG, PATH\_DFLT), PATH\_SEP, -update%10000, delete\_segment); } else belangrad belangrad belangrad belangrad belangrad belangrad belangrad belangrad belangrad belangrad belan  $\{$  sprintf(upath, "%s%cdelete.%d", env\_config(PATH\_TAG, PATH\_DFLT), PATH\_SEP, -update); } return(fopen(upath, "w")); } res = tbl\_open(table, "w"); OPEN\_CHECK(res, tdefs[table].name); return(res); } int dbg\_print(int format, FILE \*target, void \*data, int len, int sep) { int dollars, cents; switch(format)  $\left\{ \begin{array}{ccc} 0 & 0 & 0 \\ 0 & 0 & 0 \\ 0 & 0 & 0 \\ 0 & 0 & 0 \\ 0 & 0 & 0 \\ 0 & 0 & 0 \\ 0 & 0 & 0 \\ 0 & 0 & 0 \\ 0 & 0 & 0 \\ 0 & 0 & 0 \\ 0 & 0 & 0 \\ 0 & 0 & 0 \\ 0 & 0 & 0 \\ 0 & 0 & 0 & 0 \\ 0 & 0 & 0 & 0 \\ 0 & 0 & 0 & 0 \\ 0 & 0 & 0 & 0 \\ 0 & 0 & 0 & 0 & 0 \\ 0 & 0 & 0 & 0 & 0 \\ 0 & 0 & 0 & 0 & 0$  case DT\_STR: if (columnar) fprintf(target, "%-\*s", len, (char \*)data); else fprintf(target, "%s", (char \*)data); break; #ifdef MVS case DT\_VSTR: /\* note: only used in MVS, assumes columnar output \*/ fprintf(target, "%c%c%-\*s", (len >> 8) & 0xFF, len & 0xFF, len, (char \*)data); break; #endif /\* MVS \*/ case DT\_INT: if (columnar) fprintf(target, "%12ld", (long)data); else fprintf(target, "%ld", (long)data); break; case DT\_HUGE: fprintf(target, HUGE\_FORMAT, \*(DSS\_HUGE \*)data); break; case DT\_KEY: fprintf(target, "%ld", (long)data); break; case DT\_MONEY: cents = (int)\*(DSS\_HUGE \*)data; if (cents  $<$  0) { fprintf(target, "-"); cents = -cents; } dollars = cents / 100; cents %= 100; if (columnar) fprintf(target, "%12ld.%02ld", dollars, cents); else fprintf(target, "%ld.%02ld", dollars, cents); break;

 case DT\_CHR: if (columnar) fprintf(target, "%c ", \*(char \*)data); else fprintf(target, "%c", \*(char \*)data); break; } #ifdef EOL\_HANDLING if (sep) #endif /\* EOL\_HANDLING \*/ if (!columnar) fprintf(target, "%c", SEPARATOR); return(0); } int pr\_cust(customer\_t \*c, int mode) { static FILE \*fp = NULL; if (fp == NULL) fp = print\_prep(CUST, 0); PR\_STRT(fp); PR\_HUGE(fp, &c->custkey); PR\_STR(fp, c->mktsegment, C\_MSEG\_LEN); PR\_HUGE(fp, &c->nation\_code); PR\_VSTR(fp, c->name, C\_NAME\_LEN); PR\_VSTR(fp, c->address, (columnar)?(long)(ceil(C\_ADDR\_LEN \* V\_STR\_HGH)):c->alen); PR\_STR(fp, c->phone, PHONE\_LEN); PR\_MONEY(fp, &c->acctbal); PR\_VSTR\_LAST(fp, c->comment, (columnar)?(long)(ceil(C\_CMNT\_LEN \* V\_STR\_HGH)):c->clen); PR\_END(fp); return(0); } /\* \* print the numbered order \*/ int pr\_order(order\_t \*o, int mode) { static FILE \*fp\_o = NULL; static int last\_mode = 0; if  $(p_0 == NULL || mode != last_model)$  $\left\{ \begin{array}{c} \end{array} \right\}$  if (fp\_o) fclose(fp\_o); fp\_o = print\_prep(ORDER, mode); last\_mode = mode; } PR\_STRT(fp\_o); PR\_STR(fp\_o, o->odate, DATE\_LEN); PR\_HUGE(fp\_o, &o->okey); PR\_HUGE(fp\_o, &o->custkey); PR\_STR(fp\_o, o->opriority, O\_OPRIO\_LEN); PR\_INT(fp\_o, o->spriority); PR\_STR(fp\_o, o->clerk, O\_CLRK\_LEN); PR\_CHR(fp\_o, &o->orderstatus); PR\_MONEY(fp\_o, &o->totalprice); PR\_VSTR\_LAST(fp\_o, o->comment, (columnar)?(long)(ceil(O\_CMNT\_LEN \* V\_STR\_HGH)):o->clen); PR\_END(fp\_o); return(0); } /\* \* print an order's lineitems \*/ int pr\_line(order\_t \*o, int mode) { static FILE \*fp\_l = NULL; static int last\_mode = 0; long i; if  $(p_1 == NULL || mode != last_model)$  $\overline{\phantom{a}}$ if  $(fp_l)$  fclose(fp\_l); fp\_l = print\_prep(LINE, mode); last\_mode = mode; } for  $(i = 0; i < 0$ ->lines;  $i++$ )  $\overline{\phantom{a}}$ PR\_STRT(fp\_l); PR\_STR(fp\_l, o->l[i].sdate, DATE\_LEN); PR\_HUGE(fp\_l, &o->l[i].okey); PR\_MONEY(fp\_l, &o->l[i].discount); PR\_MONEY(fp\_l, &o->l[i].eprice); PR\_HUGE(fp\_l, &o->l[i].suppkey); PR\_HUGE(fp\_l, &o->l[i].quantity); PR\_CHR(fp\_l, &o->l[i].rflag[0]); PR\_HUGE(fp\_l, &o->l[i].partkey); PR\_CHR(fp\_I, &o->l[i].lstatus[0]); PR\_MONEY(fp\_l, &o->l[i].tax); PR\_STR(fp\_l, o->l[i].cdate, DATE\_LEN); PR\_STR(fp\_l, o->l[i].rdate, DATE\_LEN); PR\_STR(fp\_l, o->l[i].shipmode, L\_SMODE\_LEN); PR\_HUGE(fp\_I, &o->l[i].lcnt); PR\_STR(fp\_l, o->l[i].shipinstruct, L\_INST\_LEN); PR\_VSTR\_LAST(fp\_l, o->l[i].comment, (columnar)?(long)(ceil(L\_CMNT\_LEN \* V\_STR\_HGH)):o->l[i].clen); PR\_END(fp\_l); } return(0); } /\* \* print the numbered order \*and\* its associated lineitems \*/ int pr\_order\_line(order\_t \*o, int mode) { tdefs[ORDER].name = tdefs[ORDER\_LINE].name; pr\_order(o, mode); pr\_line(o, mode); return(0); } /\* \* print the given part \*/ int pr\_part(part\_t \*part, int mode) { static FILE \*p\_fp = NULL; if  $(p_f = = NULL)$ p\_fp = print\_prep(PART, 0);

 PR\_STRT(p\_fp); PR\_HUGE(p\_fp, &part->partkey); PR\_VSTR(p\_fp, part->type, (columnar)?(long)P\_TYPE\_LEN:part->tlen); PR\_HUGE(p\_fp, &part->size); PR\_STR(p\_fp, part->brand, P\_BRND\_LEN); PR\_VSTR(p\_fp, part->name, (columnar)?(long)P\_NAME\_LEN:part->nlen); PR\_STR(p\_fp, part->container, P\_CNTR\_LEN); PR\_STR(p\_fp, part->mfgr, P\_MFG\_LEN); PR\_MONEY(p\_fp, &part->retailprice); PR\_VSTR\_LAST(p\_fp, part->comment, (columnar)?(long)(ceil(P\_CMNT\_LEN \* V\_STR\_HGH)):part->clen); PR\_END(p\_fp); return(0); } /\* print the given part's suppliers \*/ int pr\_psupp(part\_t \*part, int mode) { static FILE \*ps\_fp = NULL; long i; if (ps  $fp == NULL$ ) ps\_fp = print\_prep(PSUPP, mode); for  $(i = 0; i < \text{SUPP\_PER\_PART}; i++)$  $\{$  PR\_STRT(ps\_fp); PR\_HUGE(ps\_fp, &part->s[i].partkey); PR\_HUGE(ps\_fp, &part->s[i].suppkey); PR\_MONEY(ps\_fp, &part->s[i].scost); PR\_HUGE(ps\_fp, &part->s[i].qty); PR\_VSTR\_LAST(ps\_fp, part->s[i].comment, (columnar)?(long)(ceil(PS\_CMNT\_LEN \* V\_STR\_HGH)):part->s[i].clen); PR\_END(ps\_fp); } return(0); } /\* \* print the given part \*and\* its suppliers \*/ int pr\_part\_psupp(part\_t \*part, int mode) { tdefs[PART].name = tdefs[PART\_PSUPP].name; pr\_part(part, mode); pr\_psupp(part, mode); return(0); } int pr\_supp(supplier\_t \*supp, int mode) { static FILE \*fp = NULL; if (fp == NULL) fp = print\_prep(SUPP, mode); PR\_STRT(fp); PR\_HUGE(fp, &supp->suppkey); PR\_HUGE(fp, &supp->nation\_code); PR\_STR(fp, supp->name, S\_NAME\_LEN); PR\_VSTR(fp, supp->address, (columnar)?(long)(ceil(S\_ADDR\_LEN \* V\_STR\_HGH)):supp->alen); PR\_STR(fp, supp->phone, PHONE\_LEN); PR\_MONEY(fp, &supp->acctbal); PR\_VSTR\_LAST(fp, supp->comment, (columnar)?(long)(ceil(S\_CMNT\_LEN \* V\_STR\_HGH)):supp->clen); PR\_END(fp); return(0); } int pr\_nation(code\_t \*c, int mode) { static FILE \*fp = NULL; if (fp == NULL) fp = print\_prep(NATION, mode); PR\_STRT(fp); PR\_HUGE(fp, &c->code); PR\_STR(fp, c->text, NATION\_LEN); PR\_INT(fp, c->join); PR\_VSTR\_LAST(fp, c->comment, (columnar)?(long)(ceil(N\_CMNT\_LEN \* V\_STR\_HGH)):c->clen); PR\_END(fp); return(0); } int pr\_region(code\_t \*c, int mode) { static FILE \*fp = NULL; if  $(fp == NULL)$  fp = print\_prep(REGION, mode); PR\_STRT(fp); PR\_HUGE(fp, &c->code); PR\_STR(fp, c->text, REGION\_LEN); PR\_VSTR\_LAST(fp, c->comment, (columnar)?(long)(ceil(R\_CMNT\_LEN \* V\_STR\_HGH)):c->clen); PR\_END(fp); return(0); } /\* \* NOTE: this routine does NOT use the BCD2\_\* routines. As a result, \* it WILL fail if the keys being deleted exceed 32 bits. Since this \* would require ~660 update iterations, this seems an acceptable \* oversight \*/ int pr\_drange(int tbl, DSS\_HUGE min, DSS\_HUGE cnt, long num) { static int last\_num = 0; static FILE \*dfp = NULL; DSS\_HUGE child = -1; DSS\_HUGE start, last, new; static DSS\_HUGE rows\_per\_segment=0; static DSS\_HUGE rows\_this\_segment=0; if (last\_num != num)  $\overline{\phantom{a}}$  if (dfp) fclose(dfp);

 dfp = print\_prep(tbl, -num); if (dfp == NULL) return(-1); last  $num = num$ ; rows\_this\_segment=0; } start = MK\_SPARSE(min, num/ (10000 / refresh));  $last = start - 1;$ for (child=min;  $cnt > 0$ ; child++,  $cnt-$ )  $\{$ new = MK\_SPARSE(child, num/ (10000 / refresh)); if (gen\_rng == 1 && new - last == 1)  $\{$  last = new; continue; } if (gen\_sql)  $\{$  fprintf(dfp, "delete from %s where %s between %ld and %ld;\n", tdefs[ORDER].name, "o\_orderkey", start, last); fprintf(dfp, "delete from %s where %s between %ld and %ld;\n", tdefs[LINE].name, "l\_orderkey", start, last); fprintf(dfp, "commit work;\n"); } else if (gen\_rng) { PR\_STRT(dfp); PR\_HUGE(dfp, &start); PR\_HUGE(dfp, &last); PR\_END(dfp); } else { if (delete\_segments)  $\{$  if(rows\_per\_segment==0) rows\_per\_segment = (cnt / delete\_segments) + 1; if((++rows\_this\_segment) > rows\_per\_segment)  $\{$  fclose(dfp);  $dp =$ print\_prep(tbl, -num); if  $(dfp ==$ NULL) return(-1); last\_num = num; rows\_this\_segment=1; } } PR\_STRT(dfp); PR\_HUGE(dfp, &new); PR\_END(dfp); } start = new;  $last = new;$  $\qquad \qquad \}$  if (gen\_rng)  $\{$  PR\_STRT(dfp); PR\_HUGE(dfp, &start); PR\_HUGE(dfp, &last); PR\_END(dfp); } return(0); } /\* verify functions: routines which replace the pr\_routines and generate a pseudo checksum \* instead of generating the actual contents of the tables. Meant to allow large scale data \* validation without requiring a large amount of storage \*/ int vrf\_cust(customer\_t \*c, int mode) { VRF\_STRT(CUST); VRF\_INT(CUST, c->custkey); VRF\_STR(CUST, c->name); VRF\_STR(CUST, c->address); VRF\_INT(CUST, c->nation\_code); VRF\_STR(CUST, c->phone); VRF\_MONEY(CUST, c->acctbal); VRF\_STR(CUST, c->mktsegment); VRF\_STR(CUST, c->comment); VRF\_END(CUST); return(0); } /\* \* print the numbered order \*/ int vrf\_order(order\_t \*o, int mode) { VRF\_STRT(ORDER); VRF\_HUGE(ORDER, o->okey); VRF\_INT(ORDER, o->custkey); VRF\_CHR(ORDER, o->orderstatus); VRF\_MONEY(ORDER, o->totalprice); VRF\_STR(ORDER, o->odate); VRF\_STR(ORDER, o->opriority); VRF\_STR(ORDER, o->clerk); VRF\_INT(ORDER, o->spriority); VRF\_STR(ORDER, o->comment); VRF\_END(ORDER); return(0); } /\* print an order's lineitems \*/ int vrf\_line(order\_t \*o, int mode) { int i; for  $(i = 0; i < 0$ ->lines;  $i++$ )  $\overline{\phantom{a}}$  VRF\_STRT(LINE); VRF\_HUGE(LINE, o->l[i].okey); VRF\_INT(LINE, o->l[i].partkey); VRF\_INT(LINE, o->l[i].suppkey); VRF\_INT(LINE, o->l[i].lcnt); VRF\_INT(LINE, o->l[i].quantity); VRF\_MONEY(LINE, o->l[i].eprice); VRF\_MONEY(LINE, o->l[i].discount);

```
 VRF_MONEY(LINE, o->l[i].tax); 
      VRF_CHR(LINE, o->l[i].rflag[0]); 
      VRF_CHR(LINE, o->l[i].lstatus[0]); 
      VRF_STR(LINE, o->l[i].sdate); 
      VRF_STR(LINE, o->l[i].cdate); 
      VRF_STR(LINE, o->l[i].rdate); 
      VRF_STR(LINE, o->l[i].shipinstruct); 
      VRF_STR(LINE, o->l[i].shipmode); 
      VRF_STR(LINE, o->l[i].comment); 
      VRF_END(LINE); 
      } 
  return(0); 
} 
/* 
 * print the numbered order *and* its associated lineitems 
 */ 
int 
vrf_order_line(order_t *o, int mode) 
{ 
   vrf_order(o, mode); 
   vrf_line(o, mode); 
   return(0); 
} 
/* 
 print the given part
 */ 
int 
vrf_part(part_t *part, int mode) 
{ 
  VRF_STRT(PART); 
  VRF_INT(PART, part->partkey); 
 VRF_STR(PART, part->name); 
 VRF_STR(PART, part->mfgr); 
  VRF_STR(PART, part->brand); 
  VRF_STR(PART, part->type); 
  VRF_INT(PART, part->size); 
  VRF_STR(PART, part->container); 
  VRF_MONEY(PART, part->retailprice); 
  VRF_STR(PART, part->comment); 
  VRF_END(PART); 
  return(0); 
} 
/* 
 * print the given part's suppliers 
 */ 
int 
vrf_psupp(part_t *part, int mode) 
{ 
   long i; 
 for (i = 0; i < \text{SUPP\_PER\_PART}; i++)\{ VRF_STRT(PSUPP); 
    VRF_INT(PSUPP, part->s[i].partkey); 
     VRF_INT(PSUPP, part->s[i].suppkey); 
}
```

```
 VRF_INT(PSUPP, part->s[i].qty); 
    VRF_MONEY(PSUPP, part->s[i].scost); 
    VRF_STR(PSUPP, part->s[i].comment); 
    VRF_END(PSUPP); 
    } 
   return(0); 
} 
/* 
 * print the given part *and* its suppliers 
 */ 
int 
vrf_part_psupp(part_t *part, int mode) 
{ 
   vrf_part(part, mode); 
   vrf_psupp(part, mode); 
   return(0); 
} 
int 
vrf_supp(supplier_t *supp, int mode) 
{ 
   VRF_STRT(SUPP); 
   VRF_INT(SUPP, supp->suppkey); 
   VRF_STR(SUPP, supp->name); 
   VRF_STR(SUPP, supp->address); 
 VRF_INT(SUPP, supp->nation_code); 
 VRF_STR(SUPP, supp->phone); 
   VRF_MONEY(SUPP, supp->acctbal); 
   VRF_STR(SUPP, supp->comment); 
   VRF_END(SUPP); 
  return(0); 
} 
int 
vrf_nation(code_t *c, int mode) 
{ 
   VRF_STRT(NATION); 
   VRF_INT(NATION, c->code); 
   VRF_STR(NATION, c->text); 
   VRF_INT(NATION, c->join); 
   VRF_STR(NATION, c->comment); 
   VRF_END(NATION); 
  return(0); 
} 
int 
vrf_region(code_t *c, int mode) 
{ 
   VRF_STRT(REGION); 
   VRF_INT(REGION, c->code); 
  VRF_STR(REGION, c->text);
   VRF_STR(REGION, c->comment); 
   VRF_END(fp); 
  return(0);
```

```
}
```
*Appendix G: Price Quotations & Verification* 

Tel 425 882 8080 Fax 425 936 7329 http://www.microsoft.com/ *Microsoft*

July 25, 2007

Hewlett-Packard Company Daniel Pol 20555 SH 249 Houston, TX 77070

Mr. Pol:

Here is the information you requested regarding pricing for several Microsoft products to be used in conjunction with your TPC-H benchmark testing.

All pricing shown is in US Dollars (\$).

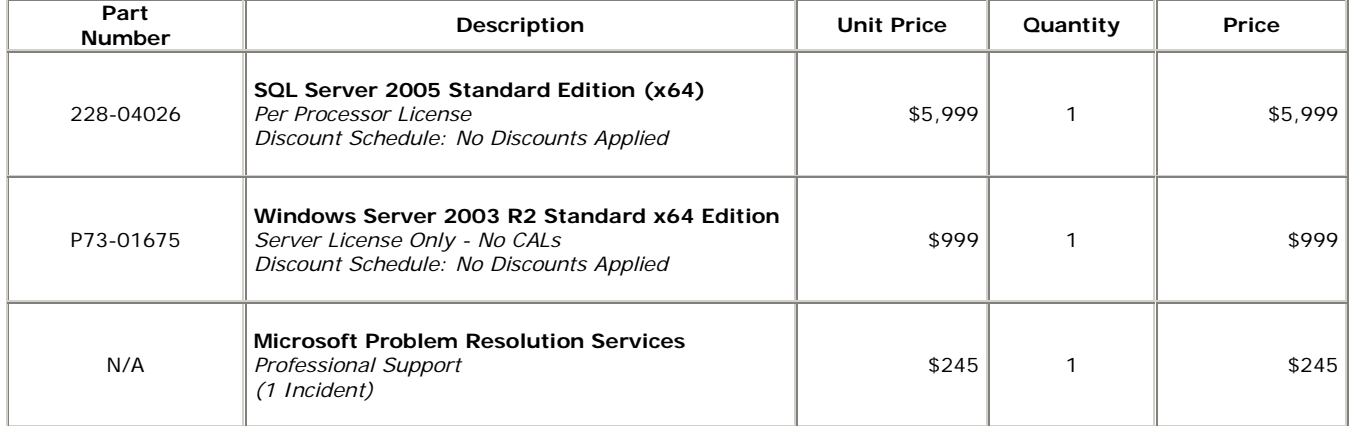

All products are currently orderable through Microsoft's normal distribution channels. A list of Microsoft's authorized resellers can be found at: http://www.microsoft.com/products/info/render.aspx?view=22&type=mnp&c ontent=22/licensing.

Defect support is included in the purchase price. Additional support is available from Microsoft PSS on an incident by incident basis at \$245 per call.

This quote is valid for the next 90 days.

If we can be of any further assistance, please contact Jamie Reding at (425) 703-0510 or jamiere@microsoft.com.

Reference ID: PHdapo0707251336.

Please include this Reference ID in any correspondence regarding this price quote.